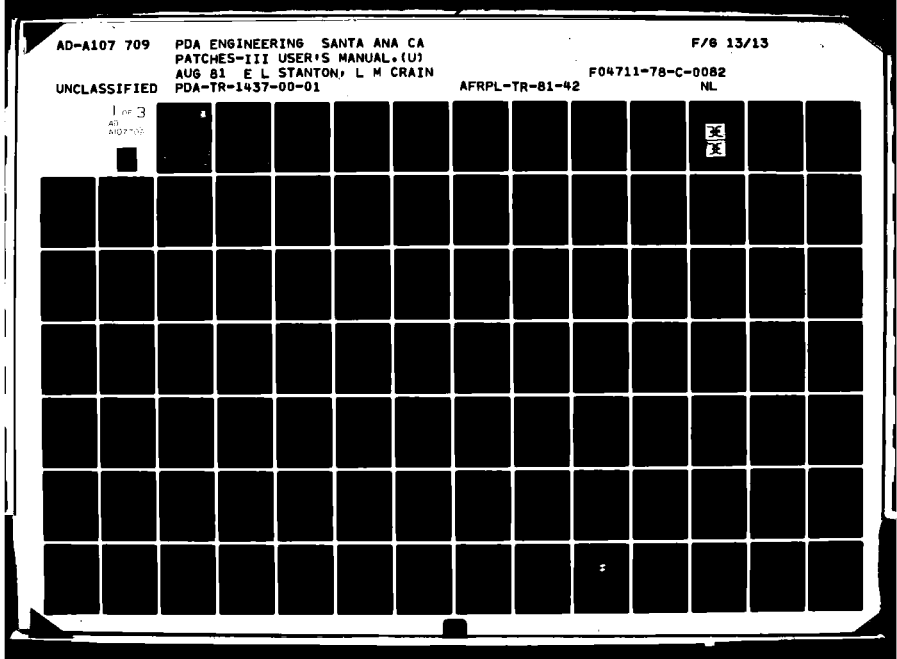

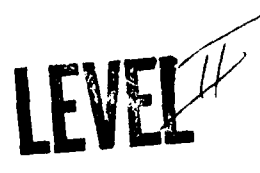

AFRPL-TR-81 **-42LE**

**PDA** TR-1437-00-01

# **PATCHES-U**

in<br>S

 $\bar{\varphi}$ Ğ.

4,

**OUSER'S MANUAL** 

 $\frac{1}{2}$ Authors: **E.** L. Stanton **- L. M. Crain**  $\overline{C}$ 

AD A I **PDA** Engineering **1560** Brookhollow Drive Santa Ana, **CA 92705**

August **1981**

## APPROVED FOR **PUBLIC RELEASE; DISTRIBUTION UNLIMITED**

The AFRPL Technical Services Office has reviewed this report, and it is releasable to the National Technical Infomation Service, where it will **be** available to the general public, including foreign nationals.

E **--"OTE**

2 <del>4 1981</del><br>2 4 1981

NOV 24 198

**8111 241W'**

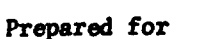

AIR FORCE ROCKET **PROPULSION** LABORATORY **A** 2 DIRECTOR OF **SCIENCE AND TECHNOLOGY** AIR FORCE **SYSTEMS COMMAND** EDWARDS AFB, **CALIFORNIA 93523**

## **NOTICES**

When **U.S.** Government drawings, specifications, or other data are used for any purpose other than a definitely related Government procurement operation, the Government thereby incurs no responsibility nor any obligation whatsoever, and the fact that the Government may have formulated, furnished, or in any way supplied the said drawings, specifications or other data, is not to be regarded **by** implication or otherwise, or in any manner licensing the holder or any other person or corporation, or conveying any rights or permission to manufacture, use, or sell any patented invention that may in any way be related thereto.

## **FOREWORD**

This report was prepared **by PDA** Engineering, Santa Ana, California under Contract **F04711-78-C-0082,** the Finite Element Spiral **Ply** Composites Program. The report was prepared for the Air Force Rocket Propulsion Laboratory, Edwards Air Force Base, **CA 93523.** Mr. Joseph Hildreth was the program manager.

This is the final technical report covering work performed from October **1978** to January **1981** in accordance with CDRL Item No. **5.**

This report is approved for release and distribution in accordance with the distribution statement on the cover and on the **DO** Form 1473.

-- ~ ~ ~ . O . **T H** D **l imIR.** E. M. . .. . .. ... . .. .. . . .

Program Manager **Dr. C. W. Hawk, Chief** 

*i*

**DESCRIPTIONS AND DESCRIPTIONS OF A REAL PROPERTY OF A REAL PROPERTY OF A REAL PROPERTY.** 

Nozzle Technology Section

FOR THE DIRECTOR

HN C. KOGER, Lt Colonel, USAF Deputy Director, Solid Rocket Division

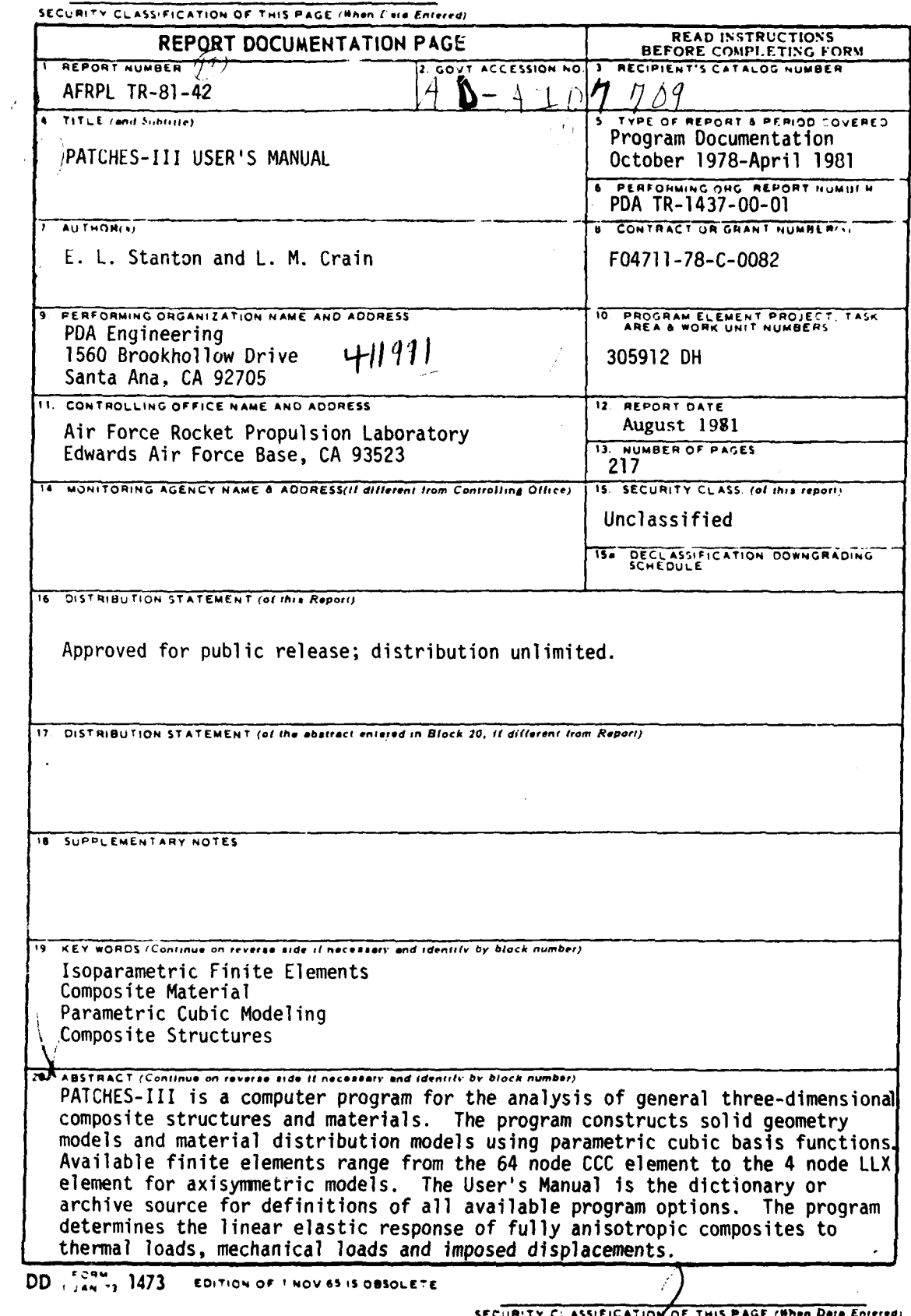

 $\mathbf{1}$ 

 $\mathbf{r}$ 

THIS

# TABLE OF CONTENTS

**Page** 

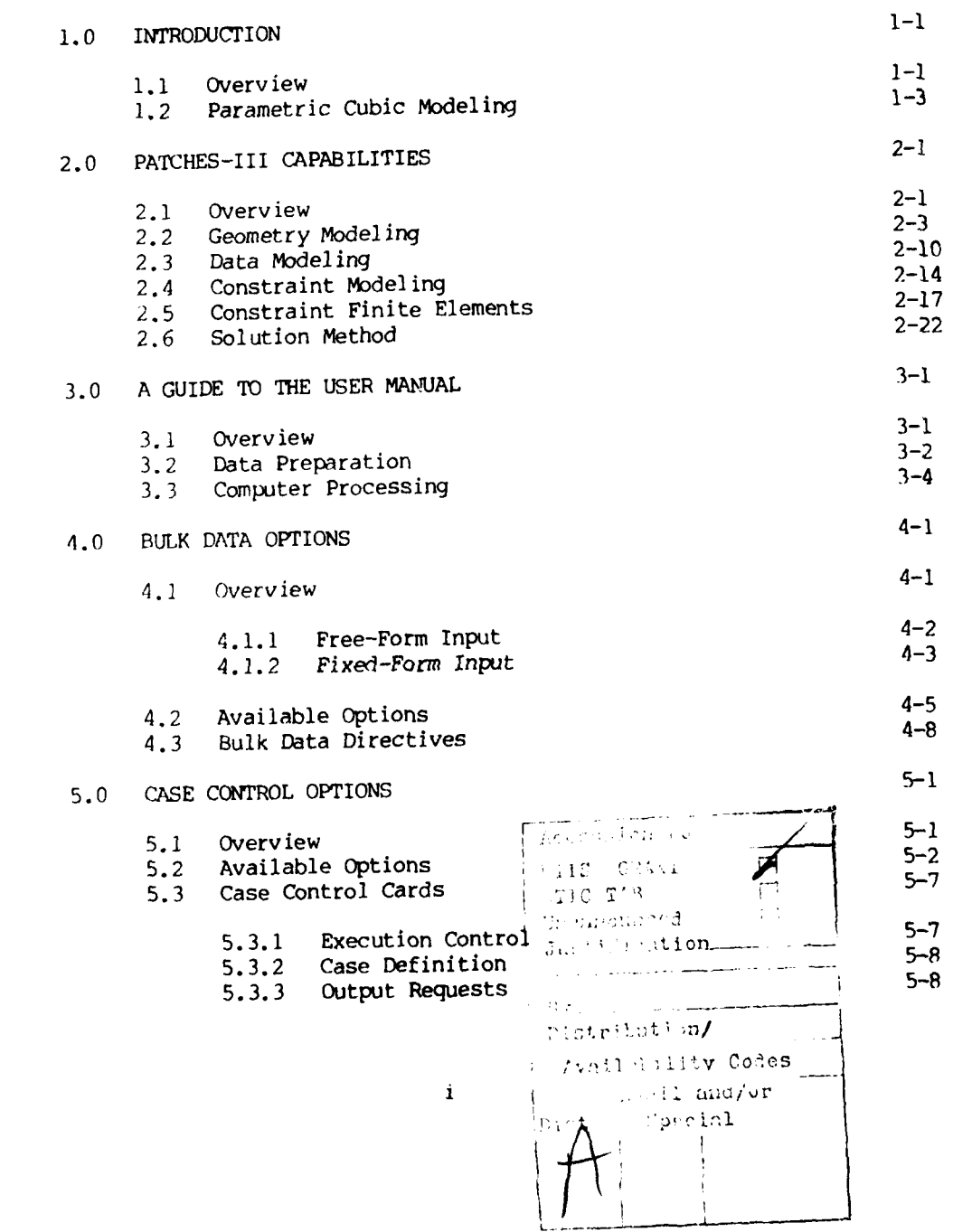

ł

ł

# TABLE OF CONTENTS (Continued)

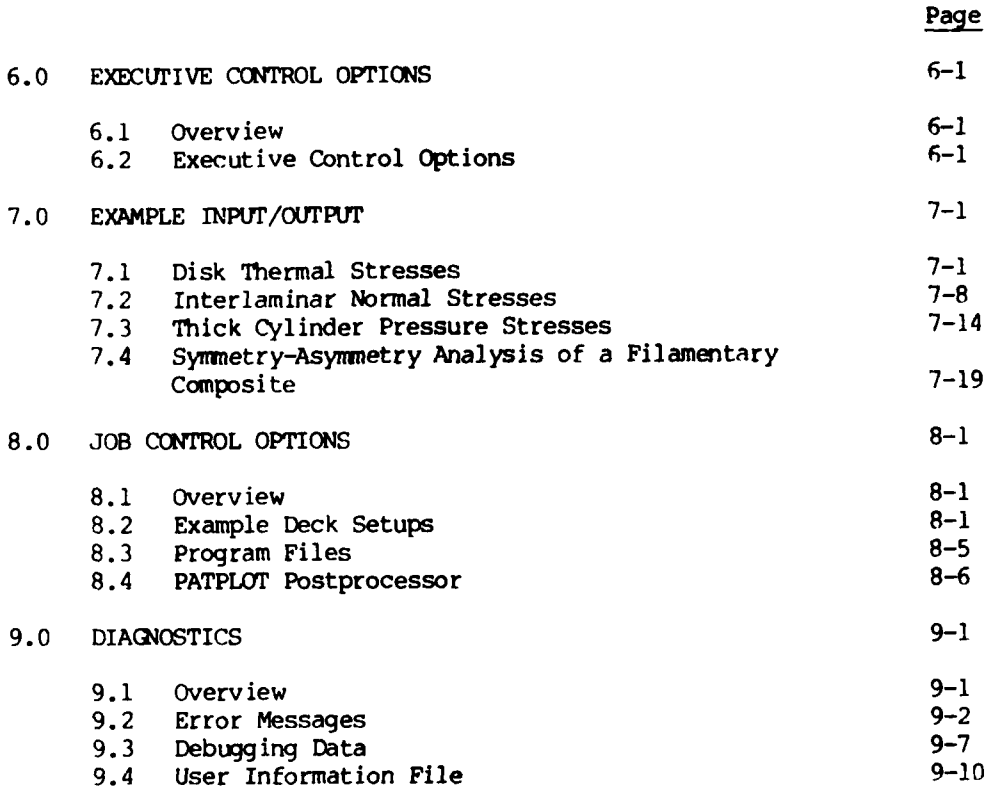

# REFERENCES

**ii**

CHAPTER 1

# INTRODUCTION

#### **1.1** Overview

PATCHES-III is a computer program for the analysis of general three-dimensional composite structures, laminated composite structures, and axisymmetric composites. It determines the linear elastic response of a general heterogeneous anisotropic solid under thermal loads, mechanical loads, and imposed displacements. The analysis model is based on a 64-node isoparametric solid finite element with variable material properties. This element efficiently models the strain discontinuities at heterogeneous material boundaries, as well as the continuous strains at homogeneous boundaries. The program constructs models for geometry and physical data using piecewise parametric cubic modeling of lines, surfaces, and volumes. This approach eliminates the grid point modeling restriction of most finite element programs by allowing the synthesis of continuous models for both geometry and physical data. It is necessary to input coordinates for at most a few grid points; coordinates for all other grid points are computed

 $\mathbf{I}$ 

## INTRODUCTION PAGE 1-2

over a line, surface, or volume.

internally, as are the parametric coefficients in the mathematical models created **for** lines, surfaces, and volumes. There are over two dozen bulk data directives available to create the geometry in addition to the basic grid point input. These bulk data directives may cross reference each other and may be input in any order. PATCHES-Ill will process them in the proper sequence and provide diagnostics if there are unresolvable ambiguities in the data. A similar set of options is

The PATCHES-III modeling system for geometry is the same as that used in the PDA/PATRAN-G interactive graphics system. Models constructed using PATRAN (Phase **1)** can be directly input to PATCHES. There are minor syntax differences, but at the data level a patch is a patch is a patch. A translator program is available to convert the Phase-l neutral file output by PATRAN into LINE, PATCH, and HPAT data for PATCHES. The Case Control and Bulk Data syntax of PATCHES are the same as those for NASTRAN to facilitate use of the program by the many people experienced with data input to NASTRAN. There are major differences in the two finite element modeling systems, but the input syntax is very similar.

available to model temperature data or any physical parameter defined

The User's Manual is the source book or dictionary for all the Case Control and Bulk Data directives available in the program. A limited amount of background material on how to model with parametric cubics and

#### EN'RODUCrION PAGE 1-3

a few demonstration problems are provided. 'Those interested in a more comprehensive description of parametric cubic modeling will find References **1,** 2, and 3 helpful, and the PDA/PATRAN-G User's Guide has many interesting examples. The documentation for specific application areas such as laminated nozzle components is available as separate User's Guides. The demonstration problems in this manual illustrate the stress precision of the finite element library, which is unusually high. A graphic example of this, Figure **1-1,** shows a comparison of a 31-element solution with photoelastic test results. The maximum computed stress concentration factor was equal to the experimental result to three significant digits.

## 1.2 Parametric Cubic Modeling

Models based on parametric cubic polynomials are developed in detail in Reference **1.** This chapter introduces the user to the t rminology and a few basic concepts from that development. Finite dimension lines, surfaces, and volumes are continuous geometry modeling elements added to the familiar grid point. The mappings  $Z(\xi)$ ,  $Z(\xi_1, \xi_2)$ , and  $Z(\xi_1, \xi_2, \xi_3)$  that define these continuous elements are cubic, bicubic, and tricubic, respectively, based on the four Hermite polynomials, **Fi(C),** often called the beam functions. They map the unit interval, unit square, and unit cube, respectively, into any desired shape (see Figure 1-2). These new modeling elements are mathematically related to each other in a very special way that allows a more

## INTRODUCTION PAGE 1-4

complicated element to be uniquely constructed from the union of simpler elements and in a variety of constructions. A hyperpatch, for example, can be defined uniquely by 64 points, 16 lines, or 4 patches. This property makes possible the model construction procedures described In Chapter 2 of this manual.

The points, lines, patches, and hyperpatches of the geometry model are given by their components with respect to a global Cartesian frame whose basis vectors are denoted by  $e_1$ ,  $e_2$ , and  $e_3$  (see Figures 1-3 and 1-4). The tangent vectors  $z_{r_{\xi}}$ , define the vectors  $a_i \equiv z_{r_{\xi i}}$ , and they are used to construct local curvilinear (parametric) frames. Surface constraints and loads are usually given by their components with respect to a local parametric frame, as Chapter 2 describes in detail. The 8 corner points of a hyperpatch are called grid points in PATCHES-III and are used to define the connectivity of a finite element. The 64 points associated with a uniform parametric mesh (i.e., the 1/3 points) are termed mesh points, and, obviously, 8 of these points are also grid points. Mesh points normally are not used to construct models, but they are the recovery points for all element data in PATCHES-III. The program automatically determines mesh point connectivity from the grid point connectivity.

INTRODUCTI)N **PAGE 1-5**

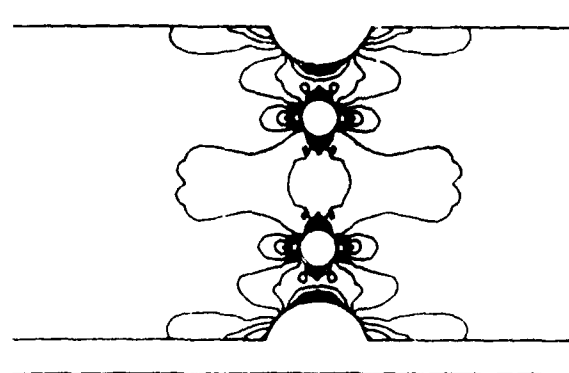

**PLAN** VIEW ISOGRAM OF PRINCIPAL **STRAIN DIFFERENCES**

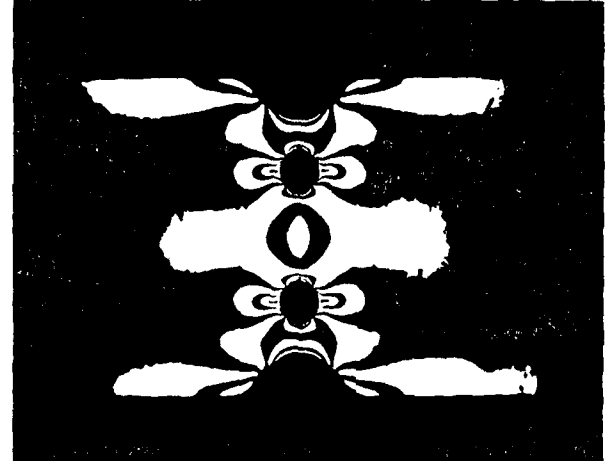

**PHOTOELASTIC TEST RESULTS**

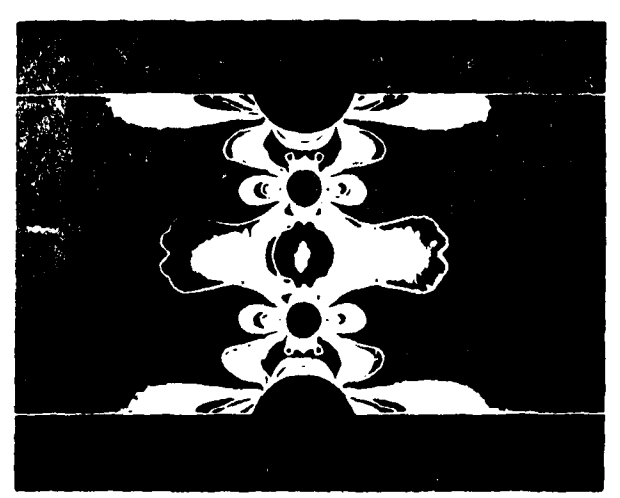

**OVERLAY OF PHOTOELASTIC RESULTS AND** PARAMETRIC **CUBIC SOLUTION**

8100239

Figure **1-1.** Parametric Cubic Finite Element Accuracy

 $\ddot{\mathbf{v}}$ 

INTRODUCTION

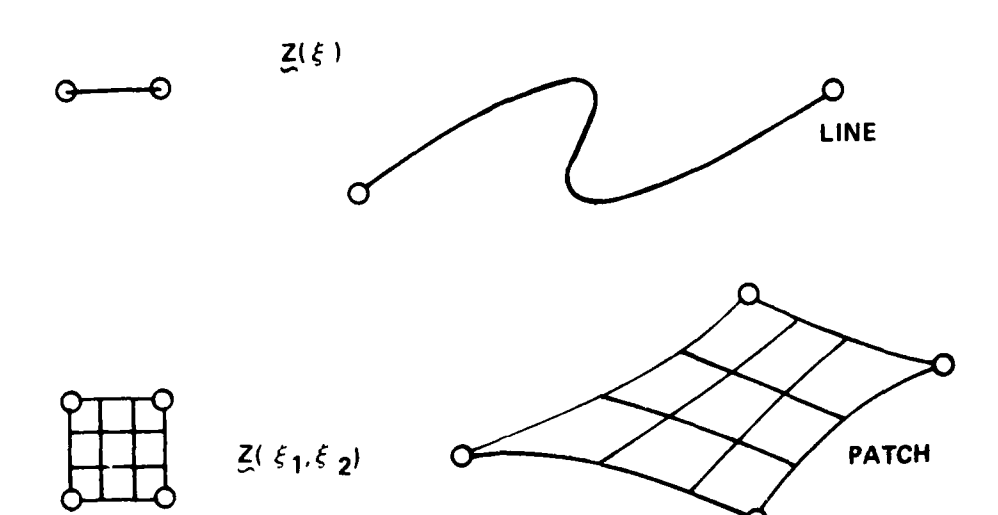

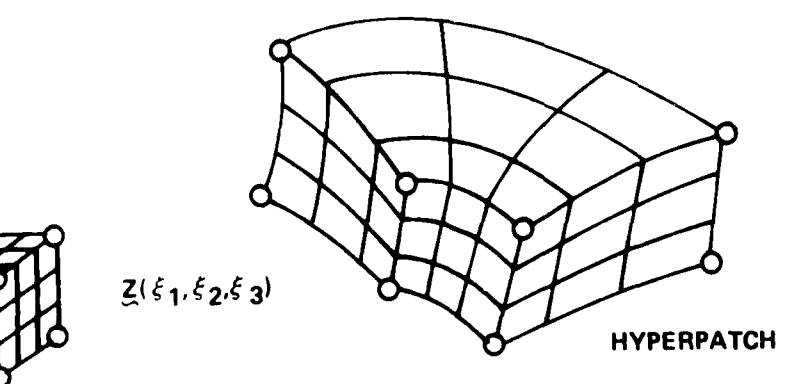

8100241

**PAGE 1-6**

Figure 1-2. Parametric Cubic Mappings for Line, Surface and Volume **Models**

INTRODUCTION

PAGE  $1-7$ 

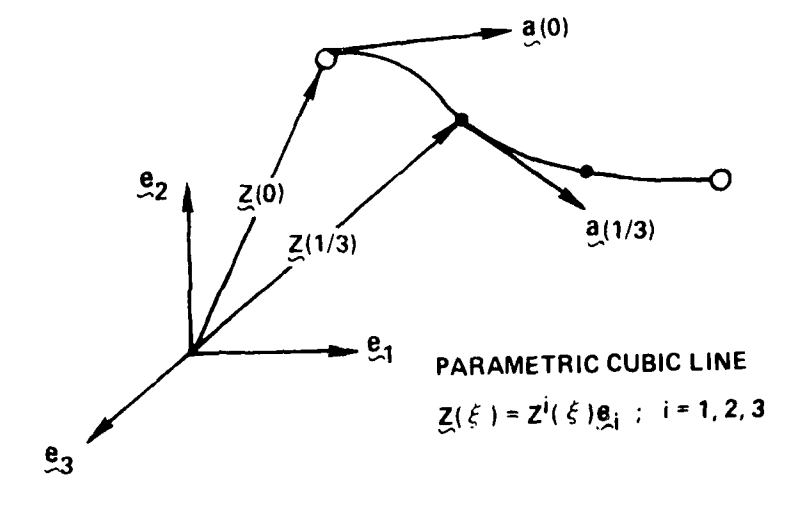

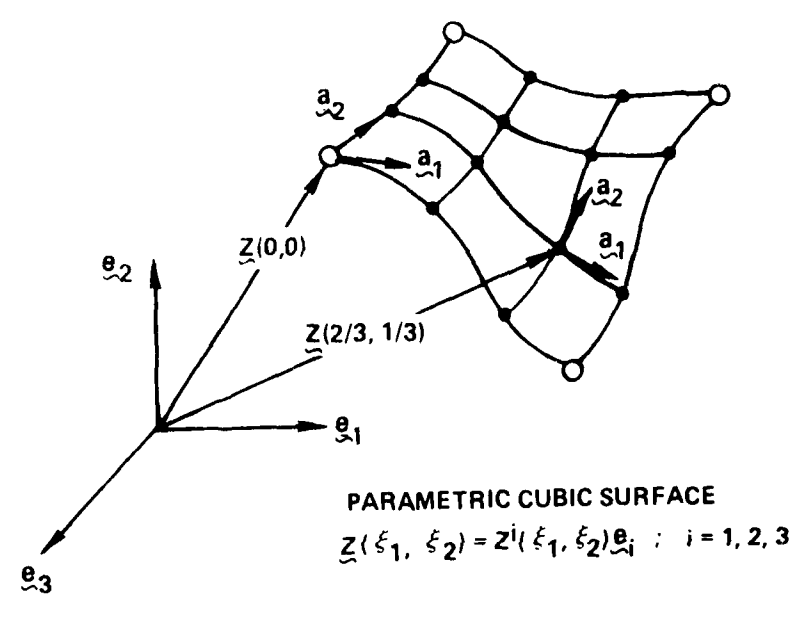

8100222

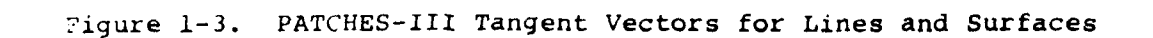

 $\overline{I}$ 

INTRODUCTION

**PAGE 1-8** 

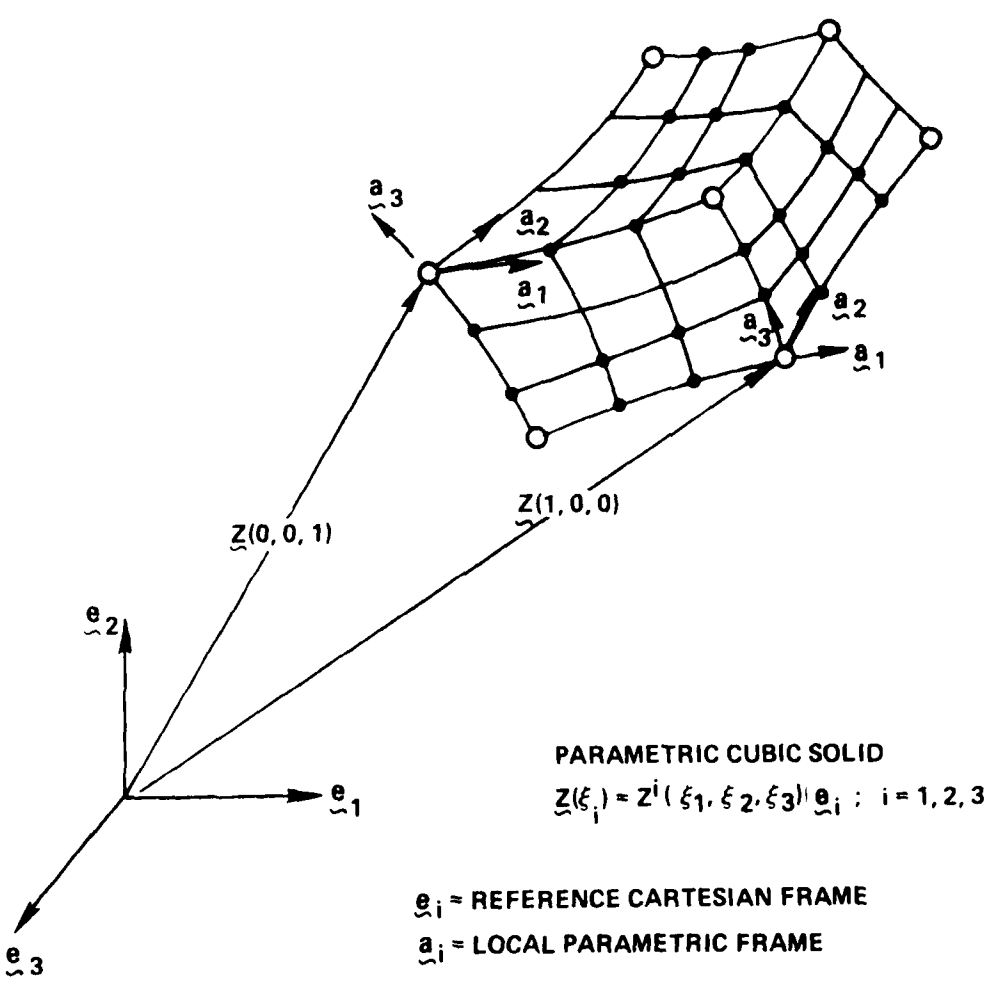

8100242

Figure 1-4. PATCHES-III Coordinate Frames for 3D Elements

 $\mathbf S$ 

# CHAPTER 2

# PATCHES-Ill CAPABILITIES

## 2.1 overview

PATCHES-III will compute for a general solid: 3 components of displacement, 6 components of strain, and 6 components of stress at 64 points in each finite element used to model the body. The basic difference in capability with respect to other three-dimensional finite element programs is the construction of parametric cubic models for both geometry and physical data by the program. This allows the finite element model to be created with very little input, and the model itself efficiently predicts the response of heterogeneous structures. These characteristics are essential to the solution of monolithic three-dimensional problems with the resources normally available for a structural analysis. This section describes techniques for creating parametric cubic models and the matrix solution method available in PATCHES-Ill.

In mathematical terms a parametric cubic model is one in which the interpolation functions are multivariate and piecewise cubic in the parameters,  $\xi_i$ . Those interested in a mathematical development are referred to Reference **1.** This discussion is for the structural analyst familiar with finite element modeling and Interested in using PATCHES-III without becoming expert in parametric cubics. The basic concept is construction: lines from points, surfaces from lines, and hypersurfaces from surfaces. Parametric models:  $z = (z^i(\xi))$ ,  $z = (z^{i}(\xi_1, \xi_2))$ , and  $z = (z^{i}(\xi_1, \xi_2, \xi_3))$  are used because they are convenient for numerical work and independent of the shape of the line, surface, or hypersurface. A geometric line requires 12 parameters for definition, a geometric surface patch 48 parameters, and a geometric hypersurface patch (hyperpatch) 192 parameters. These parameters may be uniquely given in **3** different *but* mathematically equivalent ways: **(1)** Algebraic, in which the coefficients of  $\boldsymbol{\xi}$  or  $\boldsymbol{\xi}_1^*\boldsymbol{\xi}_3^m$  or  $\boldsymbol{\xi}_1^T\boldsymbol{\xi}_4^m$  are given; (2) Geometric, in which the derivatives  $z_{\ell_{\xi_1}}$  or  $z_{\ell_{\xi_1}\xi_1}$  or  $z_{\ell_{\xi_1}\xi_2}\xi_k$  are given at the corners; and (3) Point, in which the value of Z is specified at 4, 16, or 64 points and where certain of these points must be interior points. How the user directs PATCHES-III to compute these parameters will be described briefly.

# 2.2 Geometry Modeling

Construction of the geometry model is accomplished through the translation, rotation, segmentation, interpolation, and scaling of space figures. These figures may be points, lines, surfaces, or hypersurfaces, any of which also may be the result of a previous operation. This latter feature allows the synthesis of complex models from simple input. To avoid order dependent input, PATCHES-III contains a queuing algorithm that determines the processing order required to synthesize the geometry. Diagnostics are provided when bulk data directives produce conflicting data, such as different coordinates at a grid point, or when bulk data directives contain unresolvable ambiguities, such as a reference to coordinates never computed.

Consider the construction of a hyperpatch for one segment of a thick-walled circular cylinder. Two quite different but virtually equal constructions illustrate the procedure for a simple shape. In the first, grid points 1 and 3 are input (Figure 2-1), and a straight line connecting them is created with a LINEPC card. This line is rotated about the  $e_3$  axis through 90 degrees to form one quadrant of a cylindrical surface using a PATCHR directive. In this process, grid points 7 and 5 are automatically created. The surface 1-3-7-5 is expanded a unit amount in **the** direction of its normal to create a hyperpatch using the **HPN** directive. The grid points 2, 4, **6,** and **8** are automatically created in this process along with all the hyperpatch

parameters. The new grid point identification numbers are determined by the element connectivity specified with a CPDE3 directive. The construction of this 192-parameter hyperpatch required five (5) directives of very simple format. Now consider the same construction problem, but this time input grid points **1,** 2, 3, and 4 (Figure 2-2). A quadrilateral surface is created with a PATCHQ directive, and this surface is rotated about the  $e_1$  axis through 90 degrees to form a hyperpatch using the HPR directive. The construction this time required six (6) bulk data directives. Although the two figures constructed are nearly equal in volume and shape, the two hyperpatches are quite different parameterizations of the same figure. In the case of method one, the surface  $z^1(t, t, 0)$  is 1-3-7-5, but for method two the surface IT Z 1T i **,O)** is 1-5-6-2. The order of the s *i* parameters in a hyperpatch is the parameterization or "sort" of the hyperpatch. Fortunately, a hyperpatch is invariate under reparameterization in PATCHES-III because multivariate interpolation functions,  $F_j(\xi_j)F_j(\xi_j)F_k(\xi_j)$ , are used. The program allows each finite element to be in any right-handed parameterization; however, all data input or data created for an element must use the same parameterization. This subject will be discussed further in the data modeling section.

The two constructions just presented for the sample figure are but two of many that could have been made. Experience with parametric cubic modeling indicates the average user quickly develops his own techniques for creating geometry. As a rule of thumb, simple figures (cubes, etc.) should be used for finite elements whenever possible. Elements completely interior to a body, for example, can be parallelepipeds without changing tne surface geometry. This reduces the cost of integrating the stiffness matrix for the associated finite elements, sometimes by a factor of five.

# PATCHES-III CAPABILITIES

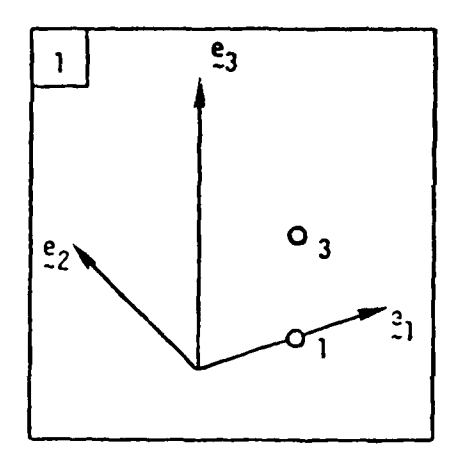

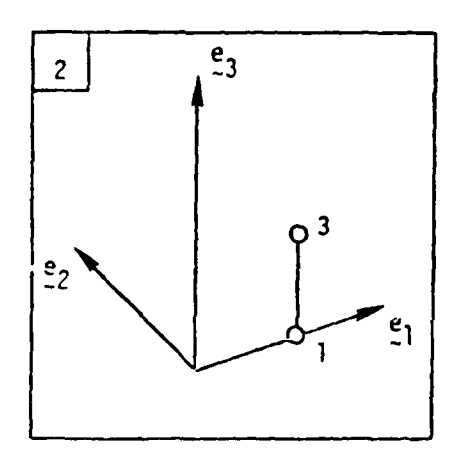

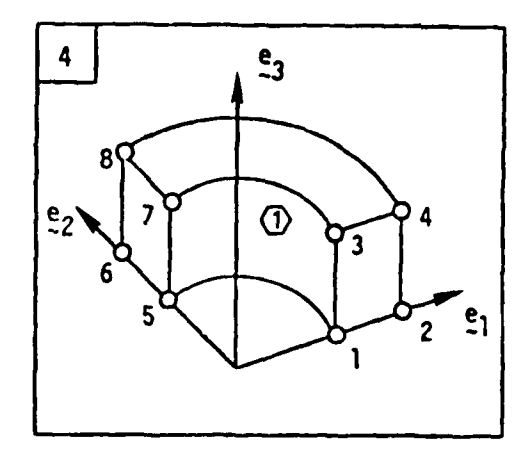

# BULK DATA DIRECTIVES

GRID, 1, , 1.0 GRID, 3, , 1.0, 1.0 LINEPC, 1, 1, 3 PATCHR, 20, 1, , , , 0.0, 90.0, 3 HPN, 1, 20, 1.0  $\mathcal{L}^{\pm}$  ,  $\mathcal{L}^{\pm}$  ,  $\mathcal{L}^{\pm}$  ,  $\mathcal{L}^{\pm}$ 

CPDE 3, 1, 1, 3, 7, 5, , , , , 2, 4, 8, 6

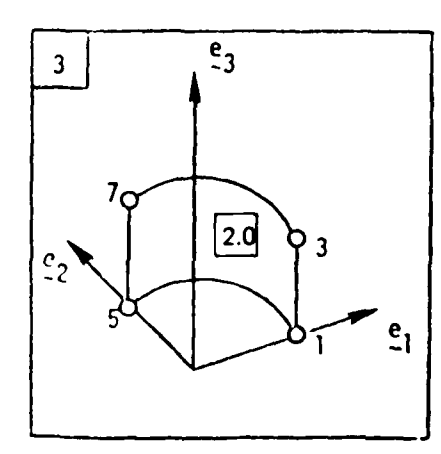

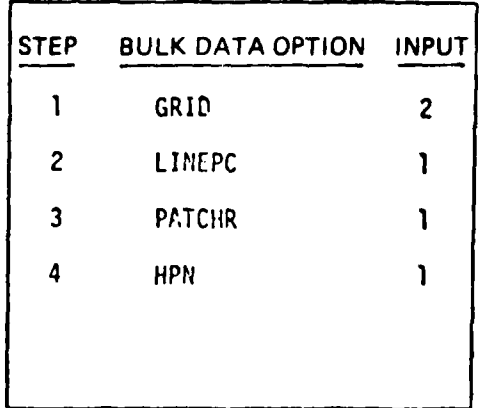

8100310

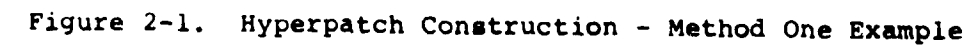

 $\mid$   $\epsilon_{\rm i}$ 

**PAGE 2-6** 

## PATCHES-III CAPABILITIES

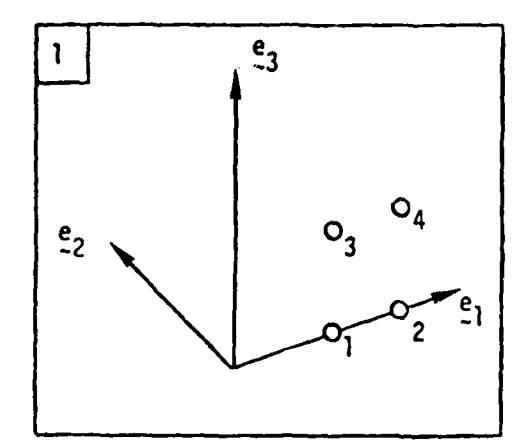

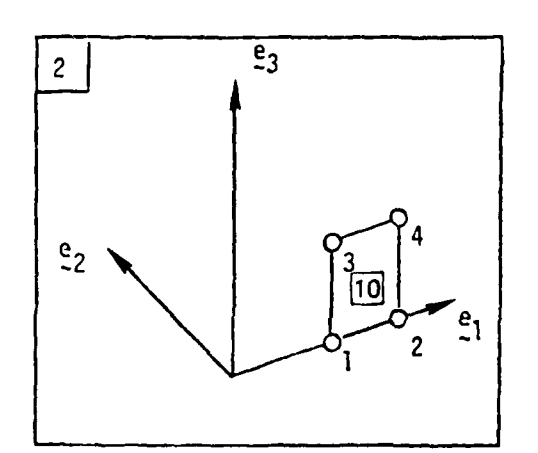

**BULK DATA DIRECTIVES** GRID, 1, , 1.0 GRID, 2, , 2.0 GRID, 3, , 1.0, 1.0 GRID, 4, , 2.0, 1.0 PATCHQ, 10, 1, 2, 4, 3 HPR, 1, 10, , , , 0.0, 90.0, 3  $\cdot$   $\cdot$ 

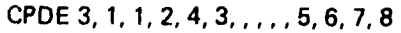

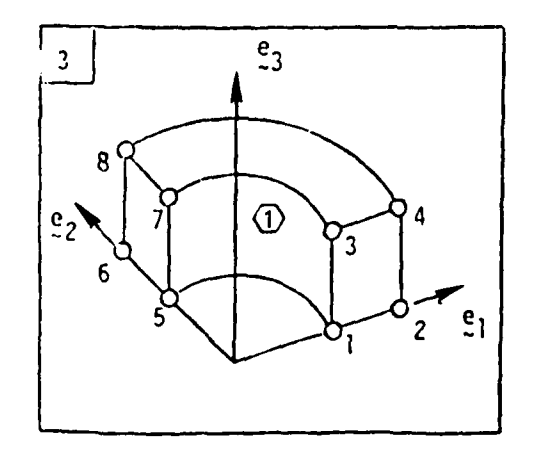

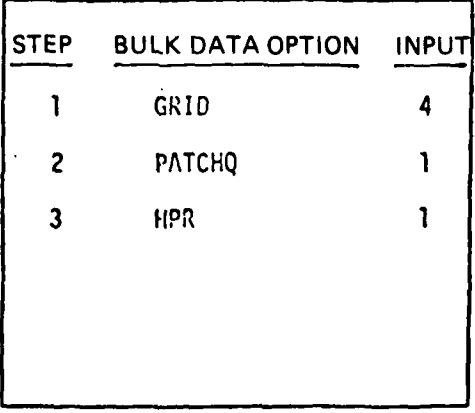

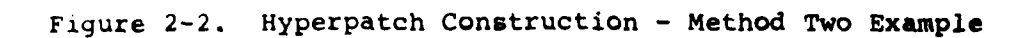

 $\mathbf{1}$ 

PAGE 2-7

Before leaving geometric modeling, let us examine the components of a space curve represented in parametric form to help describe the basic concept behind PATCHES geometric models. It may be helpful at first to think of the parametric parameter **E** as representing time or arc length or any parameter that increases monotonically as we progress from one point on the space curve  $Z(t)$  to another, say, from time  $t = 0$  to  $t = T$ . Each coordinate function,  $z^{i}(t)$ , is a well-behaved function on the interval  $0 \le t \le T$ , as illustrated by the helix,  $Z(t) = (R \cos t, R \sin t)$ t, t), Figure 2-3. Using a monotonic parameter like t avoids all the tangent vector singularity problems (removable) associated with line equations in traditional analytic geometry. The tangent vector is simply Z,, = (-R sin t, R cos t, **1),** and all the geometric properties of the curve, such as curvature and twist, can be computed easily.

The last step is to represent each coordinate function,  $z^i(t)$ , with a cubic. First we change to a normalized parameter,  $0 \leq \xi \leq 1$ , where  $t = T\xi$ . Then PATCHES computes PC coefficients such that each cubic interpolates each coordinate function. The algebraic coefficients for line coordinate functions,  $S_k^i$ , in the case of a helix are

$$
R \cos \xi t \approx S_1^1 \xi^3 + S_2^1 \xi^2 + S_3^1 \xi + S_4^1
$$
\n(2.1.1)

$$
R \sin \xi t \approx S_1^2 \xi^3 + S_2^2 \xi^2 + S_3^2 \xi + S_4^2 \tag{2.1.2}
$$

$$
\xi t = 0 \cdot \xi^3 + 0 \cdot \xi^2 + S_3^3 \xi + 0 \tag{2.1.3}
$$

 $\sim$ 

**PAGE 2-9** 

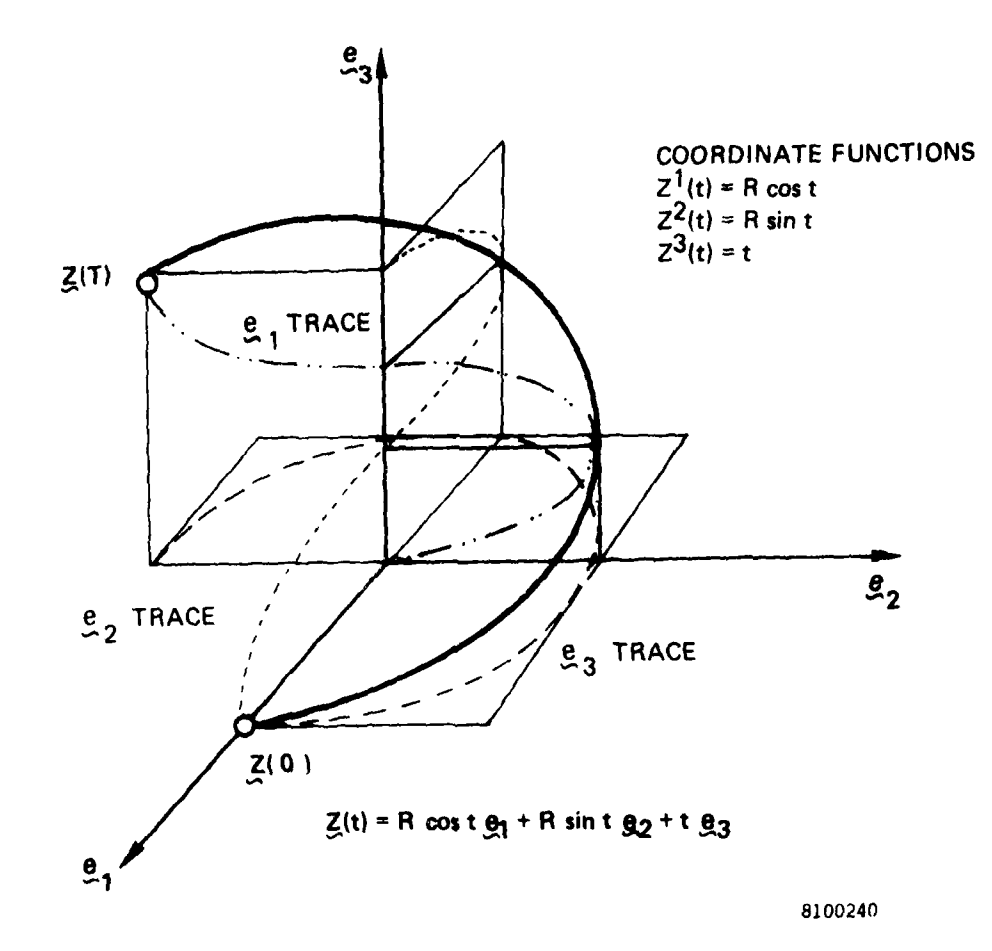

Figure 2-3. Space Curve Defined in Parametric Form

 $\mathbf{17}$ 

hyperpatch associated with the referenced finite element. This is the connection between data and geometry that makes the parameterization (ordering) of the hyperpatch important. As a user convenience, there is an option that will reorder any data hyperpatch, but note that since the data-geometry relation is implicit, any ordering of the input coefficients is correct. Only the user can determine if the input data distribution is oriented as he/she intended. A ERY run is recommended if there is any doubt about input data distributions. This allows the user to inspect the data models in point format. Another user convenience is the data patch equivalence option. This will allow the same data patch to be used on many different surfaces, and it is particularly useful for constant pressure loads. Note that since the data are modeled in parametric space, a constant pressure data patch is the same for every surface. It merely gives the magnitude of the pressure; the direction of the surface normal is determined from the hyperpatch for the finite element loaded by the pressure. There are options, such as the DPATCH directive, provided especially for direct input data modeling. This particular option could be used for a problem in which the temperature is a quadratic function of radius. In such cases, it is more convenient to model the data directly, rather than to synthesize the model from grid point values. In other cases, it may not even be possible to synthesize the model from grid point values. **As** a convenience in these situations, options are provided that are divorced from any grid point data sets.

PATCHES-III CAPABILITIES

**PAGE 2-12** 

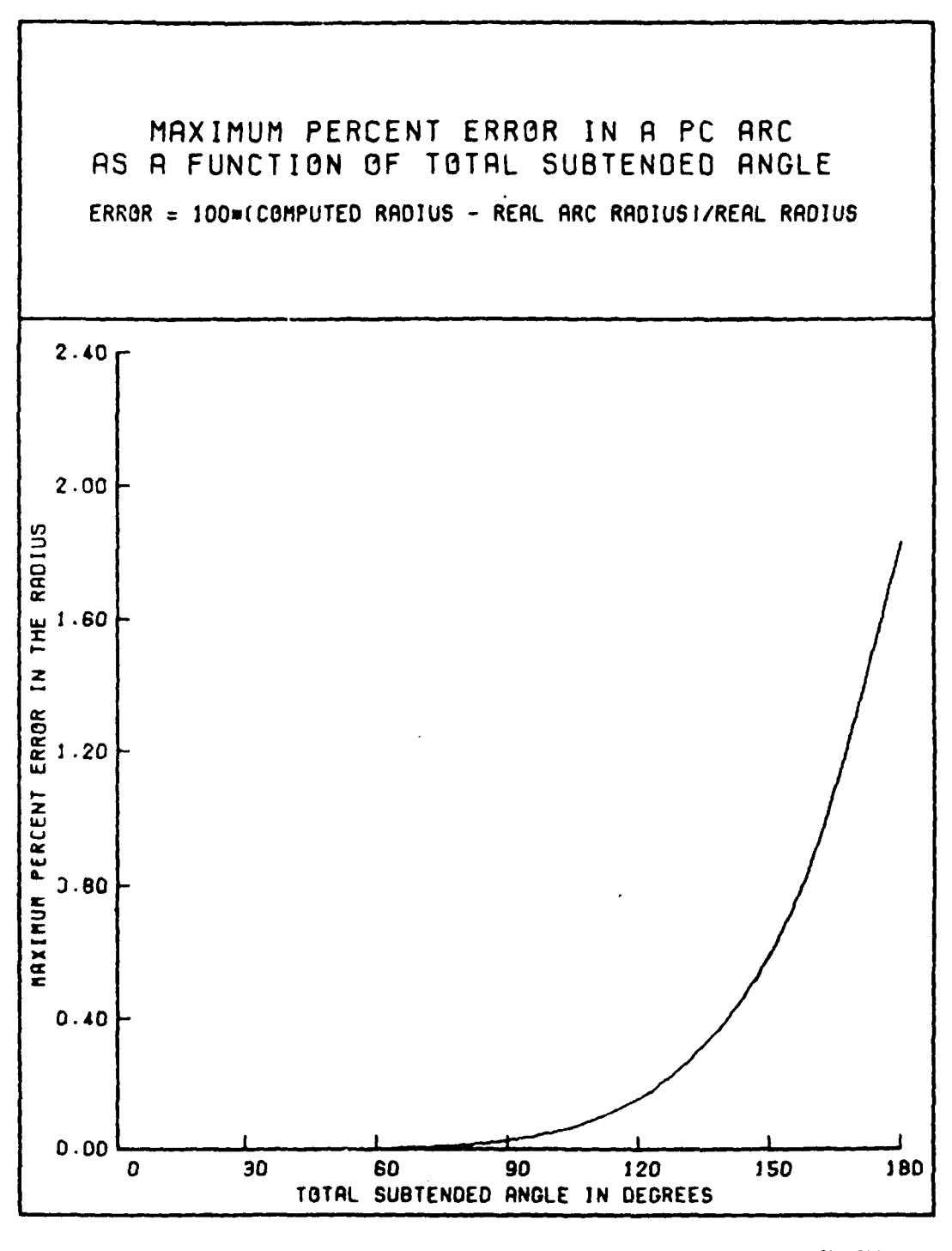

8100311 Figure 2-4. LARCPC Maximum Radial Error as a Function of Subtended Angle

PATCHES-III CAPABILITIES

**PAGE 2-13** 

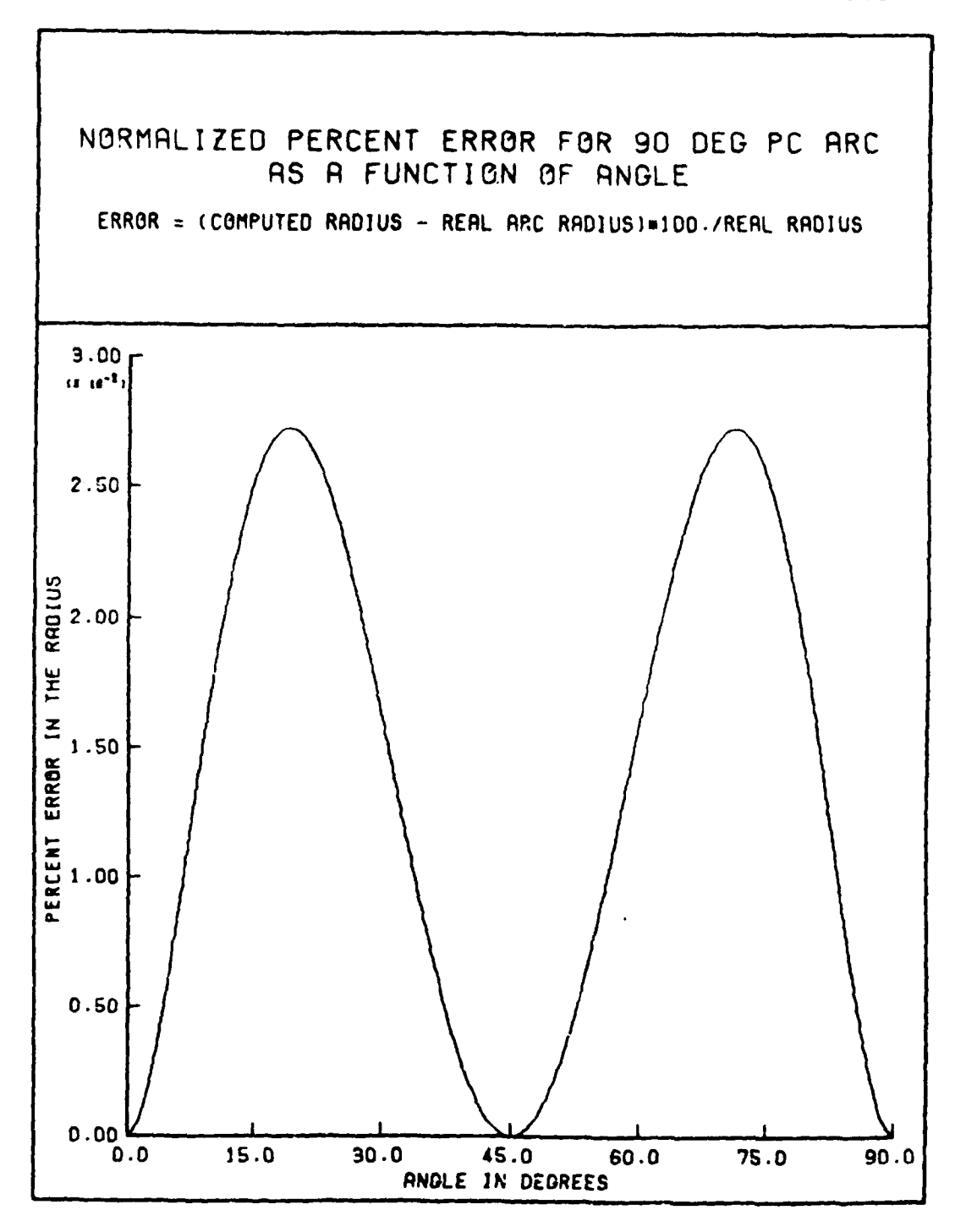

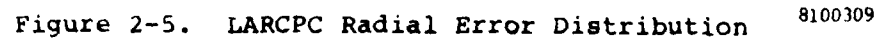

In addition to distributed data, the user can input temporal data using data table functions. The functions are again piecewise parametric cubics in one variable at present. Temperature-dependent material properties are input using data table functions, and in advance development versions of the program properties can be functions of other state variables. Data table functions are nondimensional in the sense that the data assume physical significance only when they are referenced and used by some other directive.

## 2.4 Constraint Modelinq

Most imposed displacement boundary conditions are specified over a surface, not simply at a grid point. As a user convenience, both zero and nonzero constraint options are available that constrain the entire face of an element with a single bulk data directive. Either the reference frame,  $e_{i}$ , or the local surface frame,  $a_{i}$ ,  $a_{i}$ , n, (Figure 2-6) rry be used. In the case of zero constraints, only the corner grid point numbers, frame identification number, and displacement component numbers are input. In the case of nonzero constraints, up to 3 data patches per surface may be specified that define the magnitude of constrained displacement components over the surface. In both cases, PATCHES-IlI computes any required frame transformation for all 16 points on the surface.

At the intersection of constrained surfaces, a number of abstruse conditions can occur. The constrained displacement components may be in different frames at the same point; the constraints may be redundant, and when the user makes an error they may be inconsistent. The program allows multiple frames at a point and redundant constraints, and it will provide diagnostics when the user specifies inconsistent constraints. A general vector approach is used that synthesizes a local frame at every constrained point from the linearly independent constraint vectors. The details are described in Reference 4. It is possible using a debug option (PARAM directive) to output the transformation matrix relating vector components in the  $e_i$  frame to components in the local constraint frame.

 $23(0,1,1)$  $\frac{a}{2}(0,1,1)$  $66<sub>1</sub>$  $\mathbf{e}_1^{(0,1,1)}$  $t_{2}$  $SG$  $\mathbf{r}_1$ **G5**  $68$  $t_1$  $\begin{bmatrix} 0 \\ -\infty & 1 \\ -\infty & 1 \\ 2 & 2 \end{bmatrix}$ **1/~ ( ,2 , 0, 1) a**  $\blacksquare$ ≸G3  $\[\n\frac{\pi}{2} \times \frac{t}{2} \times \frac{t}{2} \]$ G1  $\frac{a_i}{i} = \frac{7}{2} \cdot \frac{5}{4} (\xi_1, \xi_2, \xi_3)$ **t**<sub>64</sub>  $\frac{1}{2}$  **64**  $\frac{1}{2}$  **64**  $\frac{1}{2}$  **64**  $\frac{1}{2}$  **64**  $\frac{1}{2}$  **64**  $\frac{1}{2}$  **64**  $\frac{1}{2}$  **64**  $\frac{1}{2}$  **64**  $\frac{1}{2}$  **64**  $\frac{1}{2}$  **64**  $\frac{1}{2}$  **64**  $\frac{1}{2}$  **64**  $\frac{1}{2}$  **64**  $\frac{1}{2}$  **64**  $\frac{$ 

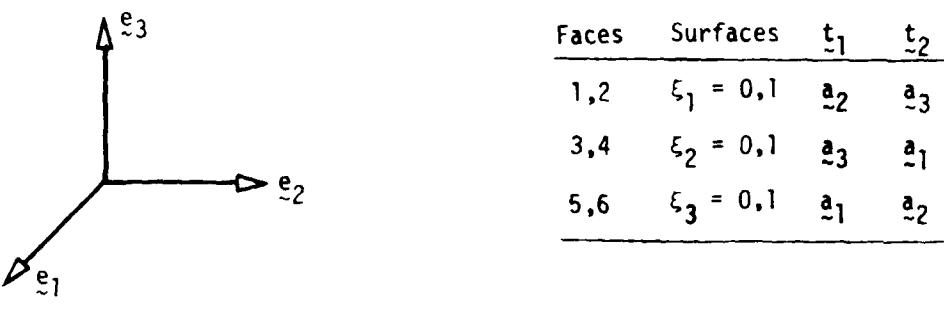

**Figure 2-6. Hyperpatch Surface Coordinate Frames-Six Surfaces**

# 2.5 Constraint Finite Elements

The finite elements used to model laminate force-deformation behavior are a family of linear constraint options developed for Version 9.0 and higher of the PATCHES-III program. The need for low-cost modeling in regions of uniaxial or biaxial strain was noted in earlier versions, and the new elements in Table 2-1 provide this capability. They are based on the linear constraints defined by

$$
P_{i} = T_{i\alpha} P_{\alpha} \qquad i = 1, 2, 3, 4
$$
\n
$$
\alpha = 1, 4
$$
\n(2.5-1)

where the coefficients  $\texttt{T}_{\texttt{i}\alpha}$  are simply

$$
T_{i\alpha} = \begin{bmatrix} 1 & 0 \\ 2/3 & 1/3 \\ 1/3 & 2/3 \\ 0 & 1 \end{bmatrix} \tag{2.5-2}
$$

The same coefficients apply to all three parametric coordinates and, in general,

$$
P_{ijk} = T_{i\alpha} T_{j\beta} T_{k\gamma} P_{\alpha\beta\gamma}
$$
 (2.5-3)

If constraints are introduced in only two coordinates,

$$
P_{ijk} = T_{i\alpha} T_{j\beta} \delta_{k\ell} P_{\alpha\beta\ell} \qquad (2.5-4)
$$

and for only one constraint

$$
P_{i,j,k} = T_{i\alpha} \delta_{j\ell} \delta_{km} P_{\alpha\ell m}
$$
 (2.5-5)

# Table 2-1

# PATCHES-III CONSTRAINT FINITE **ELEMENT**

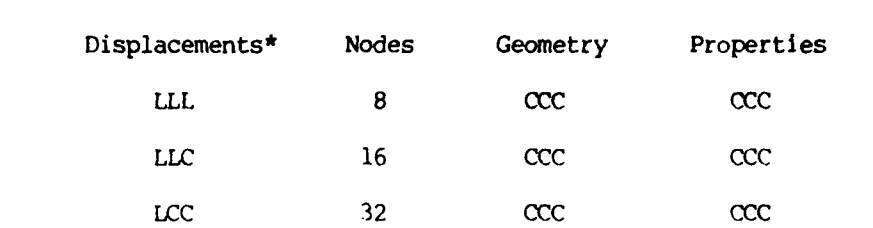

\*Any combination of L and **C** is available. L =linear, **C** =cubic.

Two key issues affecting the development of the new family of elements are how to efficiently generate their stiffness matrices and how to connect them to each other. After some early confusion, it was determined that all linear constraints can be applied before integration with the same result as when they are applied after integration. This greatly reduces the cost of generating their stiffness matrices. It is simply to demonstrate this equivalence in one dimension where, obviously,

$$
K_{\alpha\beta}^{P} = f r_{i\alpha} F_i(\ell) F_j(\ell) T_{j\beta} d\ell
$$
  
= 
$$
T_{i\alpha} f_{i\alpha} F_i(\ell) F_j(\ell) d\ell T_{j\beta}
$$
  
= 
$$
T_{i\alpha} K_{i\beta}^{P} T_{j\beta}
$$
 (2.5-6)

But in higher dimensions interpolatory quadrature is used in PATCHES-III, and this equivalence is tedious to prove.

The second issue was resolved by automating the generation of interface constraints between elements ot different dimension. This allows the user of PATCHES-III to specify linear constraints on any element or group of elements by simply placing a mnemonic of the type listed in Table 2-1 on the connectivity card for that element. The program first generates all explicit mesh point constraints and then on a second pass generates all interface or implicit constraints. This requires extensive checking for conflicts, and, in order to reduce their incidence, all three displacement components are constrained alike. At every constrained mesh point, one of the Equations **(2.5-3) -** (2.5-4) is automatically generated and applied to all affected matrices.

A family of finite elements based on axisymmetric constraints is also available. These elements require hyperpatches of the form

$$
z^{1}(\xi_{1}, \xi_{2}, \xi_{3}) = r(\xi_{1}, \xi_{2}) \sin \xi_{3}
$$
  
\n
$$
z^{2}(\xi_{1}, \xi_{2}, \xi_{3}) = r(\xi_{1}, \xi_{2}) \cos \xi_{3}
$$
  
\n
$$
z^{3}(\xi_{1}, \xi_{2}, \xi_{3}) = z(\xi_{1}, \xi_{2})
$$

which can be generated using the HPR directive. Note the convention here that associates the hoop coordinate  $\theta$  with the third parametric coordinate **3.** A generalized axisymmetric displacement constraint that allows torsion  $U^{\hat{i}}$ ,  $\xi_{\hat{i}}$  = 0 results in bicubic displacement functions for  $U_{\theta}$ ,  $U_{R}$ , and  $U_{Z}$ . The axisymmetric finite elements are designated CCX, etc., as listed in Table 2-2, and they reduce the dimension of an element by a factor of 4. In general, the number of varying strain components remains 6 because of the torsional response mode. This behavior is typical of axisymmetric composites of involute construction.

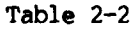

PATCHES-III AXISYMMETRIC FINITE **ELEMENTS**

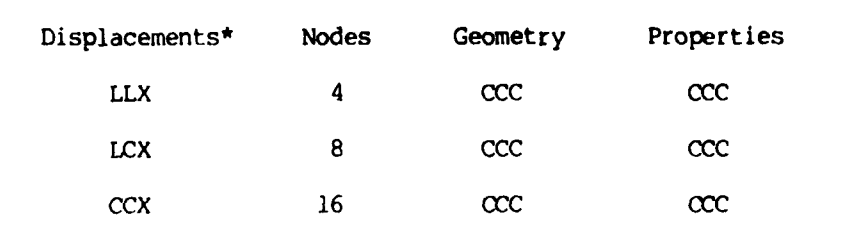

\* Any combination of L and C in the first two positions is available with X in the third position.  $L = linear$ ,  $C = cubic$ ,  $X = axisymmetric$ .

## 2.6 Solution Method

PATCHES-III utilizes a scaled conjugate gradient solution procedure which has been shown to be extremely effective for three-dimensional problems. Core requirements increase very slowly with increasing problem size, virtually eliminating the "spill" problem associated with direct decomposition on many computers. This is primarily the result of only a single element stiffness matrix being in core at any one time. Also, since the global stiffness matrix is never constructed, bandwidth minimization considerations are eliminated.

The solution procedure has been formulated around the dot product operation, which permits the program to take full advantage of recent developments in machine architecture. As a result, the cost per iteration is extremely low, and the total cost to convergence is generally substantially lower than for direct decomposition. For most isotropic problems, engineering accuracy, if not convergence, will be obtained in approximately N/4 iterations where N is the number of degrees of freedom, called NFSET. In orthotropic problems, the convergence is slower, depending on the E/G ratio of the material. Most laminate problems converge in N cycles, but laminates with rubber plies mixed with high modulus plies can take 2N cycles. Models requiring more than 2N cycles are very ill conditioned and often indicate a modeling error of some sort. Figure 2-7 shows slow convergence caused by two rubber plies in an aircraft window model that act as shear strain

isolators. There is a checkpoint feature provided to allow continued iterations on a subsequent restart run **If** additional iterations are required. Through default values or specific overrides, the user can control the iteration processes defining convergence, maximum cycles, maximum time, cut-off for rigid body modes, checkpoint, restart, and more. Full strain, stress, and force recovery is always available.
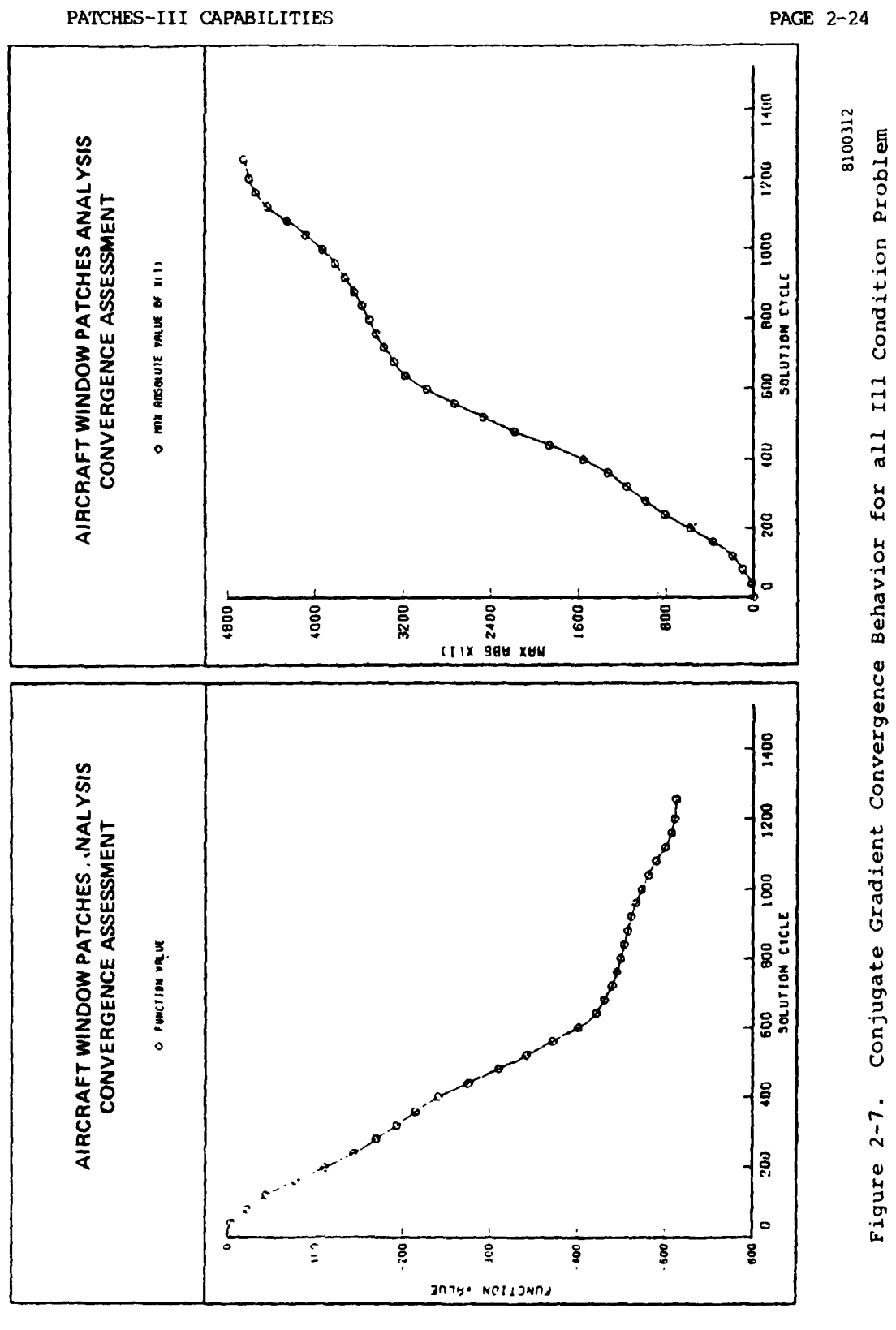

 $\frac{1}{2}$ 

 $\overline{31}$ 

#### CHAPTER 3

## A GUIDE TO THE USER MANUAL

#### 3.1 Overview

After reading the introduction and Chapter 2, the user should have a general understanding of the modeling features available in PATCHES-III. This chapter introduces the user to the actual operation of the program and describes its architecture. Those familiar with NASTRAN will recognize the bulk data and case control input formats. The syntax is virtually the same, including order independent bulk data and checkpoint-restart processing which has been simplified to eliminate the checkpoint dictionary. Chapter 4 provides a detailed description of the bulk data directives in the familiar NASTRAN format. Chapter 5 provides the same infori..ation for the case control data directives, and Chapter 6 describes the optional executive requests. Chapter 7 shows the input and output for several sample problems which illustrate the basic simplicity of modeling with parametric cubics. Chapter 8 illustrates job control options (tape request, etc.), and Chapter 9 describes diagnostic and user information data output by the program.

## 3.2 Data Preparation

The sequence of input directives necessary for execution of PATCHES-III is similar to that necessary for execution of NASTRAN. The input file is shown schematically in Figure 3-1 for a single run. It is possible to concatenate files, but this would not normally be done. Detailed information on the preparation of executive, case control, and bulk data may be found in Chapters 4, 5, and 6 of this manual. It formation on computer processing of the deck and a schematic of the PATCHES-III load map are presented next.

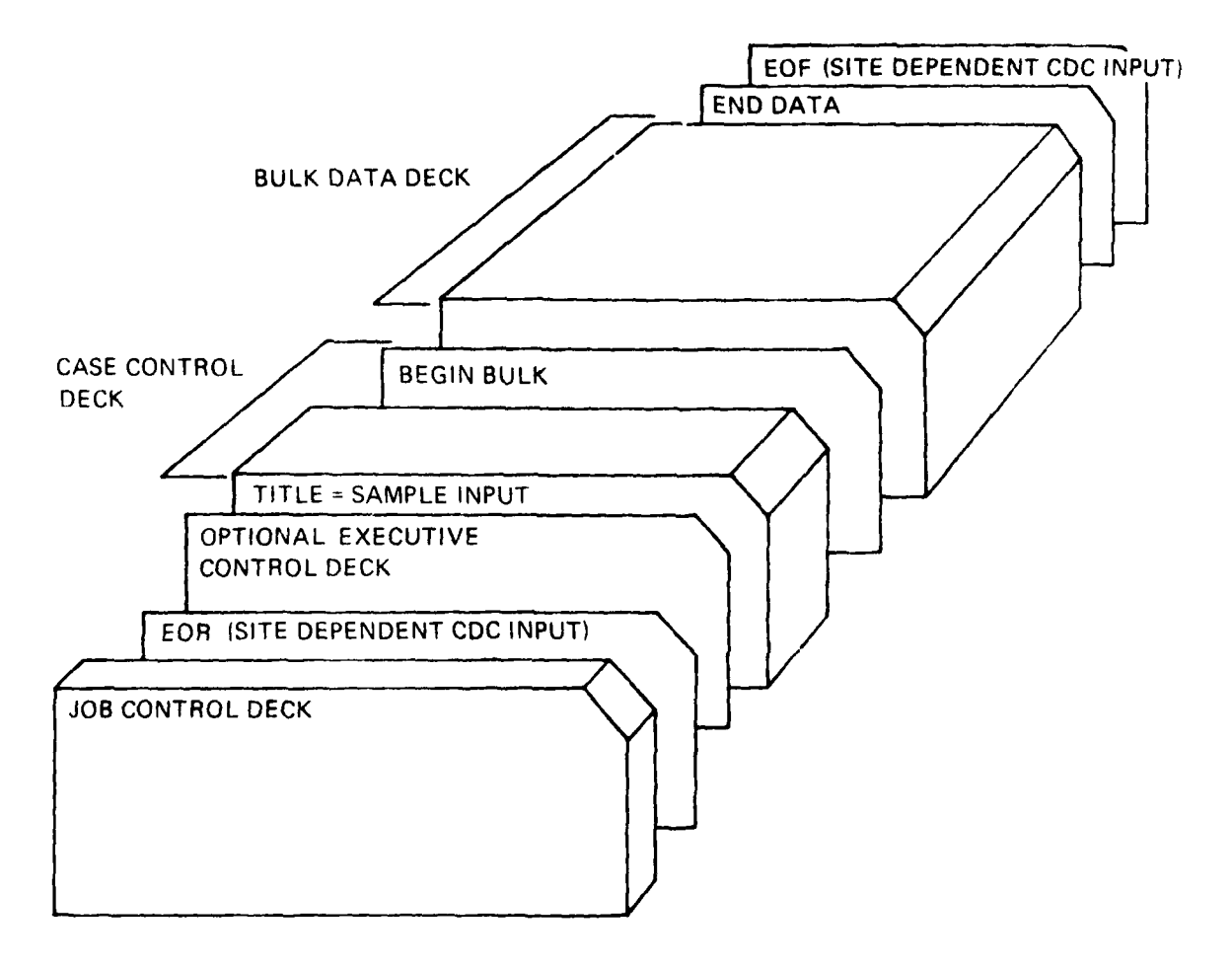

**8100l611**

## Figure **3-1.** PATCHES-Ill Input File

## 3.3 Computer Processing

*To use PATCHES-III efficiently it is necessary* to understand the basic structure of the program and the relative expense of individual modules. This allows tie user to plan the dry runs, checkpoints, and restarts that best suit his application. A schematic of the PATCHES-III load map is shown in Figure 3-2 where the core storage each link requires is indicated by the length of the line for that link. The program is loaded on **CDC** computers using the segmentation loader. The resident link, Link 0, is always in core. It contains the PATCHES-II1 executive system and the rommunication data blocks. Each of the other links is executed as needed under the control of the PATCHES-III executive. A brief description of the function of each link is provided in Tabl( 3-i.

At the end of execution, a user information table is printed which *;how.,* tle CP time, core storage, and random access disk requirements of each link and major subregions within complex links. The various PATCHE<sub>5</sub>-III links do not require a fixed amount of core storage but, rather, an "open core" concept wherein each link determines and assigns the necessary core based upon the problem requirements. This allows PATCHES-III to process very large problems without penalizing those small problems that can be solved with modest storage requirements (approximately 170000). To check all input data and the geometry model before execution on large problems, use the Case Control option DRY.

#### A GUIDE TO THE USER MANUAL **PAGE 3-5**

This will terminate the run at the flaq labeled DRY in Figure 3-2. Less than 10 percent. of the cost of a complete solution Is reqjired for a *1WtY* run, and the percentage decreases with increasing problem size.

There are two volumes of data that may be saved on two separate files of a checkpoint tape for later use on a restart run. The first volume contains the element stiffness matrices, and the second contains the current iterate and direction vector from the iterative solution. One or both volumes may be created on a checkpoint run using the case control options CHKPNT, ELEMENT or CHKPNT, **CG** or CHKPNT, **ELEMENT, CG.** On a subsequent restart run, any or all of the element matrices can be modified using the option RESTART, ELEMENT, LIST. All restart runs require the complete case control and bulk data decks to be present, even on a CHKPNT, CG run. This is necessary because all data not on the checkpoint tape (geometry data, etc.) must be regenerated. A restart run can create an additional **CG** checkpoint file, thereby allowing the user to monitot intermediate results in a large analysis.

LINK 0

 $328K$ PATCHES - III **BEGIN** LINK<sub>1</sub> **INPCN** LINK<sub>2</sub> GET\_ LINK<sub>3</sub> LINK 4 **MATCN** LINK **18 LOADS BIGMSH** LINK<sub>7</sub> **IMDISP** LINK<sub>8</sub> EMPC LINK<sub>9</sub> **DRY** EKIJ LINK<sub>5</sub> **TTEKTD** LINK 10 Ò  $EXSCE1$ **LINK 13**  $LINK$  14 MCE1 LINK 16 | SSG  $\frac{LINK \ 17}{11NK \ 11}$  SUBCOM  $LINK$  11 ゃ

8100610

Figure 3-2. PATCHES-III Load Map

سيت

 $3\ell$ 

**PAGE 3-6**

 $\overline{\phantom{a}}$ 

 $\mathbf{I}$ 

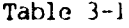

PATCHES-Ill LINK DESCRIPTIONS

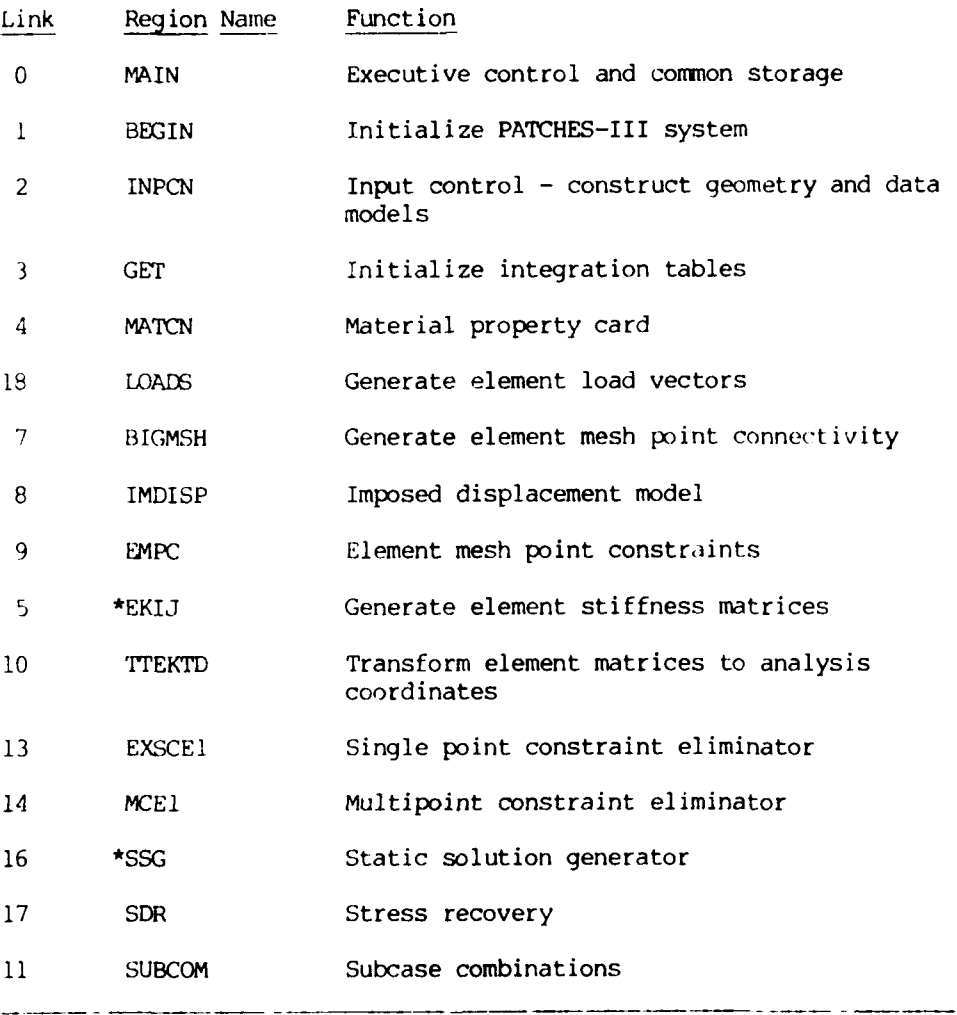

Links that use majority of the CP time  $\pmb{\star}$ 

بالبد

## CHAPTER 4

## BULK DATA OPTIONS

## 4.1 Overview

The primary source of input to PATCHES-III is a bulk data file whose syntax is the same as that used by NASTRAN, Reference 2. This data defines the geometry, physical properties, boundary conditions, and loading conditions for the finite element model of the structure. Certain execution parameters, such as grid point tolerances, can also be input with bulk data directives, all of which may be submitted in any order. PATCHES-III preprocesses the bulk data file to determine the order in which directives must be processed to account for data hierarchies. The input data may be in one of two formats: free-form or fixed-form. Fixed-form is identical in format to standard NASTRAN bulk data cards. The preferred format for PATCHES Control Case and Bulk Data Directives is free-form because of the string notation syntax which is convenient for input via a CRT terminal.

i

4.1.1 Free-Form Input

- **1.** Definition: A directive is assumed to be of free form if a *comma* exists anywhere on the first physical card (line) of that directive. Continuation cards (lines) are assumed to be of the same format. Column positions and all blanks are ignored by the free-form processor.
- 2. Syntax: The data input to PATCHES is broken into individual fields. Each field represents a particular type of data. A field may consist of any number of characters and digits and is terminated by a comma. As an example, consider the following directive:

HPR, 7, 10,,,, 0.0, 90.0, 3

As in a NASTRAN bulk data card, the first field is the name of the directive, in this case, HPR. The second field identifies by number the item to be created, in this case, HYPERPATCH number 7. The third field, **10,** identifies the patch to be used in the construction option. The next three fields are nul for this option, indicated by blanks between the commas. This is similar to DMAP's syntax. The last three fields on this directive define rotation angles and rotation axis. The primary rule to note is that a comma terminates a field; column positions are of no importance.

After the final field in the above example, a comma is not required. If the last nonblank character on a card (line) Is **a** com na, the next card (line) is assumed to be a continuation card (line). Data continues on the next card as if the Fnysical card were in excess of 80 columns. A PATCHES data directive can have up to eight continuation cards, but an individual field cannot cross card boundaries.

3. In-Line Lists: There are circumstances in which a list can occur within a field. Such a field can be input using a slash ,/, in place of the comma to separate items. An example would be

PATCHO, Il, 5/3, 4

As before, a field cannot extend over card boundaries.

#### 4.1.2 Fixed-Form Input

- I. Definition: A directive is assumed to be of fixed form if there are no commas on the first physical card (line) of that directive. Continuation cards are assumed to be of the same format.
- 2. Syntax: The format of the directive is identical to that of a NASTRAN bulk data card. Fields exist totally within 8- or

16-coltumn blocks. Input is similar to free-form input if you imagine a coma between blocks. The following two cards result in identical definitions:

LIST, 5, 8, 12, 16 THRU 20, 34, 4, 3, 9, 40

LIST 5 8 12 16THRU20 34 4 3 9 +CONT  $+$ CONT 40

where eiqht columns must occur in each field of the fixed-format cards indicated by underlining.

Restrictions and use of fixed format are otherwise identical to those of free format. The 16-character input field format is specified by appendinq an asterisk, \*, to the mnemonic in field **I** or by placing an asterisk in column I of a continuation card.

# 4.2 Available Options

There are over 70 bulk data directives available to model the structure, its properties, and its environment. These are grouped inco six functional categories and are catalogued by mnemonic in Table  $4-1$ for easy reference. Few of these directives are mandatory on any giver rin. PATCHES-III analyzes the input bulk data and provides diagnostics **7f** ihere are errors or omissions. Every attempt is made to analyze !he ntire bulk data 3et independent of the number of errors that may be found. On most runs a geometry model will be created and output, even when there are fatal errors. Cross-referencing between bulk data directives is **by** explicit reference to an identification number. The only exception is the CPDE3 directive, which implicitly requires the property card and hyperpatch card to have the same identification number as the finite element. The number of elements is limited to 512, which corresponds to a range of stiffness matrix dimensions from 5,000 to 100,000, depending on the finite element type.

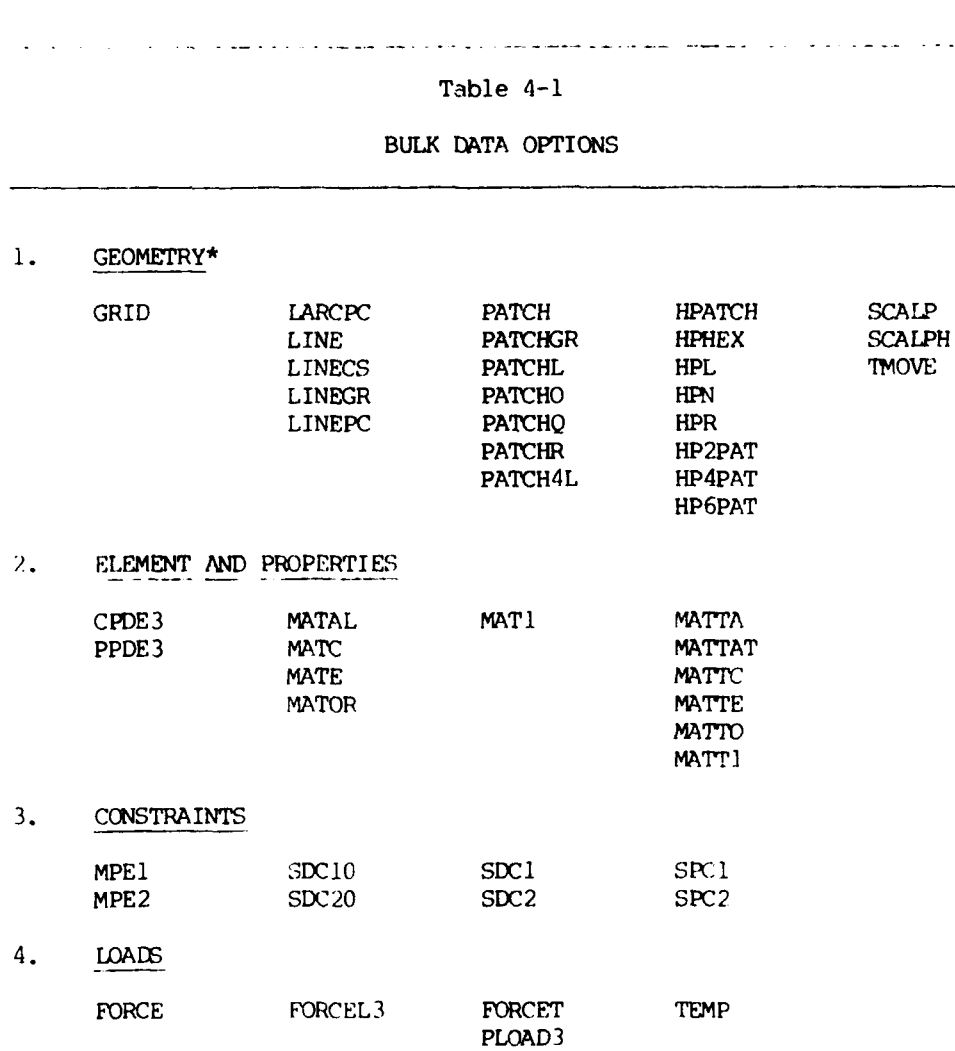

(Table continued on following page.)

Mnemonic Suffixes:  $\star$ 

```
A = Algebraic, B = Geometric, CS = Cubic spline, HEX = Hexahedra,
\tt L = Line, N = Normal, P = Point, PC = Parametric Cubic,
Q = Quadrilateral, R = Rotation.
```
# Table 4-1 (Continued)

## BULK **DATA** OPTIONS

## **5. DATA MODELING\***

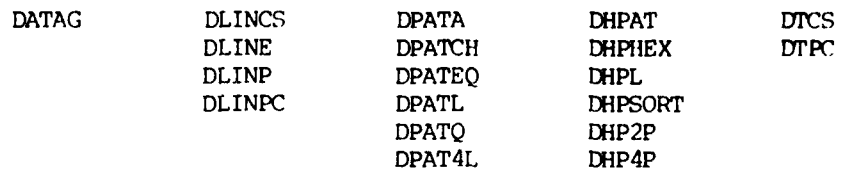

## **6. MISCELLANEOUS**

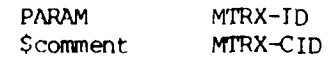

\* Mnemonic Suffixes:

**A =** Algebraic, B **=** Geometric, **CS =** Cubic spline, HEX **=** Hexahedra,

L **=** Line, **N =** Normal, P **=** Point, **PC =** Parametric Cubic,

 $Q = Quadrilateral, R = Rotation.$ 

45

**- l . , . .. ,i.. .... - - ml .** *"* **. ... .. iO minini**

## 4.3 Bulk Data Directives

This section details in alphabetical order for each of the bulk data directives their input, format, restrictions and, where necessary, additional information concerning the use of the particular directive. The descriptions are in the nature of dictionary information with illustrated examples for key directives. Table 4-2 shows the format used to document each directive.

Table 4-2

**DOCUMENTATION** FORMAT FOR BULK DATA

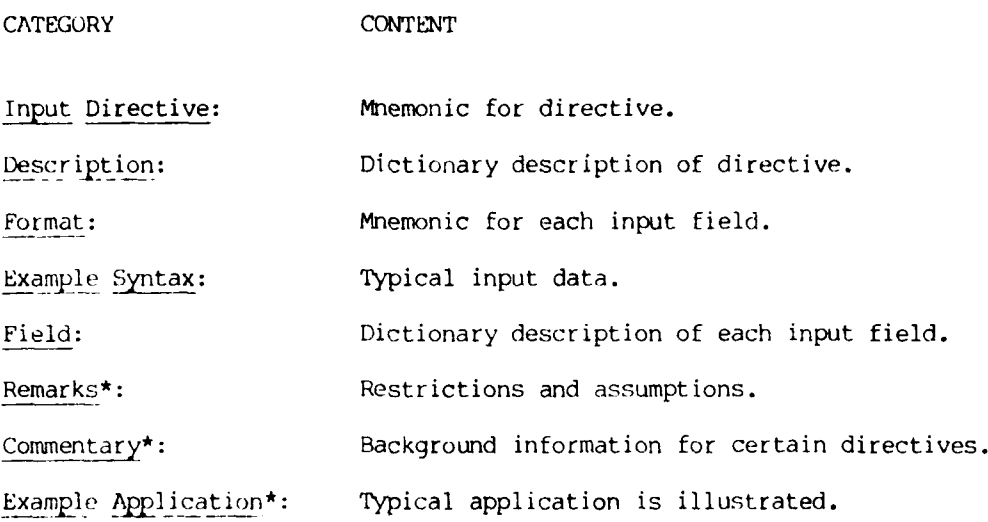

\* This item of documentation is not available for all directives.

÷,

#### BULK **DATA** INPUT

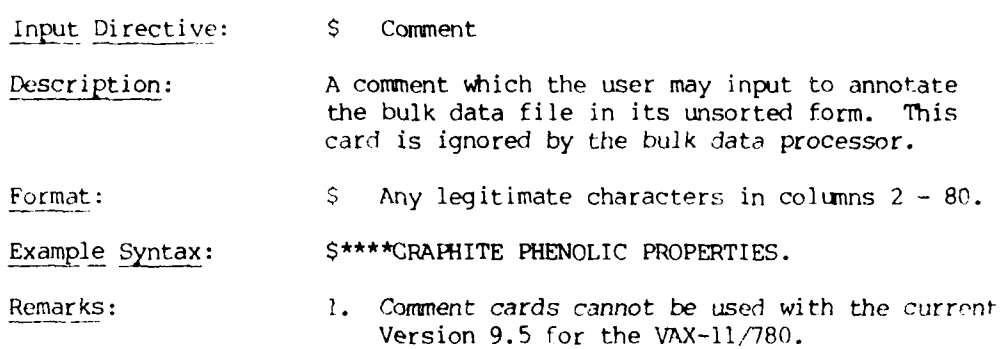

 $\mathcal{F}_{\mu}$ 

## BULK **DATA** INPUT

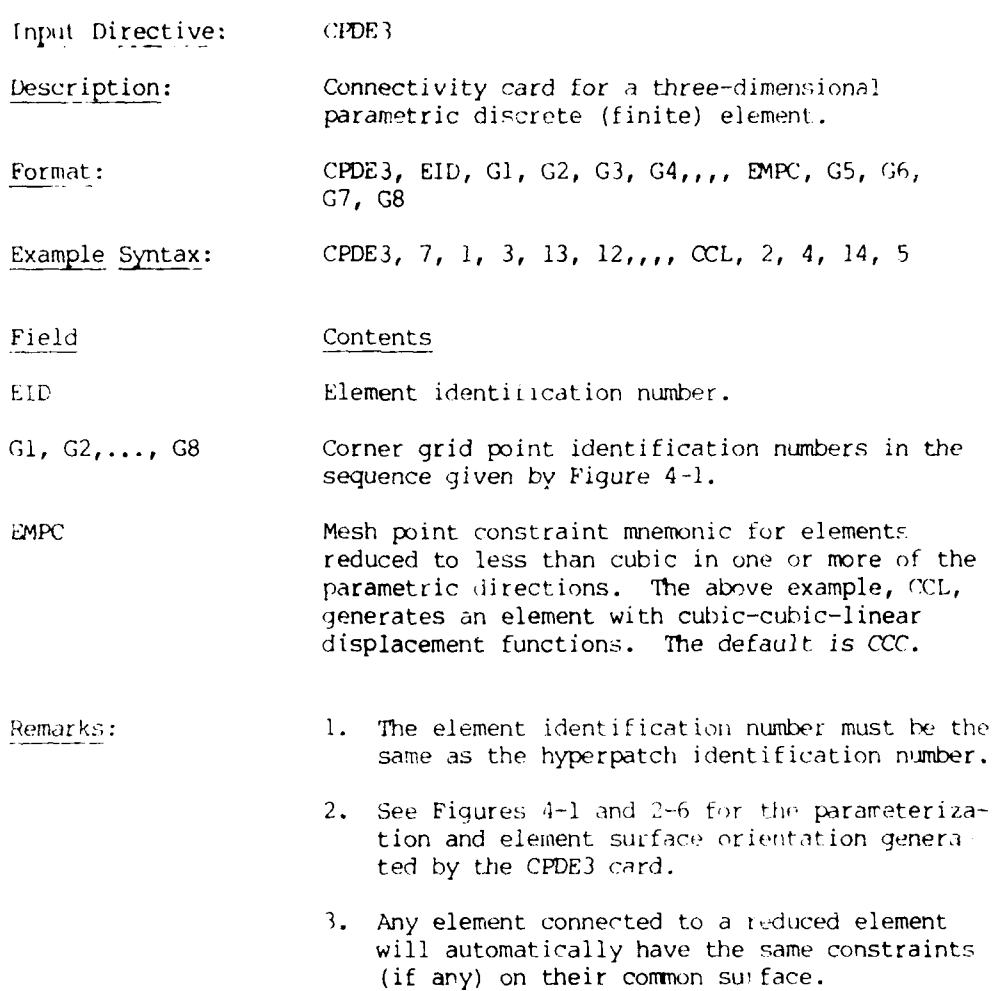

#### **BULK DATA INPUT**

\_put Directive: CPDE3 (Axisyrmetric model)

Description: Connectivity card for a three-dimensional parametric (finite) discrete element.

Format: **CPDE3, EID, G1, G2, G3, G4,,,, EMPC, G5, G6,** G7, G8

- *,mple* Sytax: CPDE3, 7, **1,** 3, 13, 12,,,, CCX, 101, 103, 113, 112
- Field Contents

EID Element identification number.

G1, G2,..., G8 **Corner grid point identification numbers in the** sequence given by Figure 4-1.

- **EMPC Mesh point constraint mnemonic for elements** reduced to less than cubic in parametric airections one or two and axisymmetric in the third parametric direction. The above example, CCX, generates an element with cubic-cubic-constant displacement functions. The default is CCC; i.e., not axisymmetric.
- Remarks: 1. The axisymmetric constraint is designed by an X and can only be used in the third<br>parametric coordinate direction.
	- 2. All remarks concerning a general CPDE3 element apply.
	- 3. If the PPDE3 card for an axisymmetric element references a nonisotropic material, then variable Euler angle data should be used to generate an axisymmetric material for the element.
	- 4. Surface displacement constraints must not be input for mesh points not on face five.

## Commentary:

The connectivity bulk data card, CPDE3, causes the hyperpatch for a discrete element to have the parameterization shown in Figure 4-i, independent of how it was constructed. Any reparameterization that may be required takes place automatically and prior to all output. *The* CPDE3 card, for example, results in the G1-G2-G3-G4 surface being face 5 and the G5-G6-G7-G8 surface being face 6 when the hyperpatch is in geometric format. The parameterization is defined as "3" sort in that face 5 is associated with  $\xi_3 = 0$  and face 6 with  $\xi_5 = 1$ . All geometric hyperpatches in PATCHES-III are in "3" sort. At the piesent time, data hyperpatches are not effected by the CPDE3 card, and the user must ensure that their parameterizations are consistent with the geometric. Consider, for example, a temperature hyperpatch created by a DHP2P card ising temperature patches on the Gl-G4-G8-G5 surface and G2-G3-G7-G6 surface for face 5 and face 6, respectively. This data would be in "2" sort, referring to Figure 4-1, and a DHPSORT card would be required to ciiange from "2" sort to "3" sort.

The convention for defining an element surface by giving the corner grid points is also established by the **CPDE1** card. This convention, detailed on Figure 4-1, may be thought of as the "left-hand rule," in which the sequence always proceeds from the origin clockwise about an axis in the  $a_i$  direction where the surface is associated with  $c_1$  = constant. This convention must be used when defining constraint surfaces and data patches over an element surface.

 $\overline{5}$ 

بالداد

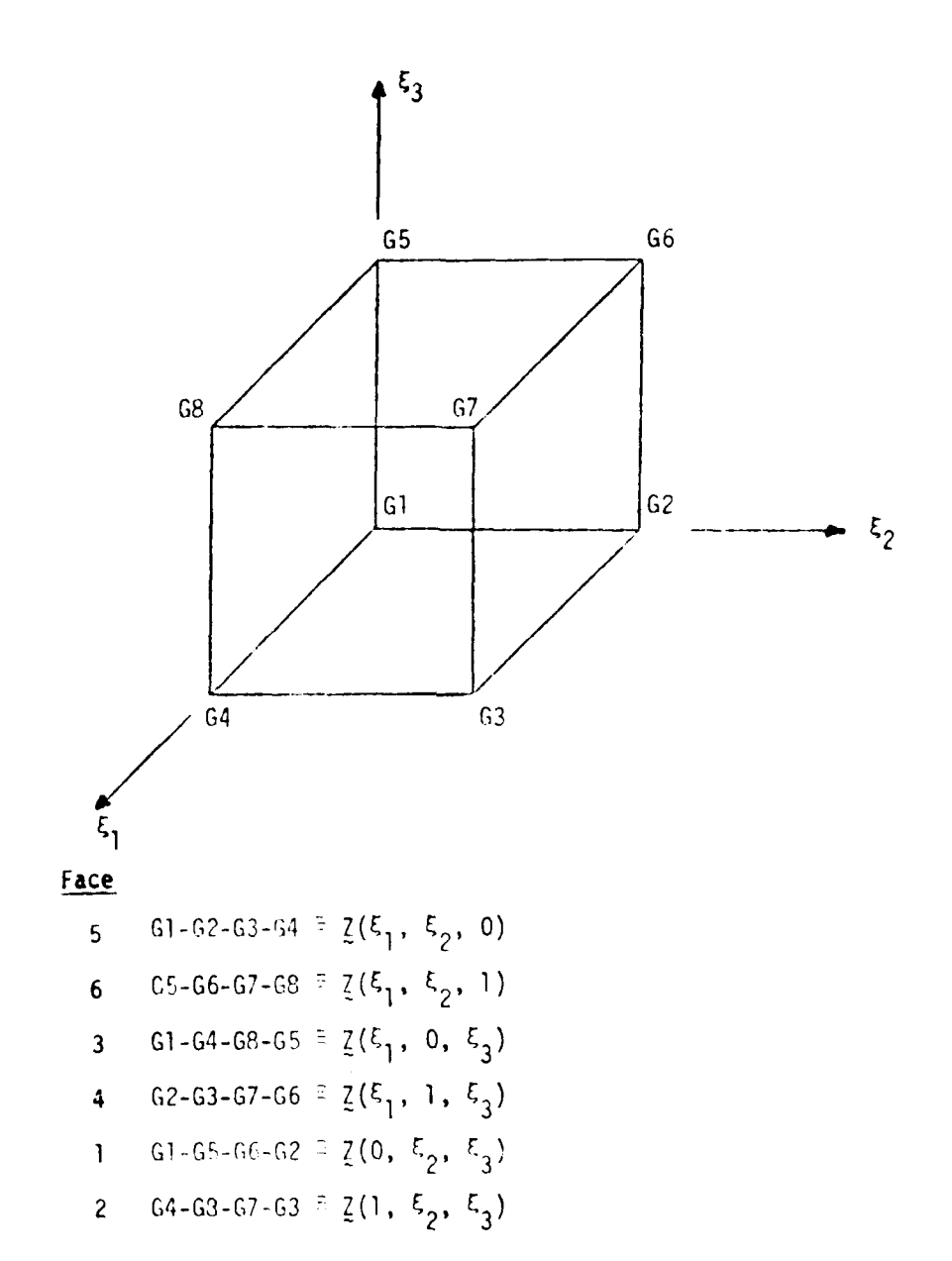

Figure 4-1. Grid Point Conventions for Element Connectivity and Element Surface

## BULK **DATA INPTI'**

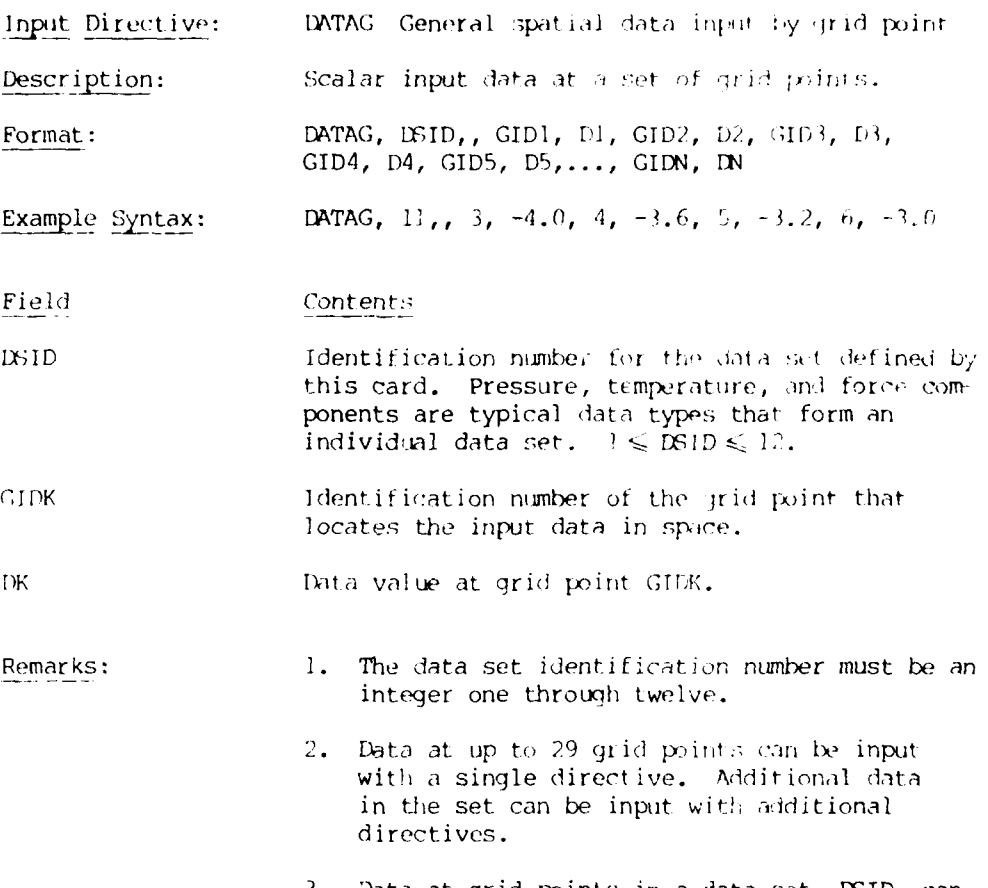

. Data at grid points in a data set, DSID, can also be created with data line directives without the use of DATAG input.

53

 $\sim$ 

## BULK **DATA** INPUT

Input Directive: 0HPAT Data Hyperpatch.

Description: Direct input of a one-component data hyperpatch in any PC format.

Format: DHPAT, ID, FORMAT, MTRX-ID

Example Syntax: DHPAT, 3, P, <sup>117</sup>

Field Contcnts

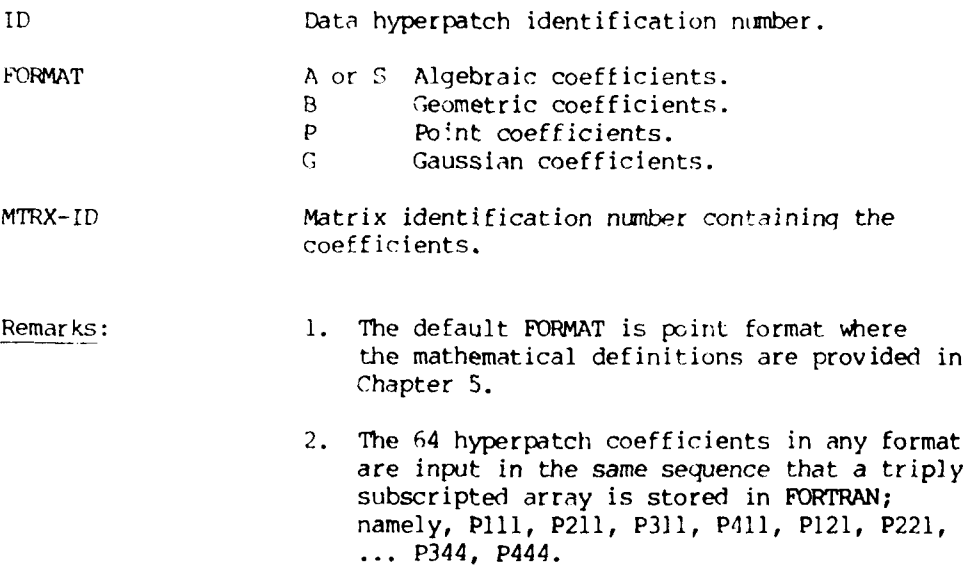

54

 $\overline{\phantom{a}}$ 

 $\bar{\mathcal{A}}$ 

 $\cdot$ 

المستحدث

 $\sim$ 

 $\label{eq:1} \mathcal{L}_{\text{max}} = \frac{1}{2} \sum_{i=1}^{N} \frac{1}{2} \sum_{i=1}^{N} \frac{1}{2} \sum_{i=1}^{N} \frac{1}{2} \sum_{i=1}^{N} \frac{1}{2} \sum_{i=1}^{N} \frac{1}{2} \sum_{i=1}^{N} \frac{1}{2} \sum_{i=1}^{N} \frac{1}{2} \sum_{i=1}^{N} \frac{1}{2} \sum_{i=1}^{N} \frac{1}{2} \sum_{i=1}^{N} \frac{1}{2} \sum_{i=1}^{N} \frac{1}{2} \sum_{i=1}$ 

## HUK DATA ]NPUT

 $\gamma_{\rm{max}}$  and  $\gamma_{\rm{max}}$  are also been

المحادثين

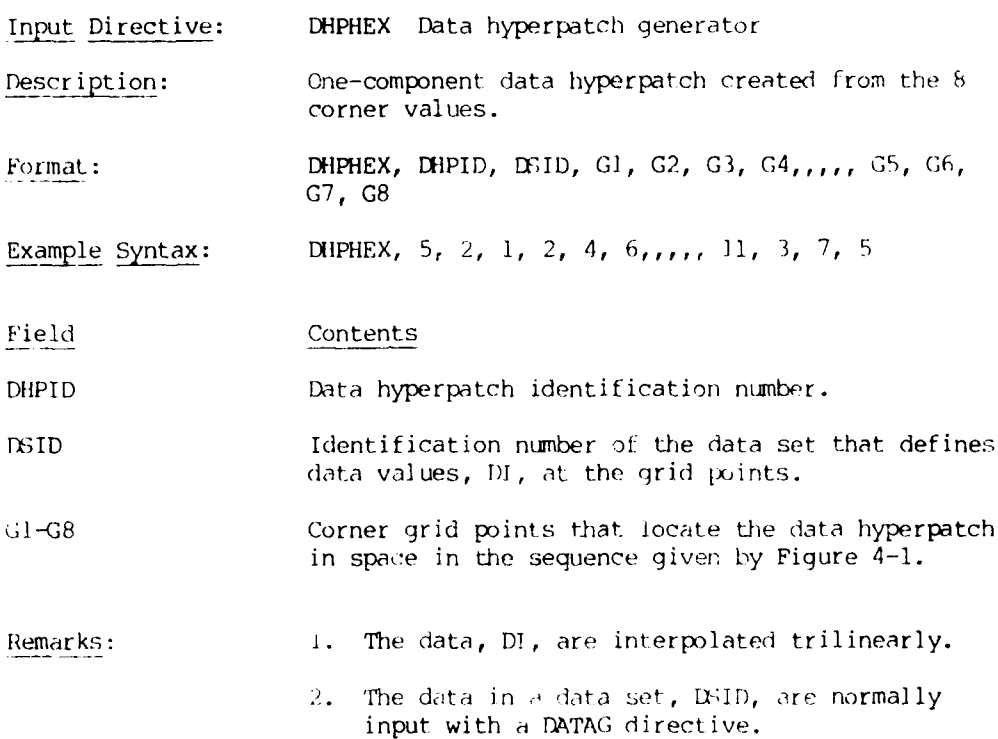

#### BULK DATA INPUT

rnput Directive: DHPL Data hyperpatch generator Description: One-component data hyperpatch created from data lines. Format: DHPL, DHPID, DLI, DL2, DL3, DL4, DL5, DL6,, CROSSF, DL7, DL8, DL9, DLIO, DLl1, DLI2 Example Syntax: DHPL, **10,** 3, 6, 7, 2, **1,** 5,, **0,** 8, **11,** 12, 13, 21, 18 Field Contents DHPL Data hyperpatch identification number. DLI-DL12 Data line identification numbers in the sequence specified for the HPL directive. CROSSF 0 = Set cross derivatives to zero. **1** = Interpolate cross derivatives linearly. Remarks: **1.** The data lines are checked for common values at the corner nodes. 2. The data lines must all reference the same data set. 3. The CROSSF parameter controls the local surface warping. A zero indicates a data surface with zero twist at the four corners.

## *BULK DATA INPUT*

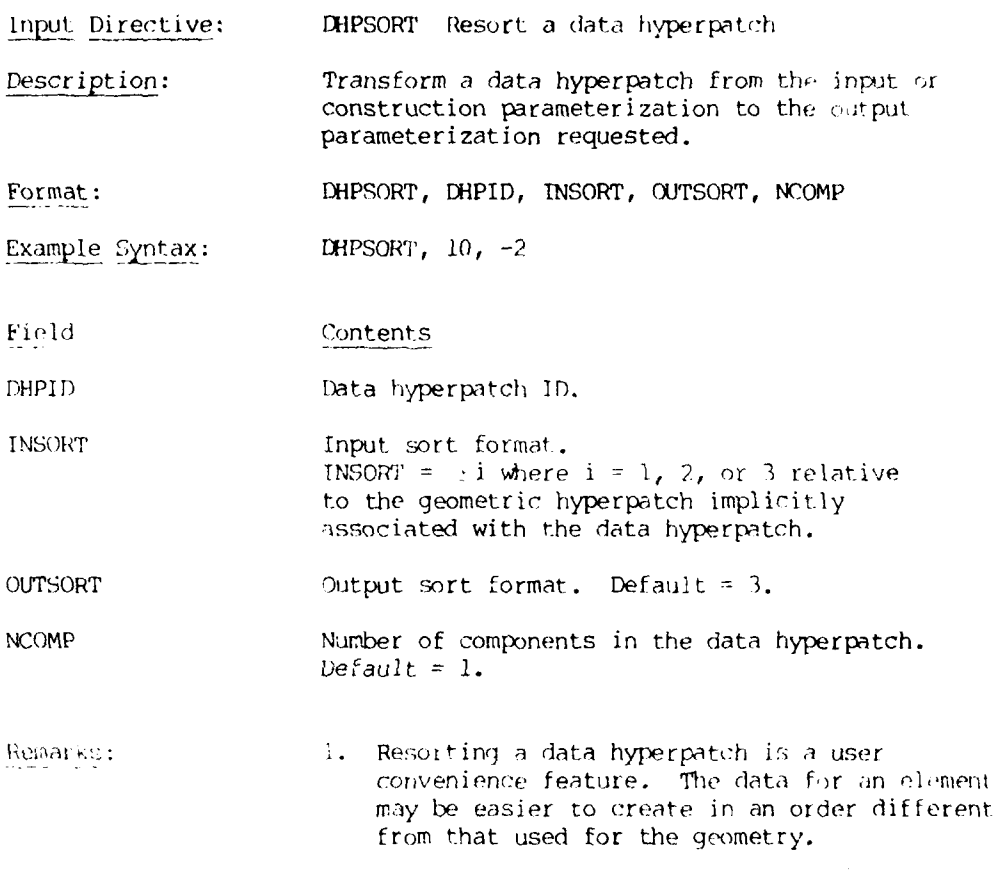

A minus sign reverses the two faces associated with a particular sort. INSORT **=** -3, for example, reverses faces 5 and 6.

## **BULK DATA INPUT**

Input Directive: DHP2P Data hyperpatch generator Description: One-component data hyperpatch created from two data patches. Format: DHP2P, DHPID, DPI, DP2 Examjp; Syntax: DHP2P, 3, **11,** 12 Field Contents DHPID Data hyperpatch identification number. DP1, DP2 Data patch identification numbers for  $\xi_2 = 0$ and  $\bar{F}_2 = 1$ . Remarks: **1.** The data patches must both reference (directly or indirectly) the same data set. 2. The data are linearly interpolated between the two referenced data patches. 3. The data hyperpatch is in **"3"** sort by

is desired.

construction. Use DHPSORT if another sort

**5l**

 $\overline{\phantom{a}}$ 

## BULK DATA INPUT

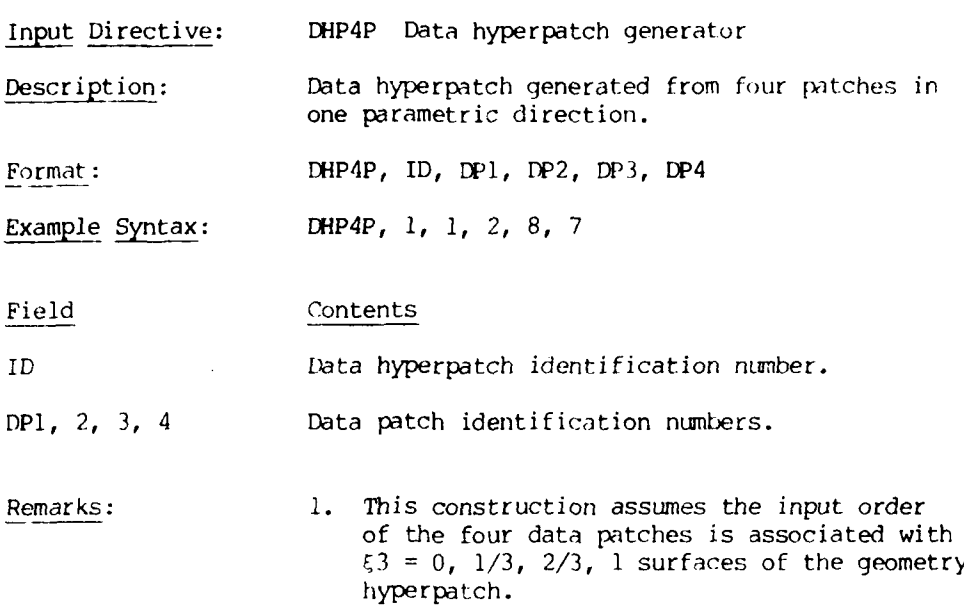

#### BULK DATA INPUT

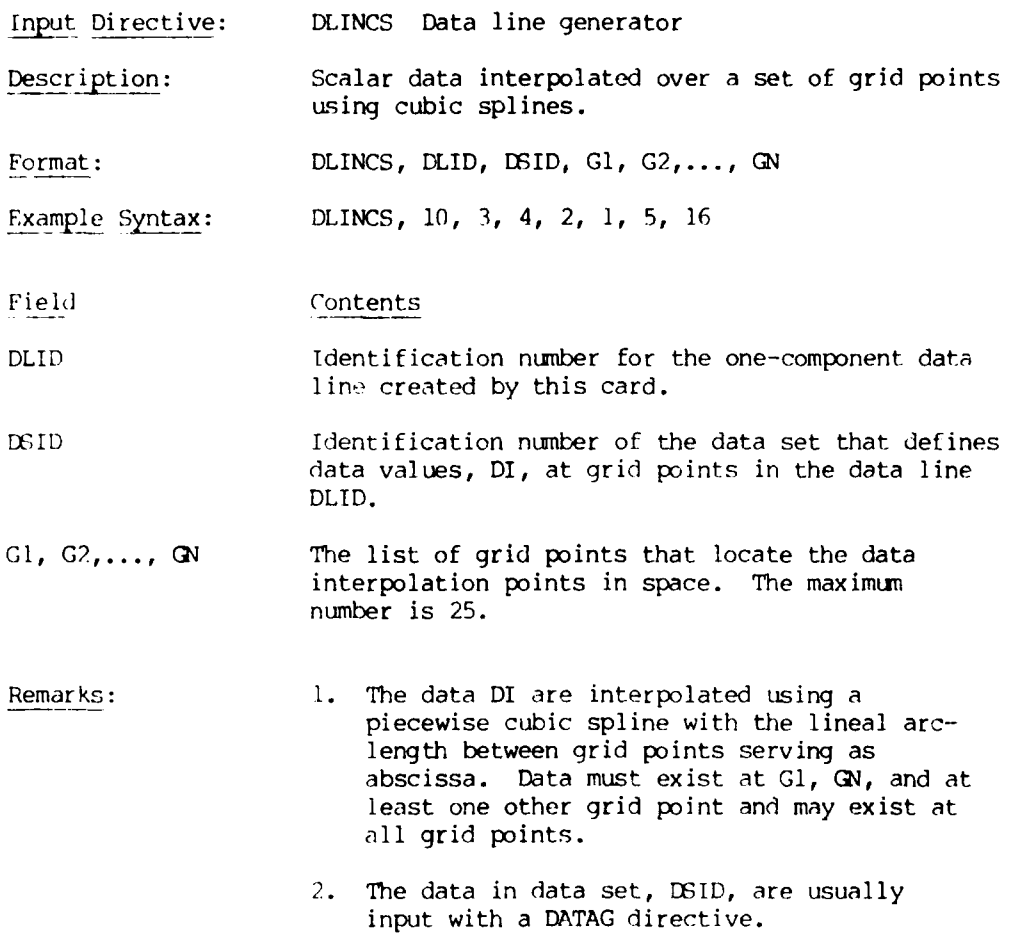

 $\epsilon = \sqrt{\epsilon}$ 

## BULK DATA INPUT

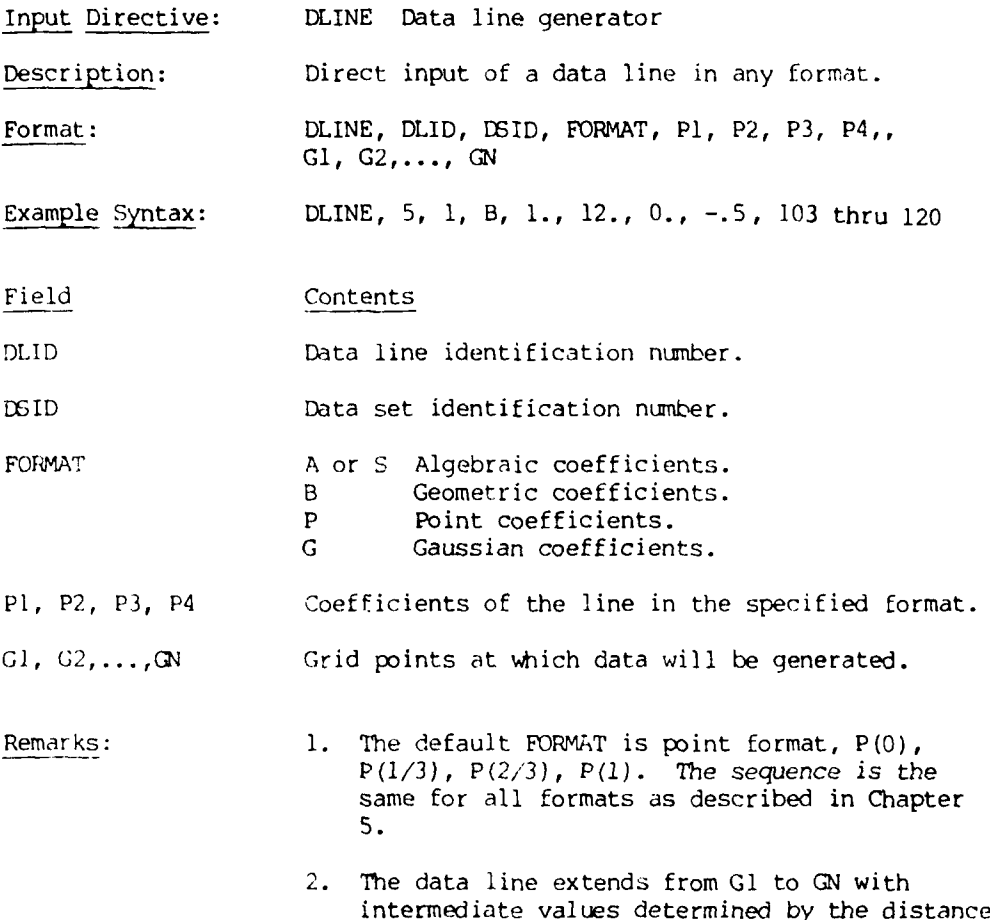

**61**

between points.

## BULK **DATA** INPUT

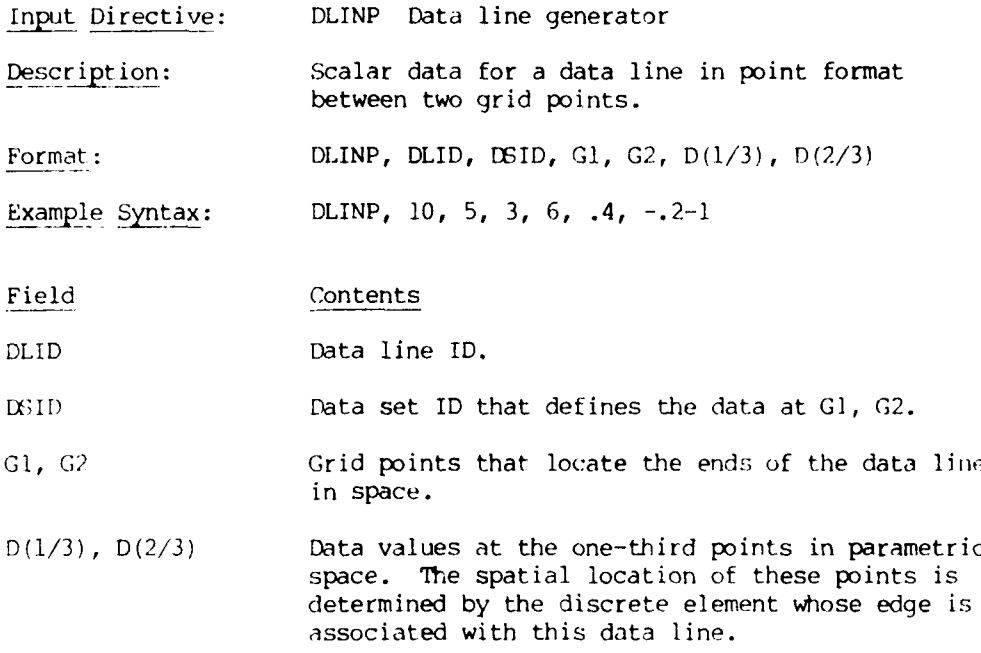

## BULK DATA INPUT

Input Directive: DLINPC Data line generator

Description: Scalar data interpolated over a set of grid points as piecewise linear.

Format: DLINPC, DLID, **ESID,** Gl, G2,..., GN

Example: DLINPC, 7, 4, 14, 3, **1,** 5, 6

## Field Contents

**DLID** Identification number for the one-component data line created by this card.

**WID** Identification number of the data set that defines data values, DI, at grid points in the data line DLID.

- G1, G2,..., **GN** The list of grid points that locate the data interpolation points in space. The maximum number is 25.
- Remarks: 1. The data, DI, are interpolated as piecewise linear with the lineal arclength between gridpoints serving as abscissa. Data must exist at G1 and G<sub>N</sub> and may exist at all grid points.

## BULK DATA INPUT

Input Directive: DPATA Data patch generator

Description: Algebraic format data patch on one surface of an element.

Format: DPATA, DPATID, G1, G2, G3, G4,,,, S11, S21, S31, S41, S12, S22, S32, S42, S13, S23, S33, S43, S14, S24, S34, S44

Example Syntax: DPATA, **10, 1,** 3, 16, 4,,,,,, -1.3, 2.4,,, 1.0, **1.0**

Field Contents

DPATID Data patch ID.

**(A,** 2, 3, 4 Corner grid points that locate the data patch in space.

SIl,S21,S31,...,S44 Data patch in algebraic format where a blank is equivalent to a zero SIJ. The spatial location of these data points is determined by the discrete element whose surface uses the data patch.

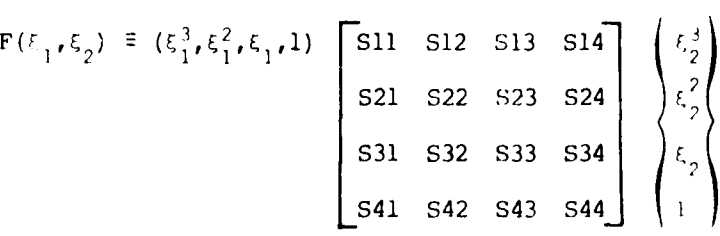

## BULK **DATA INPUT**

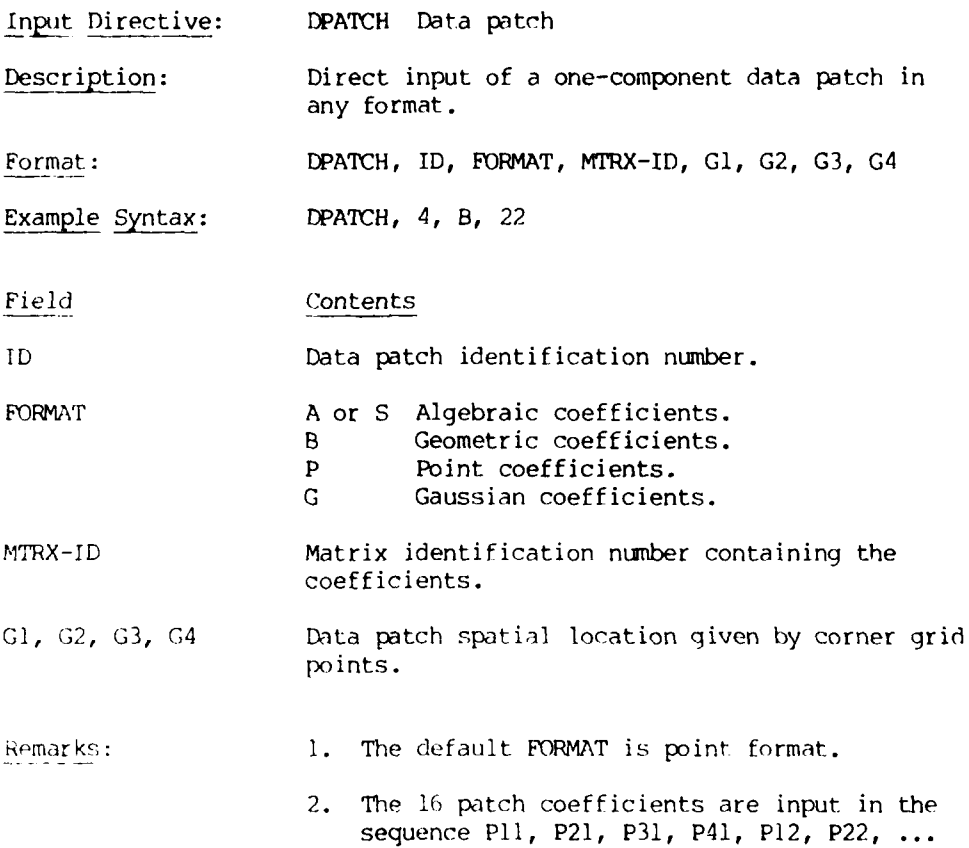

for all formats as described in Chapter 5.

## BULK DATA INPUT

**jnptut** Directive: DPATEQ Data patch generator Description: Creates a data patch equal to a reference data patch but located on a different surface. Format: DPATEQ, DPATID, REFID, G1, G2, G3, G4 Example\_ Syntax: DPATEQ, 3, 6, **1,** 2, 5, ii Field Contents DPATID ID of the data patch to be created.

REFID ID of the reference data patch.

GI, G2, G3, G4 Corner grid points of the surface on which data patch DPATID will be located.

66

L.
$\ddot{\phantom{a}}$ 

## BULK **DATA** INPUT

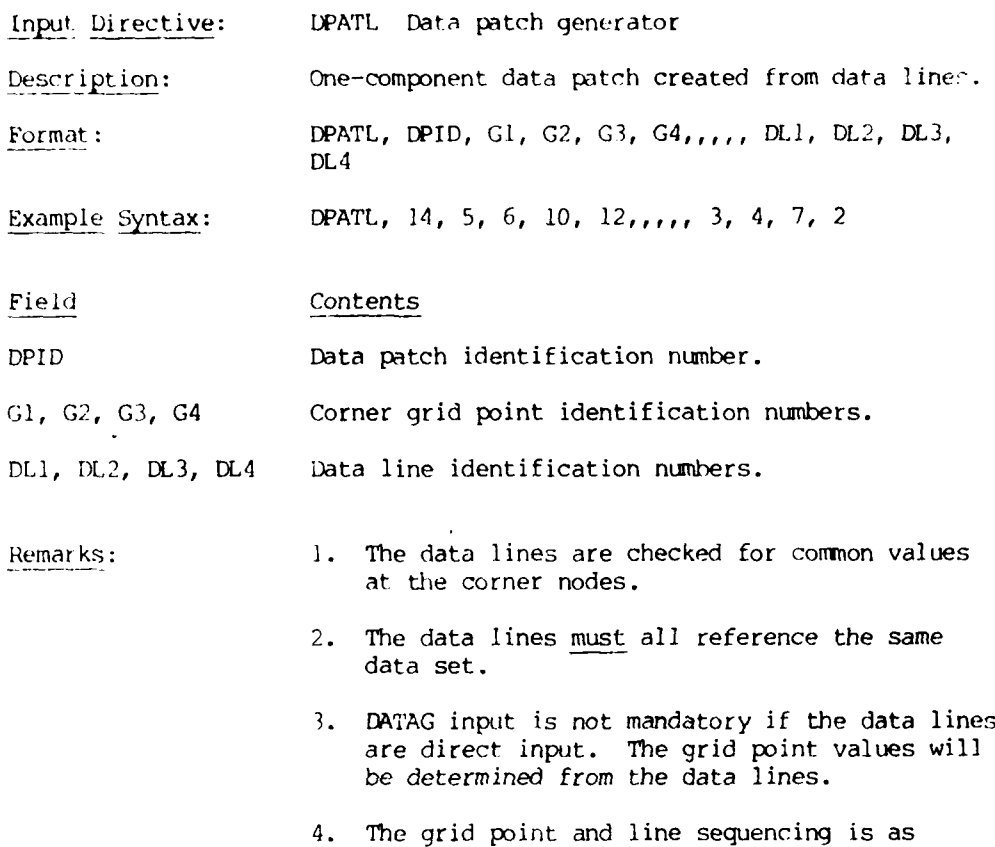

shown for the PATCHL directive.

#### BULK **DATA** INPUT

Input Directive: DPATQ Data patch generator Description: One-component bilinear data patch created from corner values. Format: **DPATQ, DPID, DSID, G1, G2, G3, G4** Example Syntax: DPATQ, 2, 6, 5, 11, 7, 3 Field Contents DPID Identification number for the one-component data patch created by this card. DSID Identification number for the data set that has data values, DI, at the corner grid points. Gi, **G?, G3,** G4 Corner grid points that locate the data patch in space. Remarks: **1.** See PATCHL directive for grid point sequence illustration.

<sup>68</sup> **L0**

#### BULK DATA INPUT

Input Directive: DPAT41. Data patch generator Description: One-component data patch generated from single line segments of four data lines in one parametric direction. Format: DPAT4L, DPID, Gi, G2, G3, G4,,,,, DLI/SEG, DL2/SEG, DL3/SEG, DL4/SEG Example Syntax: DPATL4, 6, 5, 4, 7, 9,,,,, 5, 19, 21/3, 22/4 Field Contents DPID Data patch identification number. **GI,** 2, 3, 4 Corner grid point identification numbers. DLI/SEG Data line number for line I, segment number SEG. (Default SEG is **1.)** Remarks: **1.** See PATCHL directive for grid point sequence illustration.

 $\bar{z}$ 

 $\pm$ 

#### BULK DATA INPUT

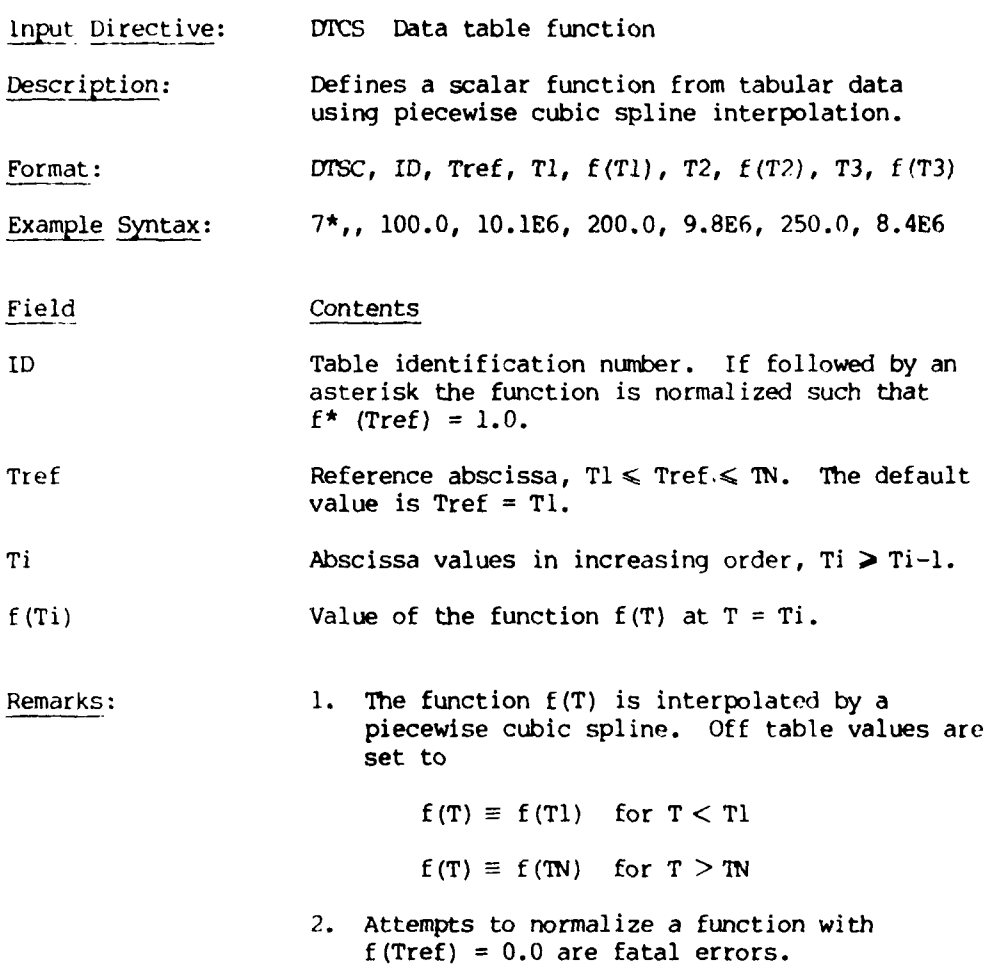

## BULK DATA INPUT

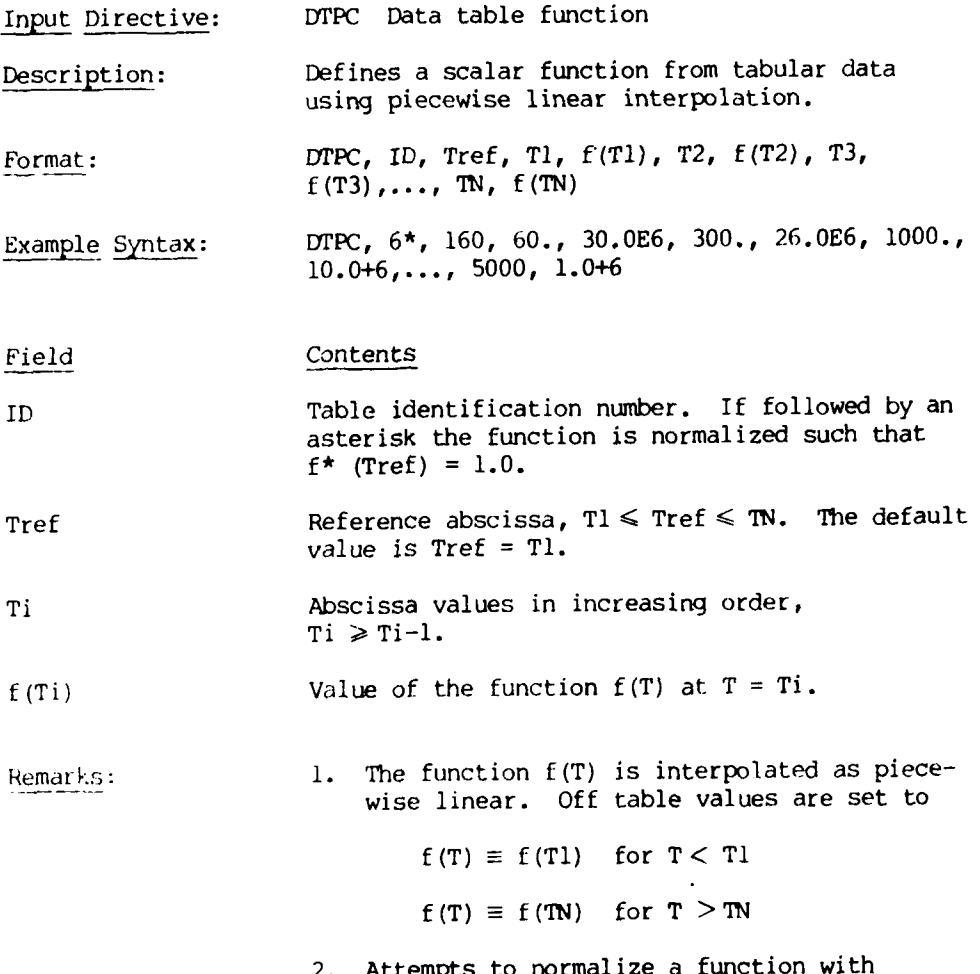

2. Attempts to normalize a function with f(Tref) = 0.0 are fatal errors.

 $\sim$ 

## BULK DATA INPUT

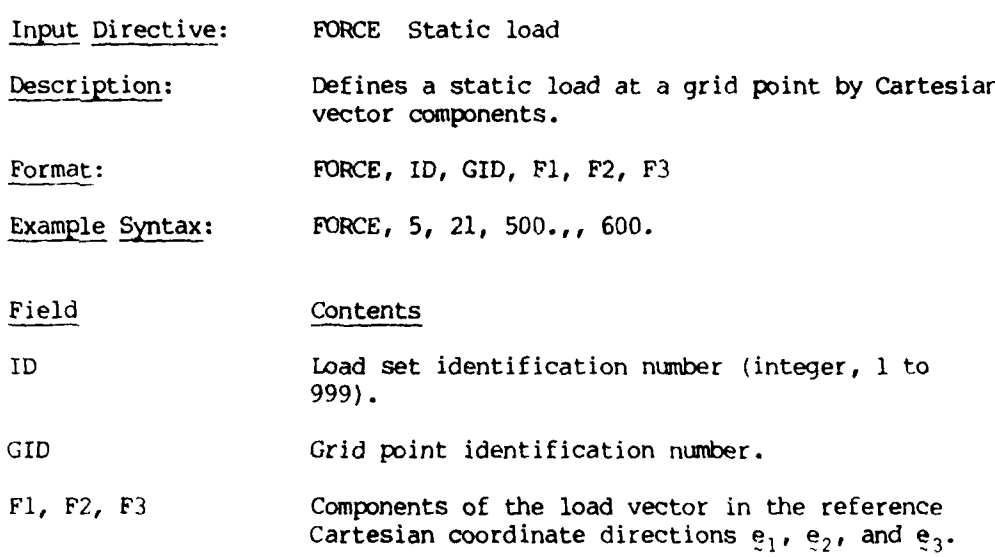

 $\bar{1}$ 

## BULK DATA iNPUT

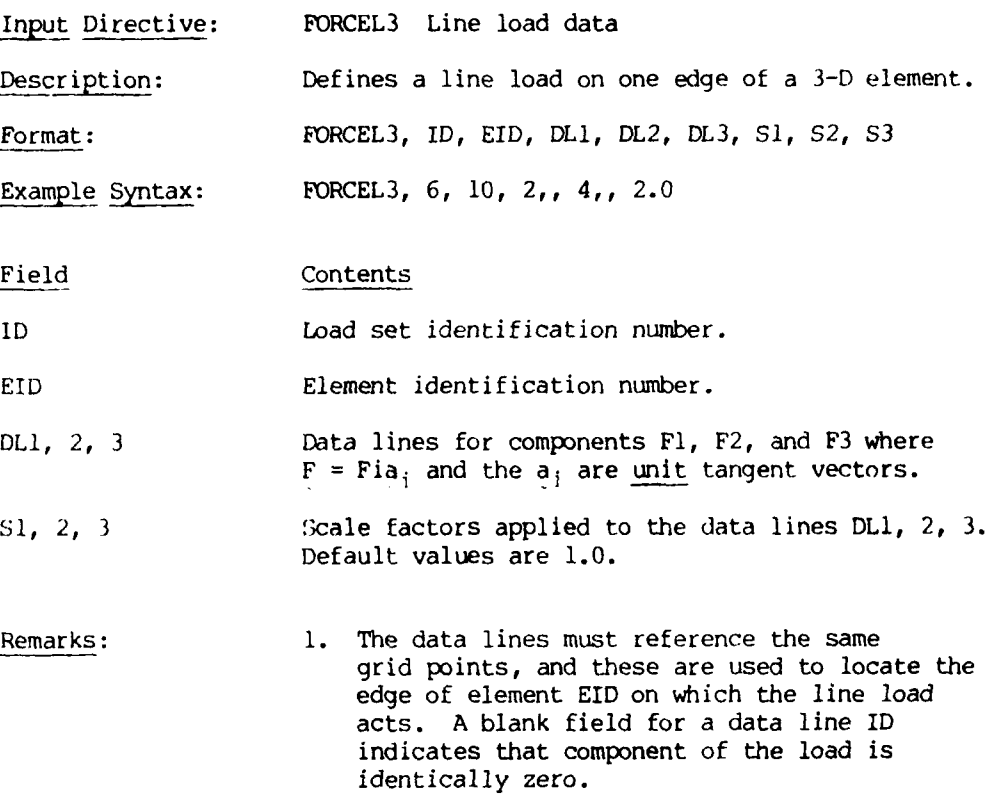

#### BULK DATA INPUT

input Directive: FORCET Surface force data Description: Defines a surface traction on one surface of a 3-D element. Format: FORCET, ID, EID, DPI, DP2, **S1, S2** Example Syntax: FORCET, 6, **10,** 11,, -2.3 Field Contents **ID** Load set identification number. EID Element identification number. DPI, 2 Data patches for components Ti and T2 of the traction  $\mathbf{T} = \mathbf{T} \mathbf{l} \mathbf{t}_{1} + \mathbf{T} \mathbf{2} \mathbf{t}_{2}$  where  $\mathbf{t}_{1}$ ,  $\mathbf{t}_{2}$  are <u>uni</u>t tangent vectors. SI, 2 Scale factors applied to the data patches DPI, 2. Default values are 1.0. Remarks: 1. The data patches must reference the same grid points, and these are used to locate the face of element EID on which the traction acts. A blank field for DPi (DP2) indicates T1 (T2) is identically zero. 2. The sense of the unit tangent vectors is given in Figure 2-6.

 $\sim$  .

## BULK **DATA INPUT**

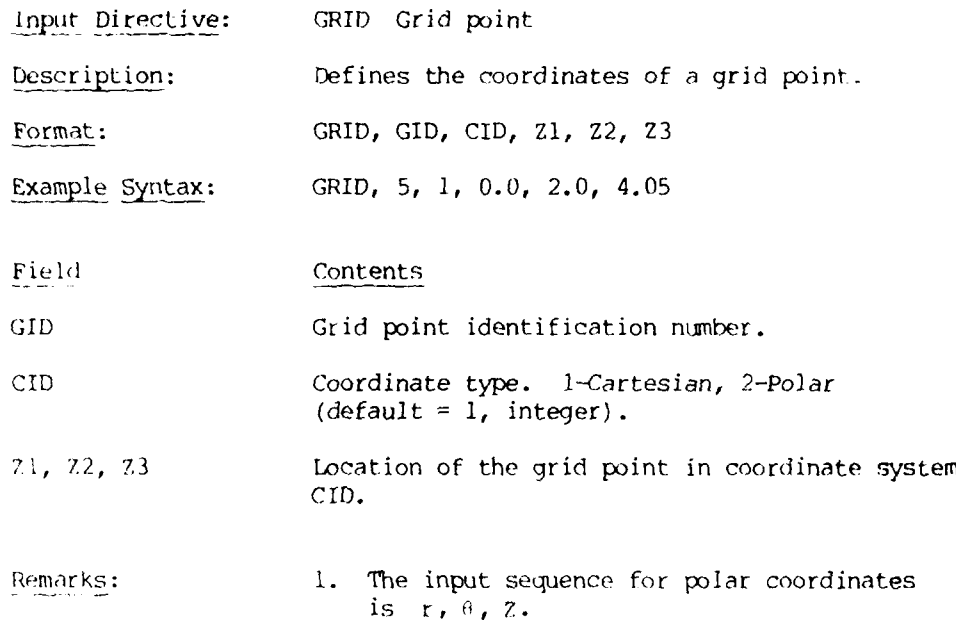

#### BULK **DATA INPUT**

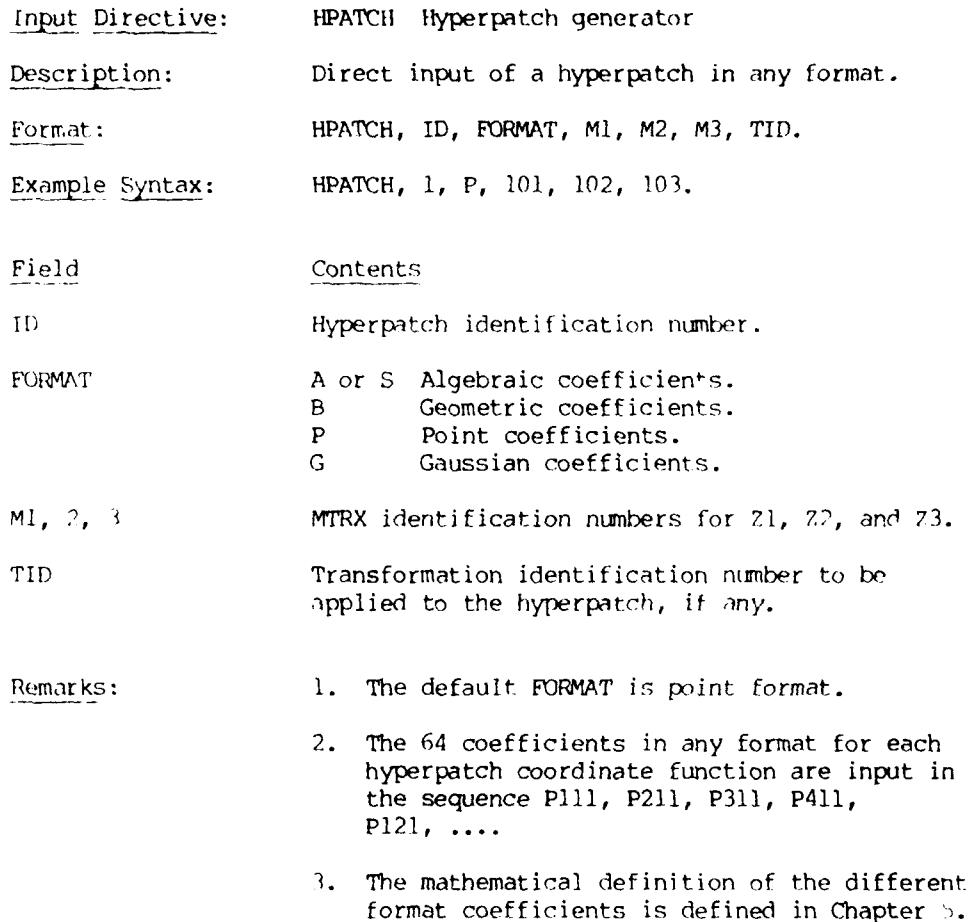

## BULK **DATA** INPUT

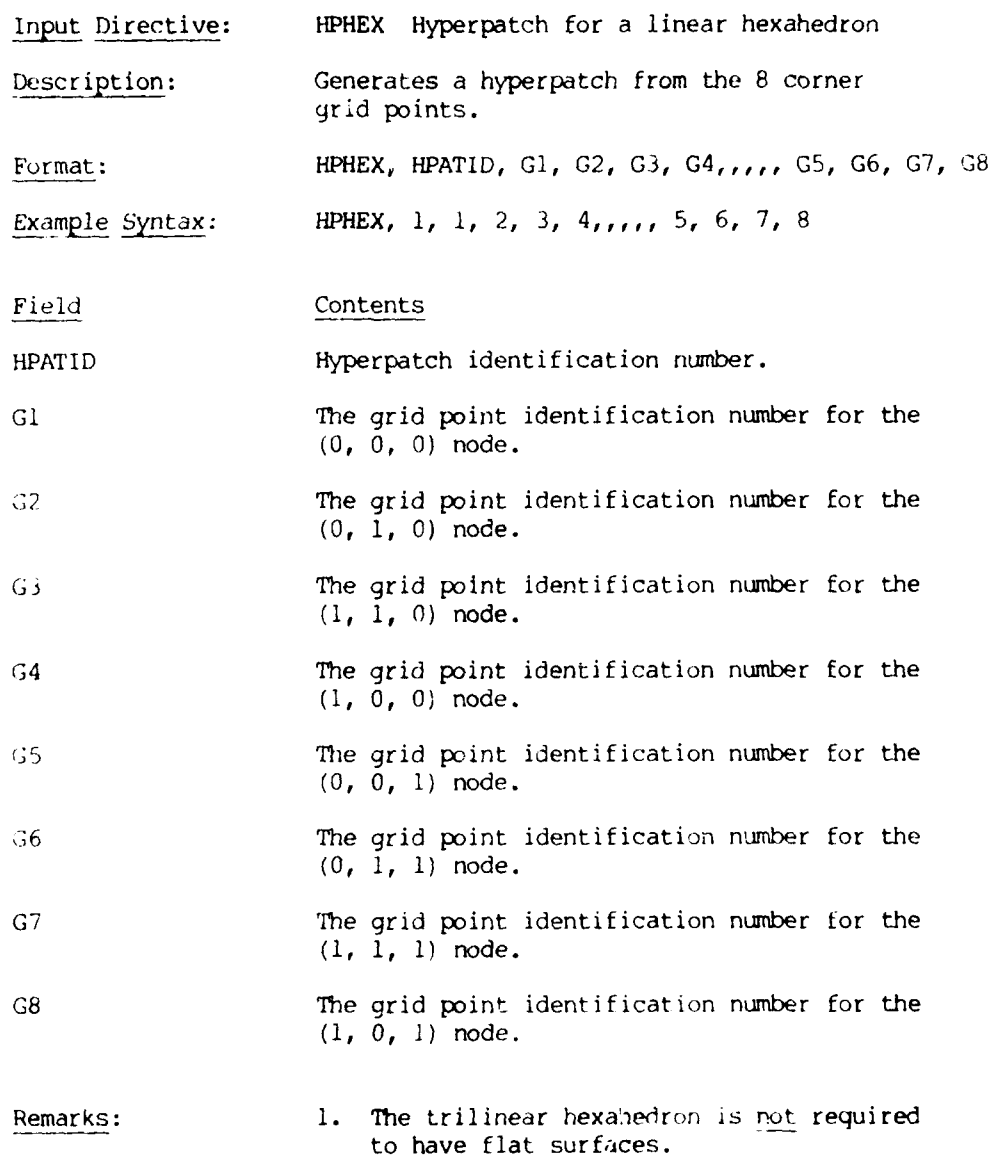

## Commentary:

Generation of a hyperpatch from the eight corner points.

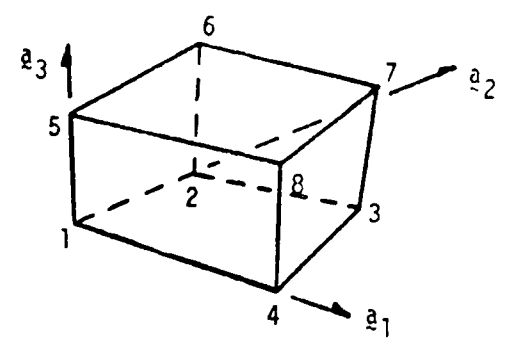

## Method:

First generate the lower and upper surface patches BI and B2 using PATCHI, and then use the technique outlined in the description of HP2PAT to compute B3 and B4 as

 $[B3] = [B4] = [B2] - [B1]$ 

## BULK DATA INPUT

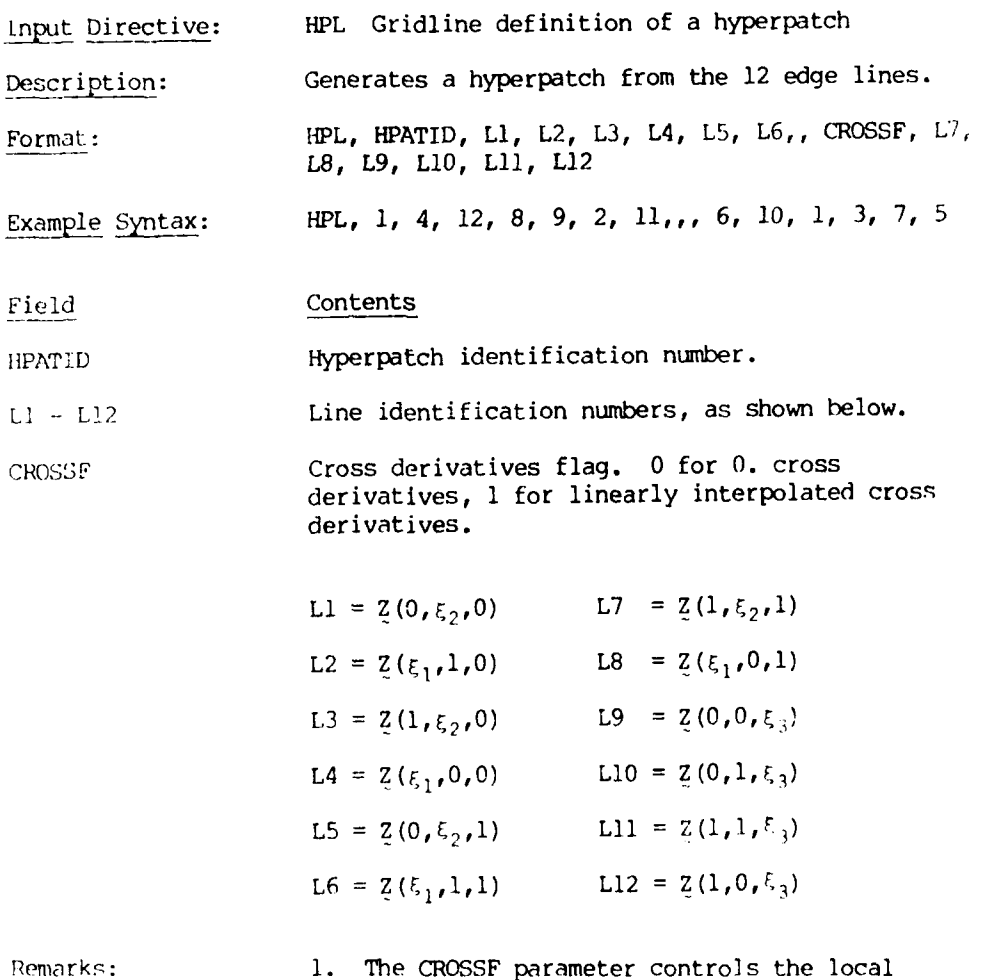

surface warping. A zero indicates a data surface with zero twist at the four corners.

### Commentary:

Generation of a hyperpatch from the 12 edge lines.

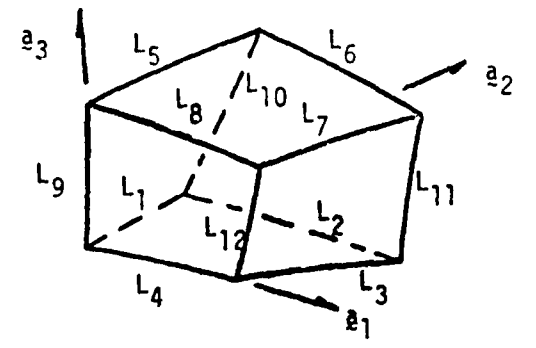

#### Method:

Generate surface patch **P1** from **the** lines **Li, L2, L3, L4.** Generate surface patch P2 *from* **the** lines L5, L6, L7, L8. Generate surface patch P3 from the lines L4, L12, L8, L9. Generate surface patch P4 from the lines L2, L11, L6, L10. Generate surface patch P5 from the lines L9, L5, L10, L1. Generate surface patch P6 from the lines L12, L7, L11, L3.

Use the procedure described for HP6PAT to compute BI, B2, B3, B4 from six patches after checking all lines for common end points at the corners.

...

# BULK **DATA** INPUT

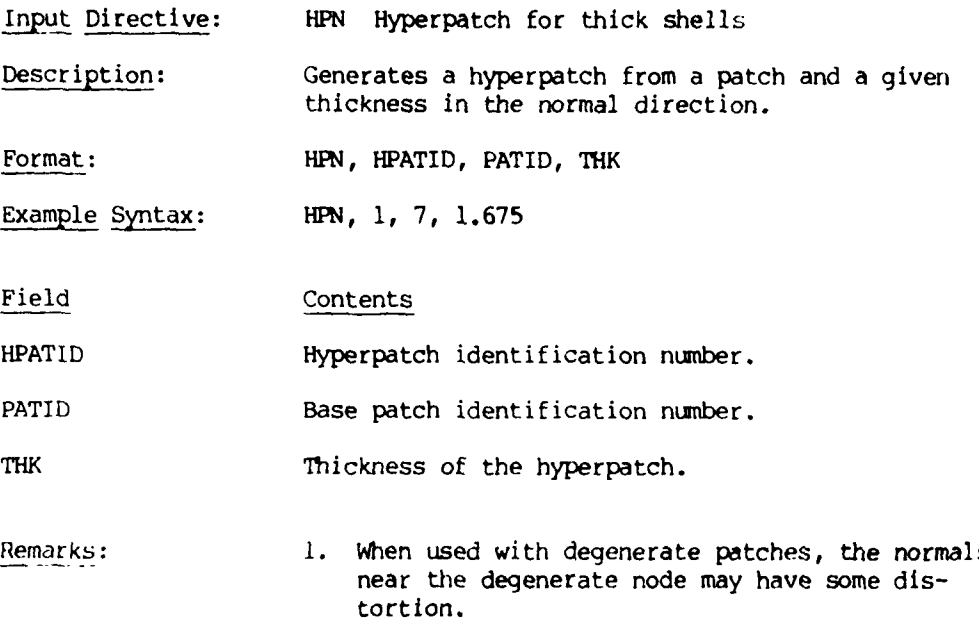

**d]**

j

÷

 $\frac{1}{1}$ 

## Commentary:

Generation of a hyperpatch from a patch and a given thickness in the normal direction.

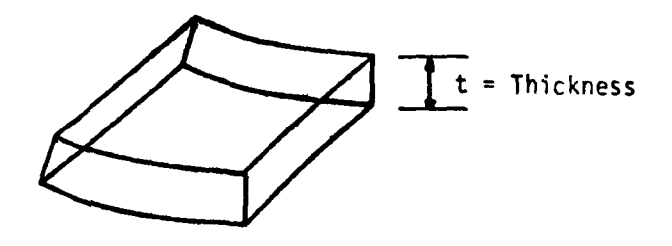

#### Method:

Transform B to point format, (Z].

Compute the unit normals at 16 points on the patch, **[N].**

If  $t > 0$  define

B1 **7 [Z],** B2 E **[Z] +** t **[N]**

If t < 0 define

B1  $=$  [Z] + t [N], B2  $=$  [Z]

Use the procedure described for HP2PAT to compute B3 and B4.

# BULK **DATA** INPUT

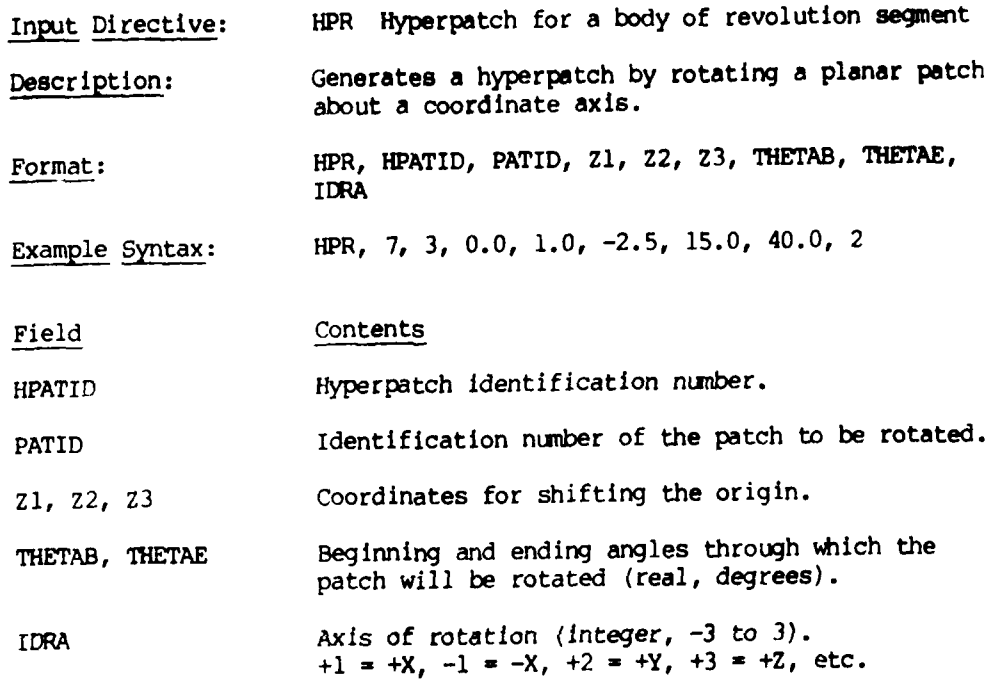

#### Commentary:

Generation of a hyperpatch by rotating a planar patch about a coordinate axis,  $e_i$ .

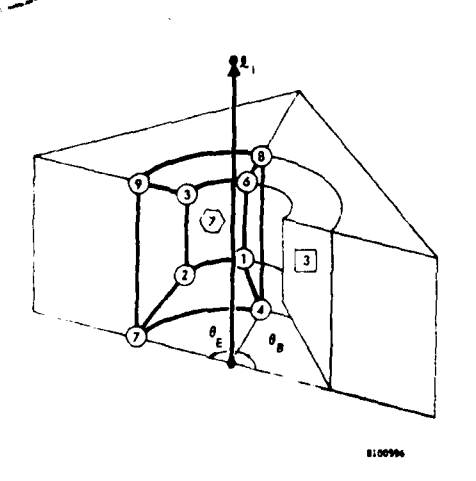

#### Method:

Given the planar patch  $Z(\xi_1, \xi_2)$ , rotate the lines  $Z(0, \xi_2)$ , Z(I/3, 2 *),* Z(2/3,& <sup>2</sup> ), and Z(1,&2 ) to form **the** patches **81,** 82, **03,** and 84 using **PATCHR.**

Then compute the patch coefficients.

 $[B1] = [B1]$  ,  $[B2] = [B4]$  $[B3] = -5.5 [61] + 9(62] -4.5(63] + [64]$  $[B4] = -[81] +4.5[82] -9[83] +5.5[84]$ 

The parameterization generated is as follows: If  $a_1^*$  and  $a_2^*$  are the tangent vectors of the original patch and

(1) If 
$$
e_i \times \frac{1}{2}(1/2,1/2) \cdot \frac{N}{2}(1/2,1/2) > 0
$$
 then  $a_i^* = a_i, a_i^* = a_i$ 

(2) If 
$$
e_i \times \frac{z(1/2,1/2)}{z}
$$
 · N(1/2,1/2)  $\lt 0$  then  $a^* = a_{1,2} \cdot a^* = a_{2,2}$ 

## BULK **DATA** INPUr

Input Directive: HP2PAT Hyperpatch for interpolating two surfaces Description: Generates a hyperpatch from two surface patches with linear interpolation of the hyperpatch parameters between faces five and six. Format: HP2PAT, HPATID, PAT1, PAT2 Example Syntax: HP2PAT, **1, 11,** 12 Field Contents HPATID Hyperpatch identification number. PAT1 Surface patch identification number of the  $\xi_3 = 0$  patch. PAT2 Surface patch identification number of the  $\xi_3 = 1$  patch. Remarks: 1. The hyperpatch is in "3" sort by construction. It cannot be resorted automatically.

# Commentary:

Generation of a hyperpatch from two surface patches with linear interpolation of the hyperpatch parameters between the faces.

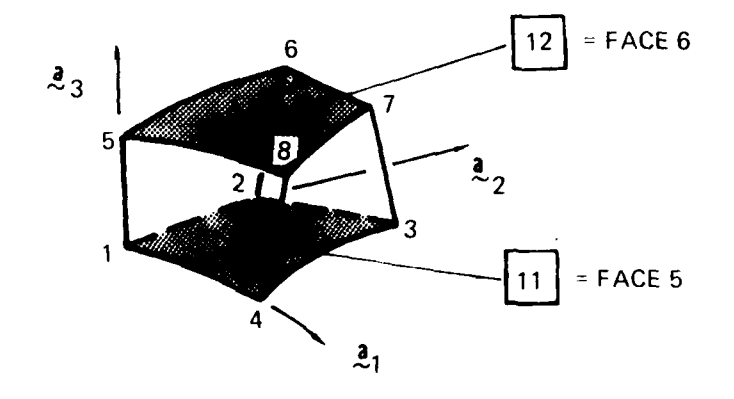

Method:

Patch 1, [B1] =

\n
$$
\begin{bmatrix}\n\mathbf{Z1} & \mathbf{Z2} & (\mathbf{Z}_{\mathbf{r}_{i,j}})1 & (\mathbf{Z}_{\mathbf{r}_{i,j}})2 \\
\mathbf{Z4} & \mathbf{Z3} & (\mathbf{Z}_{\mathbf{r}_{i,j}})4 & (\mathbf{Z}_{\mathbf{r}_{i,j}})3 \\
(\mathbf{Z}_{\mathbf{r}_{i,j}})1 & (\mathbf{Z}_{\mathbf{r}_{i,j}})2 & (\mathbf{Z}_{\mathbf{r}_{i,j}})1 & (\mathbf{Z}_{\mathbf{r}_{i,j}})2 \\
(\mathbf{Z}_{\mathbf{r}_{i,j}})4 & (\mathbf{Z}_{\mathbf{r}_{i,j}})3 & (\mathbf{Z}_{\mathbf{r}_{i,j}})4 & (\mathbf{Z}_{\mathbf{r}_{i,j}})3\n\end{bmatrix}
$$
\nPatch 2, [B2] =

\n
$$
\begin{bmatrix}\n\mathbf{Z5} & \mathbf{Z6} & (\mathbf{Z}_{\mathbf{r}_{i,j}})5 & (\mathbf{Z}_{\mathbf{r}_{i,j}})6 \\
\mathbf{Z8} & \mathbf{Z7} & (\mathbf{Z}_{\mathbf{r}_{i,j}})8 & (\mathbf{Z}_{\mathbf{r}_{i,j}})7 \\
(\mathbf{Z}_{\mathbf{r}_{i,j}})6 & (\mathbf{Z}_{\mathbf{r}_{i,j}})5 & (\mathbf{Z}_{\mathbf{r}_{i,j}})6 \\
(\mathbf{Z}_{\mathbf{r}_{i,j}})8 & (\mathbf{Z}_{\mathbf{r}_{i,j}})7 & (\mathbf{Z}_{\mathbf{r}_{i,j}})8 & (\mathbf{Z}_{\mathbf{r}_{i,j}})7\n\end{bmatrix}
$$

To make the hyperpatch linear between faces  $Z(E_1, E_2, 0)$  and  $Z(\tau_{1},\tau_{2},1)$  compute

 $[B3] = [B4] = [B2] - [B1]$ 

$$
^{37}
$$

# BULK DATA INPUT

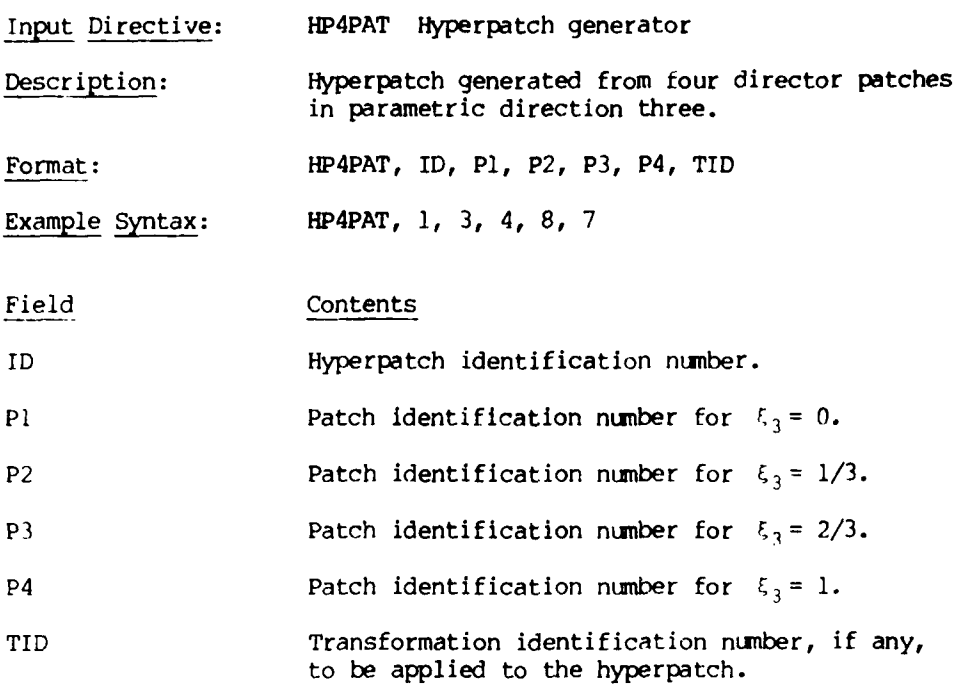

#### BULK **DATA** INPUT

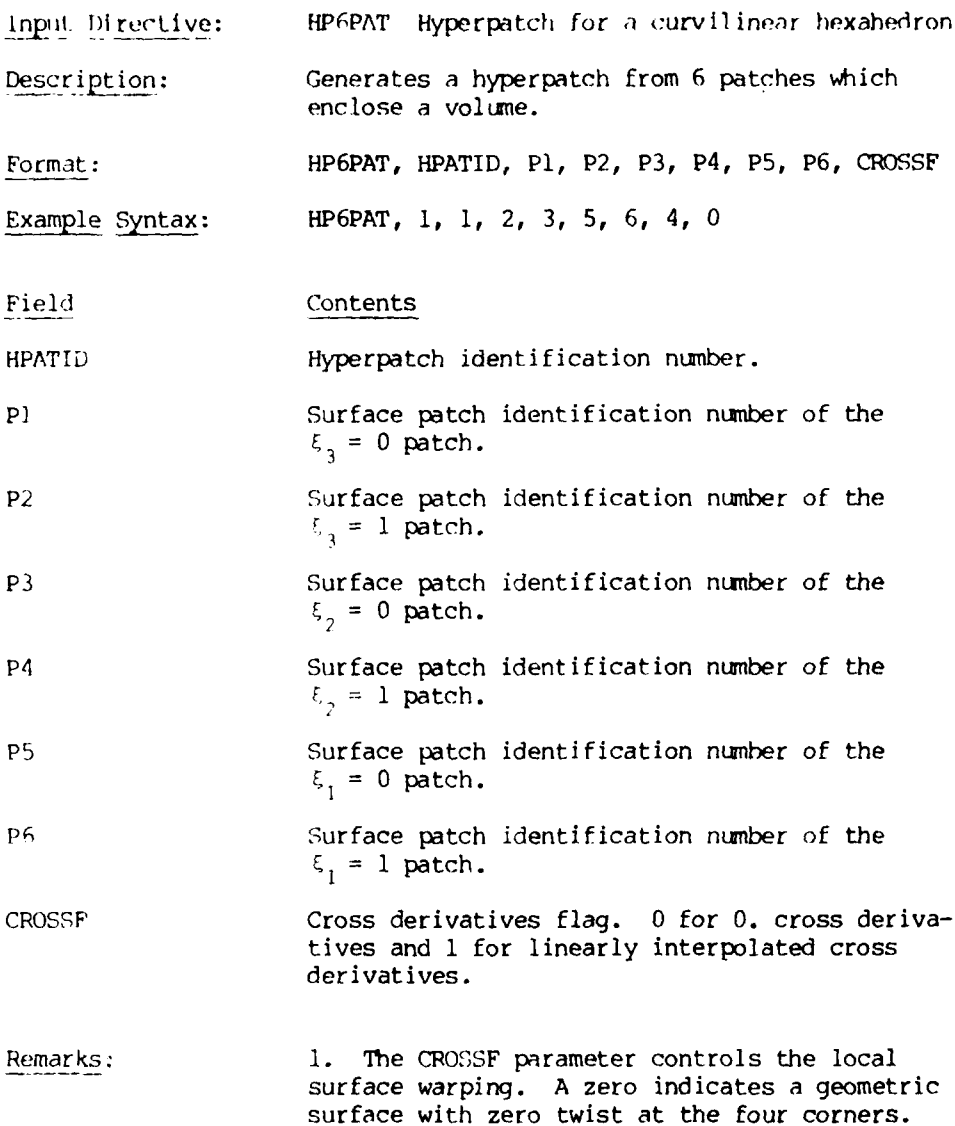

#### Commentary:

Generation of a hyperpatch from **6** patches which enclose a volme.

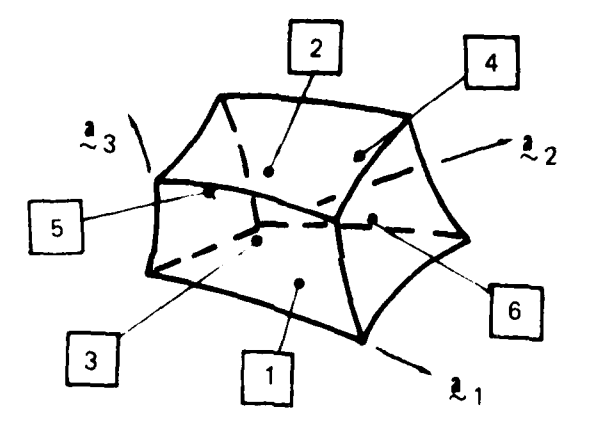

#### Method:

Given the patches P1, P2, P3, P4, **P5,** and **P6,** form the hyperpatch coefficients Bi, B2, B3, B4 as follows:

> $[B1] = [P1]$  $[B2] = [P2]$

Coefficients for B3 and B4 are extracted from P3, P4, **P5,** and **P6** after checking all patches for common lines on intersecting edges.

 $\mathcal{A}$ 

 $\bar{\bar{z}}$ 

# BULK DATA INPUT

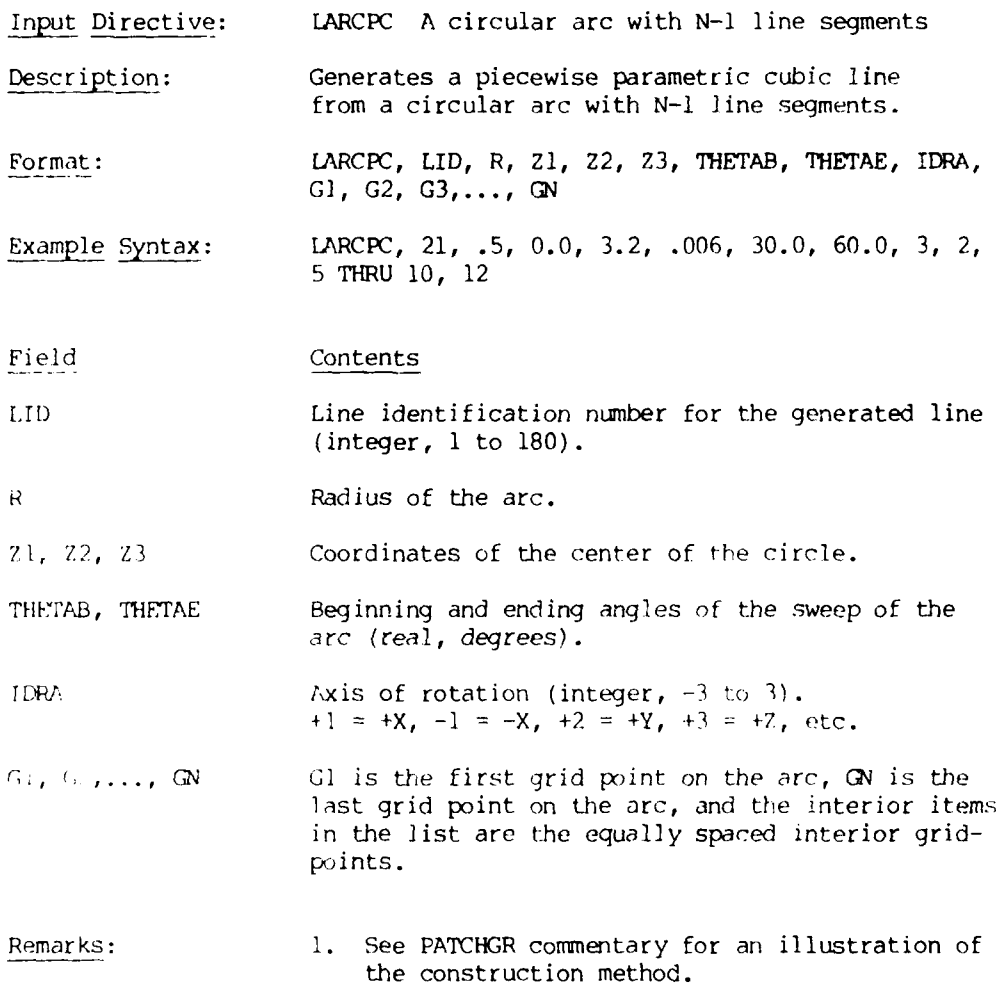

91

u,

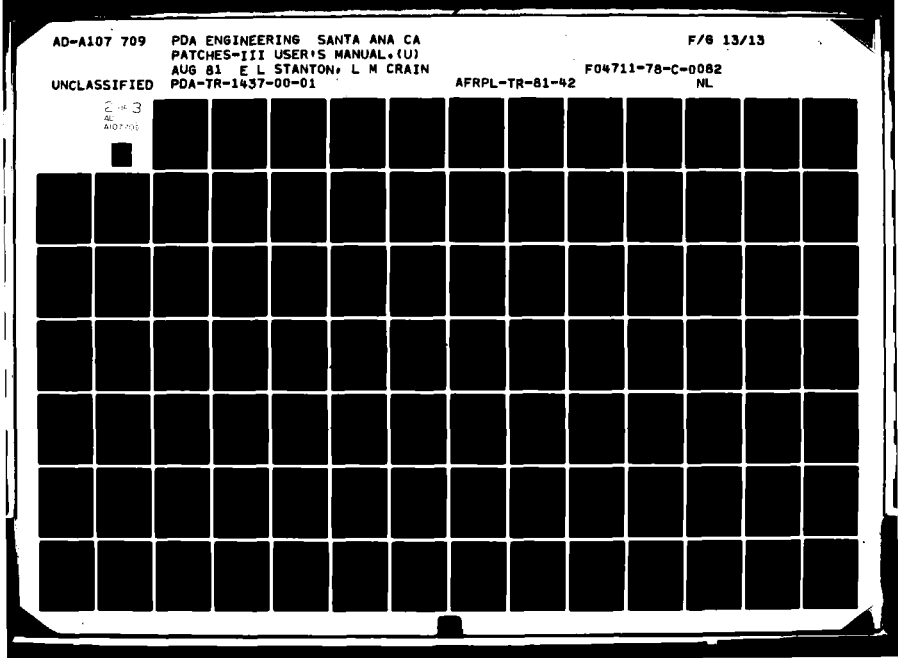

#### BULK **DATA INPUT**

Input Directive: LINE Direct input of a parametric cubic line. Description: Direct input of a parametric cubic line in any format. The line is subdivided into N-I line segments with N grid points. Format: LINE, LID, **FORMAT,** Ml, M2, M3, TID, GI, G2, G3, G4,..., **GN** Example Syntax: LINE, 7, B, 201, 202, 203,, 21, 24, 25, 30,,, **100** Field Contents LID Line identification number. FORMAT A or S Algebraic coefficients. B Geometric coefficients. P Point coefficients. G Gaussian coefficients. Ml, 2, 3 Matrix identification numbers for ZI, Z2, and Z3. TID Transformation identification number, if any, to apply to the line. **G1,** 2,..., N Grid point identification numbers for the N gridpoints on the line. Remarks: The default FORMAT is point format. The mathematical definition of the input coefficients for each format is in Chapter 5.

 $\bar{\mathbf{r}}$ 

### BULK **DATA** INPUT

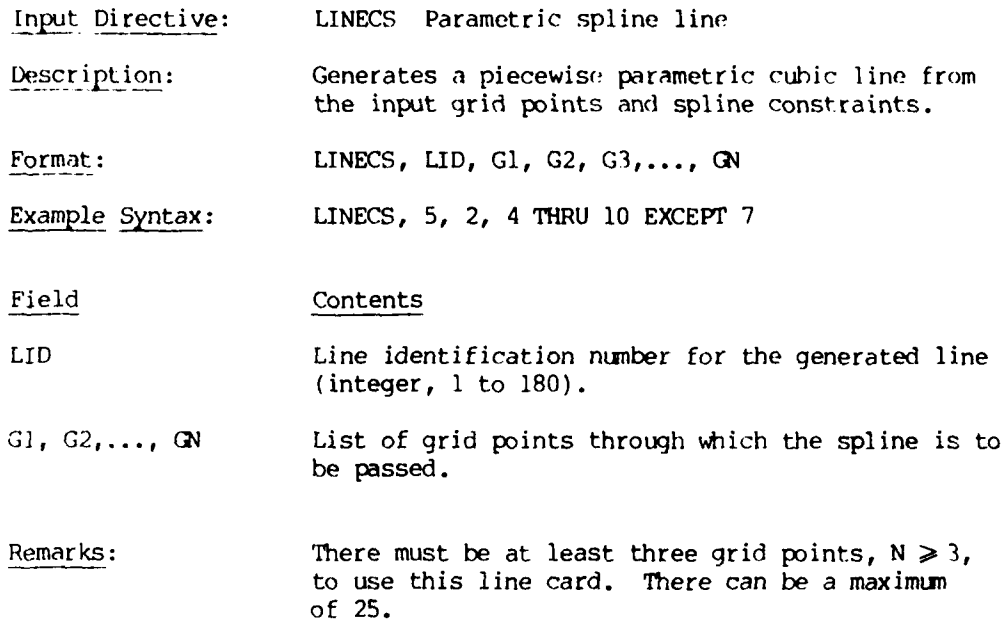

93

<u>a sa matana a sa sa sa sa sa sa sa sa sa</u>

i.

#### BULK DATA INPJT

Input Directive: LINEGR A line from a general rotation Description: Generation of a piecewise parametric cubic line from the general rotation of a point about an arbitrary axis. Format: LINEGR, LID, GP, ZA1, ZA2, ZA3, ZB1, ZB2, ZB3, **TID, GAM, GAMMO, GI, G2,..., GN** Example Syntax: LINEGR, 6, 21, 0., 0., 0., 1., 1., -2.5,, 30., **0., 1** THRU **6, 50** Field Contents LID Line identification number. GP Grid point to be rotated. ZAI, 2, 3 Coordinates of the base of the rotation vector (axis). ZB1, 2, 3 Coordinates of the head of the rotation vector (axis). TID Transformation identification number, if any, to be applied to the line. GAMMA, GAMMO Subtended angle, initial offset angle. Same as PATCHGR. Gl, 2,..., N The grid point identification numbers for the N grid points on the line. Remarks: **1.** The default offset angle is zero. 2. See the PATCHGR directive for an illustration

94

of the construction.

#### BULK **DATA** INPUT

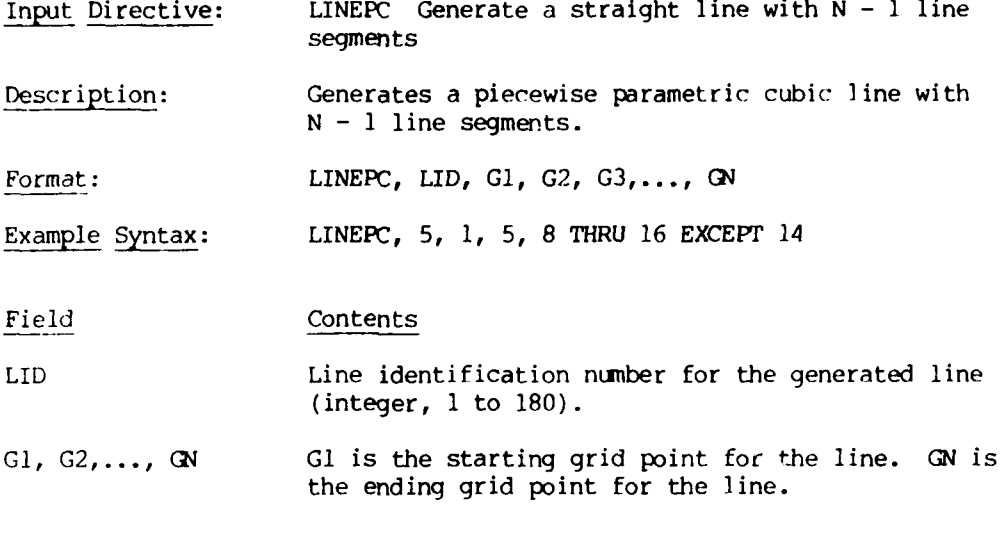

- Remarks: **1.** The coordinates of the intermediate grid points are automatically computed and are uniformly spaced.
	- 2. The end points **G1** and **GN** must be input or constructed by another directive.

#### BULK **DATA** INPUT

Input Directive: MATAL Thermal expansion coefficients Description: Matrix identification numbers for the threedimensional thermal expansion coefficients at N points in an element. Format: MATAL, MID, FRAME, POINTS, AL1, AL2,...,..., ALN Example Syntax: MATAL, 7, **1,** 8, **101** THRU 108 Field Contents MID Material identification number. FRAME  $= 1$ , Thermal expansion coefficients  $\vec{\alpha}$  are in an orthonormal Cartesian frame. = 2, Thermal expansion coefficients  $\vec{\sigma}$  are in the normalized parametric frame. POINTS = **1,** Constant properties. = 8, Trilinear variation in properties. **=** 64, Trlcubic variation in properties. ALl, AL2,..., **ALN** Matrix identification numbers for the thermal expansion coefficients  $\vec{a}$  at the interpolation points. If N **=** 64 a single entry is used to identify a matrix containing the 64 identification numbers. Remarks: **1.** The uIJ are input in the sequence all, a22, a33, a12, a13, a23.

## BULK DATA INPUT

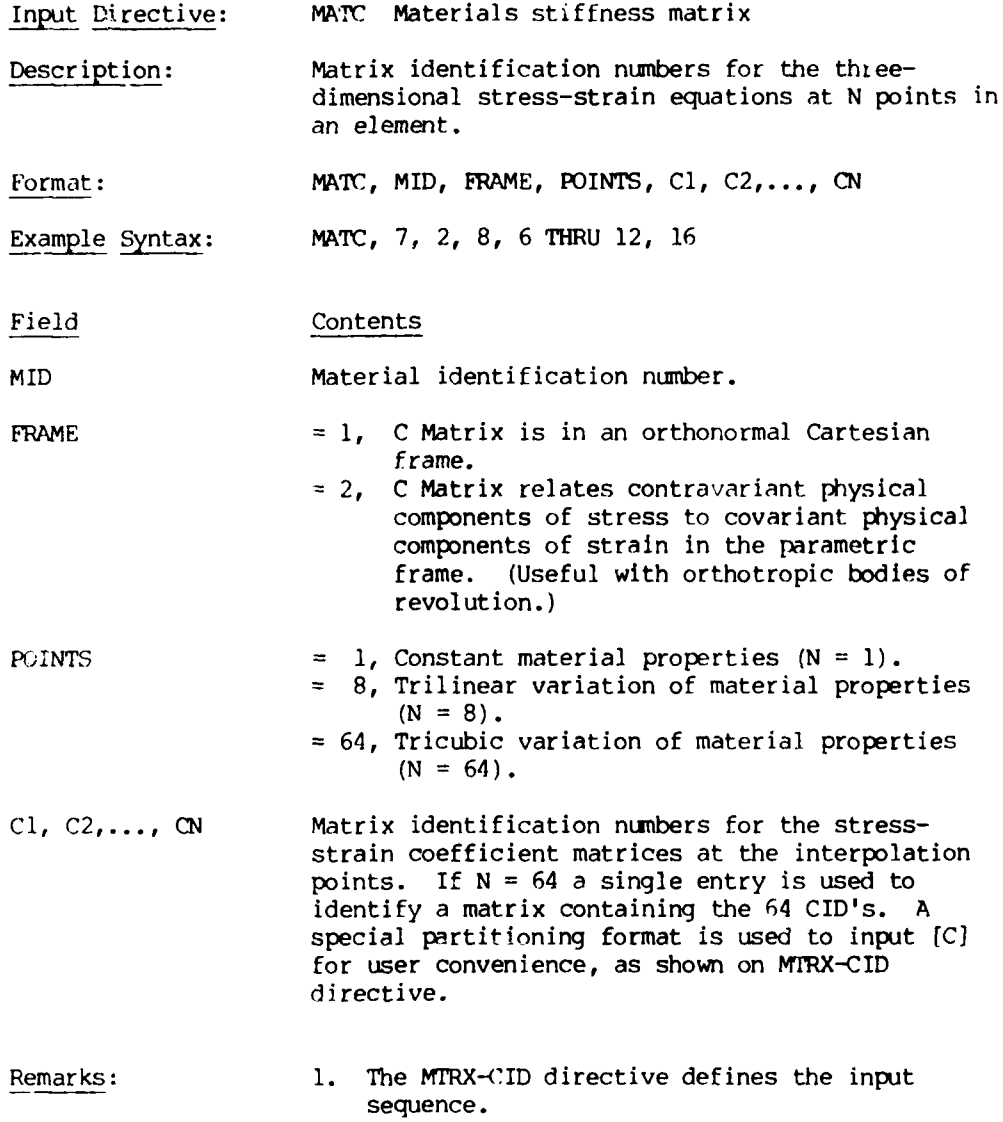

#### BULK DATA INPUT

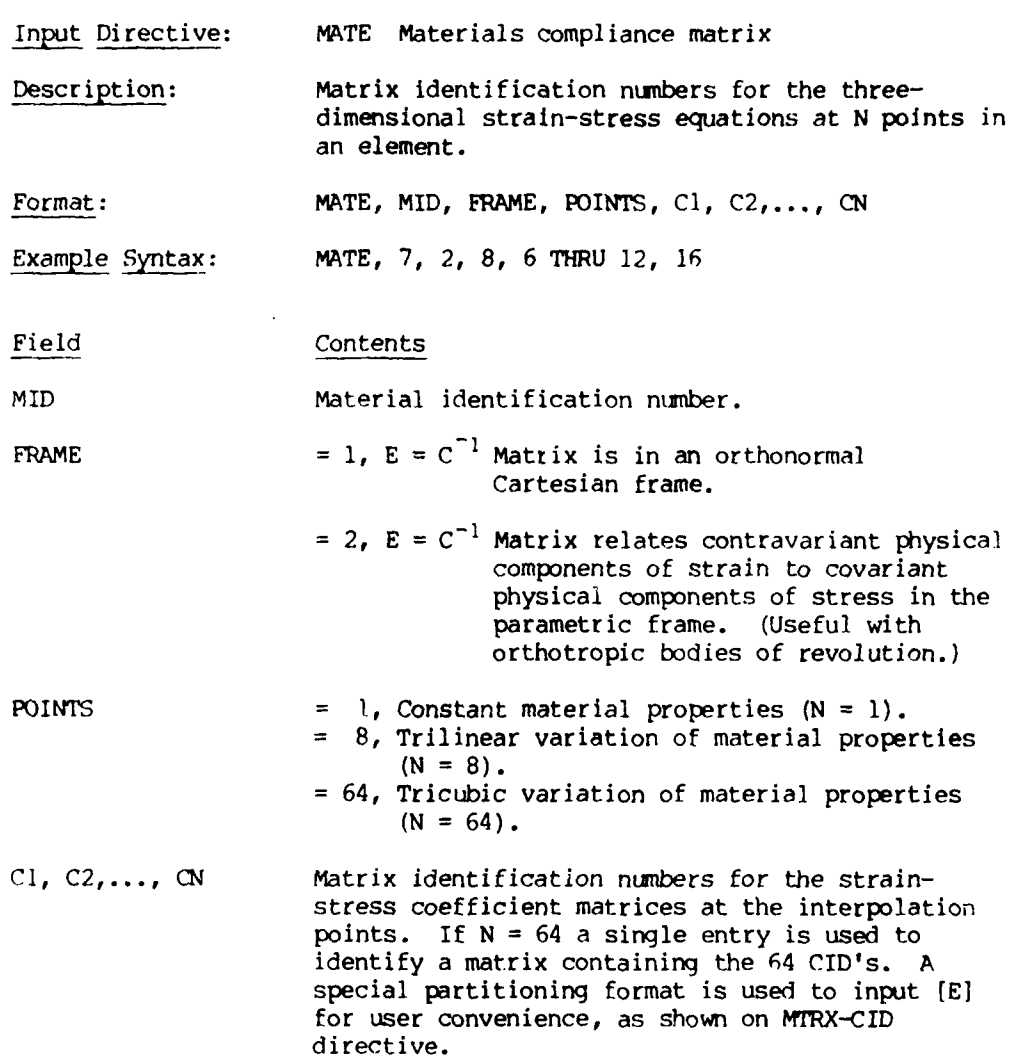

98

#### BULK DATA INPUT

Input Directive: MATOR Orthotropic material definition Description: Defines the material properties for a linear, temperature independent, orthotropic material from engineering constants. Format: MATOR, MID, FRAME, POINTS, **01,** 02,..., ON Example Syntax: MATOR, 3, **1,** 8, 2, 6 THRU 12 Field Contents MID Material identificatipn number. FRAME **= 1,** Properties are in an orthonormal Cartesian frame. **=** 2, Properties are in the normalized parametric frame of the element. Assumes parametric frame is quasi-cylindrical or spherical. POINTS **= 1,** Constant material properties (N = **1). =** 8, Trilinear variation of material properties  $(N = 8)$ . **=** 64, Tricubic variation of material properties  $(N = 64)$ . 01, 02,..., **ON** Matrix identification number for the orthotropic material engineering constants at the interpolation points. If POINTS is equal to 64 a single entry is used to identify a matrix containing the 64 OlD's. Remarks: **1.** The engineering constants are entered in sequence Ell, E22, E33, NUI2, NUI3, NU23, **G12, G13, G23** on the MTRX matrix card(s). 2. The Air Force Design Guide convention for Poisson ratios is used;

# i.e.,  $E_{1i}$  **NU**<sub>ji</sub> =  $E_{jj}$  **NU**<sub>ij</sub>.

#### BULK **DATA** INPUT

Input Directive: MATTA Temperature-dependent properties

Description: Specifies the data table functions that define the temperature dependence of the thermal expansion moduli relative to a reference test temperature.

Format: MATTA, MID, MPID, DTI, **DT2, DT3,** D72, **DT5, XY6**

Example Syntax: MATTA, 3,, **1, 1, 1,** 2, 2, 2

Field Contents

MID Material identification number. The same MID must appear on a MATAL card if normalized data table functions are used.

MPID Identification number of the matrix that defines the meshpoints for which these data apply. The default is all meshpoints in the element. This may be delimited by other MATTA cards.

ri Data table function, **DTCS** or DTPC, for component I of the  $\bar{d}$  vector. The default for a blank field is the  $\alpha_{i,j}$  given by the MATAL card if present and zero if ñone is defined.

Remarks: **1.** When the reference temperature for a data table function is not equal to the ambient temperature for the case, then  $\alpha(T)$  is computed as

 $\alpha(T) = (f(T)(T-T_{ref})-f(T_A)(T_A-T_{ref}))$  /  $(T-T_A)$ 

to ensure zero thermal strain at ambient temperature.

#### BULK **DATA** INPUT

Input Directive: MATTAT Temperature-dependent properties

Description: Specifies the data table functions that define the temperature dependence of the thermal expansion moduli relative to a reference test temperature using strain data directly.

Format: MATTAT, MID, MPID, DTr, DT2, **DT3,** DT4, MT5, **DT6**

Example Syntax: 5,, **11,** 14, 3

#### Field Contents

- MID Material identification number. The same MID may appear on a MATrA, but the meshpoints referenced by MPID must be different.
- MPID Identification number of the matrix that defines the meshpoints for which these data apply. The default for a blank field is all meshpoints in the element. This may be delimited by other MATTAT cards.
- DTI Data table function, DTCS or DTPC, for component I of the strain vector  $\vec{\epsilon}$ . The default for a blank field is zero.
- Remarks: **1.** When the reference temperature for a data table function is not equal to the ambient temperature for the case, then  $\alpha(T)$  is computed as

 $\alpha(T) = (f(T) - f(T_A)) / (T - T_A)$ 

to ensure zero thermal strain at ambient temperature.

2. Since there is no temperature-independent property card based on thermal strain data, the data table functions cannot be normalized.
#### BULK **DATA INPUT**

\_Input Directive: MATTC Temperature-dependent stiffness properties

Description: Specifies the data table functions that define the temperature dependence of each CIJ component.

Format: **MATTC, MID, MPID, DT11, DT12, DT13, DT22, DT23, DT33**

Example Syntax: MATTC, 7,, 10, 11, 11, 10, 11, 10

Field Contents

MID Material identification number. The same MID must appear on a **MATC** card when using normalized data table functions.

MPID Identification number of the matrix that defines the meshpoints for which these data apply. The default for a blank field is all meshpoints in the element. This may be delimited by other MATTC cards.

DTIJ Identification number of the data table function for component CIJ in the sequence defined on the MTRX-CID card. The default for a blank field is the CIJ given by the **MATC** card If present and zero if none is defined.

#### Remarks: I. Normalized data table functions result in

CIJ  $(T) - CIJ f^* (T)$ 

where CIJ is defined by a **MATC** card. This allows one data table function to model several CIJ (T) when components have similar temperature dependence.

Input Directive: MATTE Temperature-dependent compliance properties

Description: Specifies the data table functions that define the temperature dependence of each component, EIJ **= CIJ** inverse.

Format:  $MATE, MID, MPID, DT11, DT12, DT13, DT22, DT23,$ DT33

Exampie Syntax: MATTE, 5, 4, 11, 12, 12, **11,** 12, 13

#### Field Contents

MID Material identification number. The same MID must appear on a MATE card when using normalized data table functions.

MPID Identification number of the matrix that defines the meshpoints for which these data apply. The default for a blank field is all meshpoints in the element. This may be delimited by other MATE cards.

TIJ Identification number of the data table function for component DIJ in the sequence defined on the MTRX-CID card. The default for a blank field is the EIJ given by the MATE card if present and zero if none is defined.

Remarks: 1. Normalized data table functions result in

EIJ  $(T) = DIJ f^*(T)$ 

where EIJ is defined by a MATE card. This allows one data table function to model several EIJ (T) when components have similar temperature dependence.

 $10<sub>3</sub>$ 

#### BULK **DATA** INPUT

Input Directive: **MATTO** Temperature dependent orthotropic properties

Description: Specifies the data table functions that define the temperature dependence of the nine elastic constants for an orthotropic material.

Format: **MATTO, MID, MPID, DT1, DT2, DT3,..., DT9** 

**Example Syntax:** MATTO, 1,, 1, 2, 3, 4, 5, 5, 6, 7, 3

Field Contents

 $\sim$ 

#### MID Material identification number. The same MID must appear on a MATOR directive when using normalized data table functions.

MPID Identification number of the matrix that defines the mesh points for which these data apply. The default for a blank field is all mesh points in the element(s) referencing this MID. The list may be delimited by other MATTO directives.

DTI Identification number of the data table function for Ell, E22, E33, NU12, NUl3, NU23, G12, G13, G23 in that order. The default for a blank field is the value given that field by the MATOR if present and zero if none is defined.

## Remarks: I. Normalized data table functions result in

EII $(T) = EII \cdot f^*(T)$ 

where ElI is defined by a MATOR directive. This feature allows one data table function to model several EII(T) when several modulii have the same temperature dependence.

「このこのことは、そのことは、「このことは、「このことは、「このことは、「このことは、「このこと」ということは、「このことは、「このこと」ということは、「このこと」ということは、「このこと」ということ

## BULK DATA INPUT

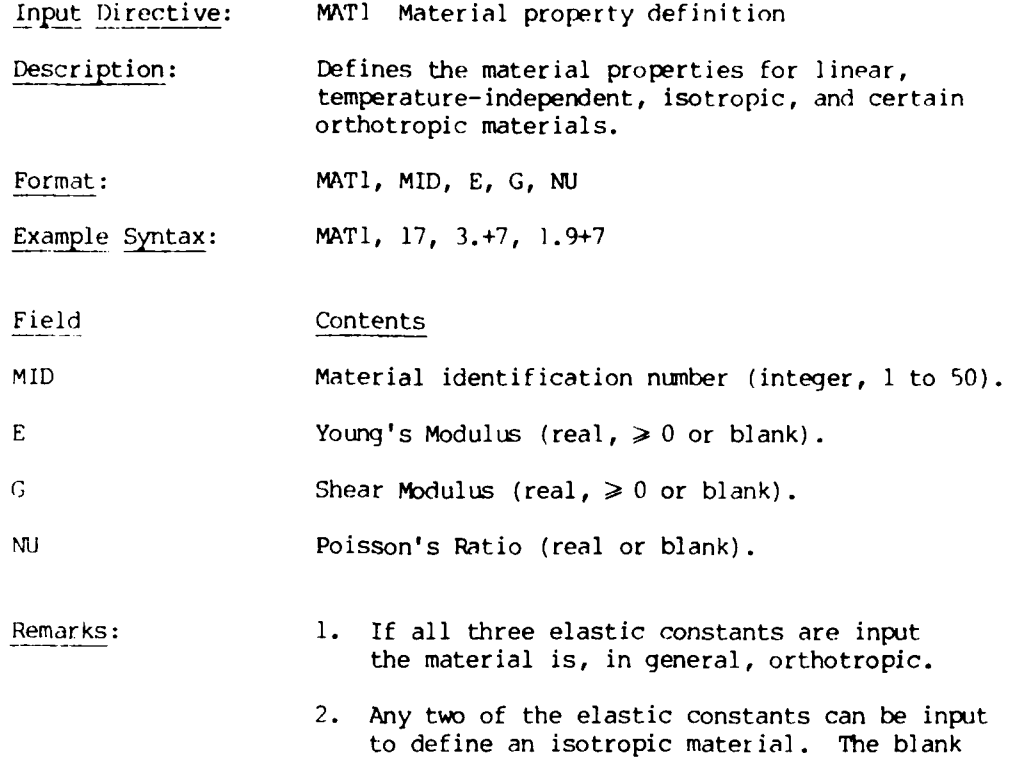

field value will be automatically computed.

Input Directive: MATTI Temperature dependent properties

Description: Specifies the data table functions that define the temperature dependence for an isotropic material.

Format: MATT1, MID, MPID, DT1, DT2, DT3

Example Syntax: MATI, 3,, **1,,** 1

Field Contents

MID Material identification number. Thp same MID must appear on a MATI card when using normalized data table functions.

MPID Identification number of the matrix that defines the meshpoints for which these data apply. The default for a blank field is all meshpoints in the element. This may be delimited by other MMTTI cards.

DTI Identification number of the data table function for E, G, and NU, respectively. The default for a blank field is the moduli given by the MATI card when present. If no MATI card is present, at least two data table functions must be present.

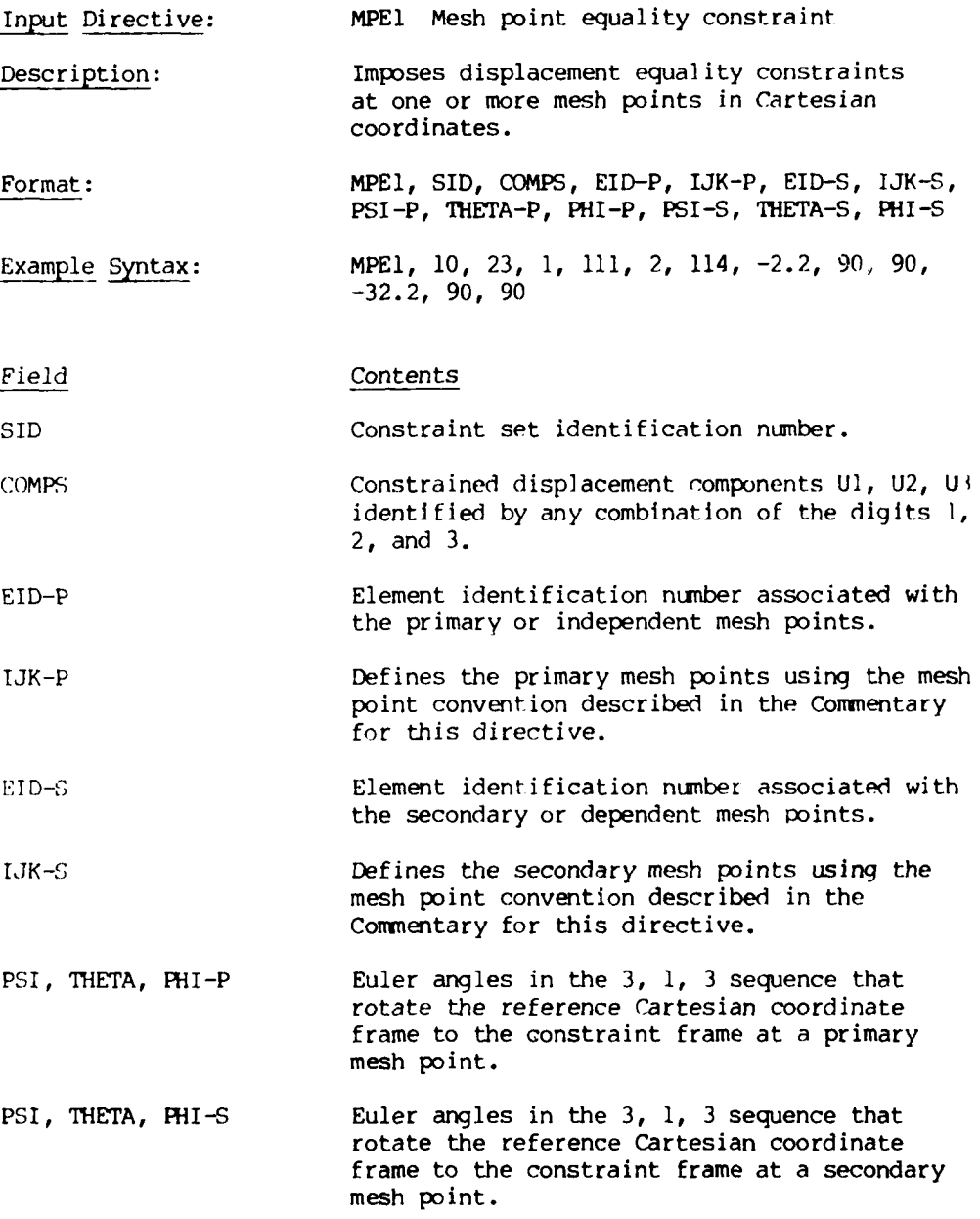

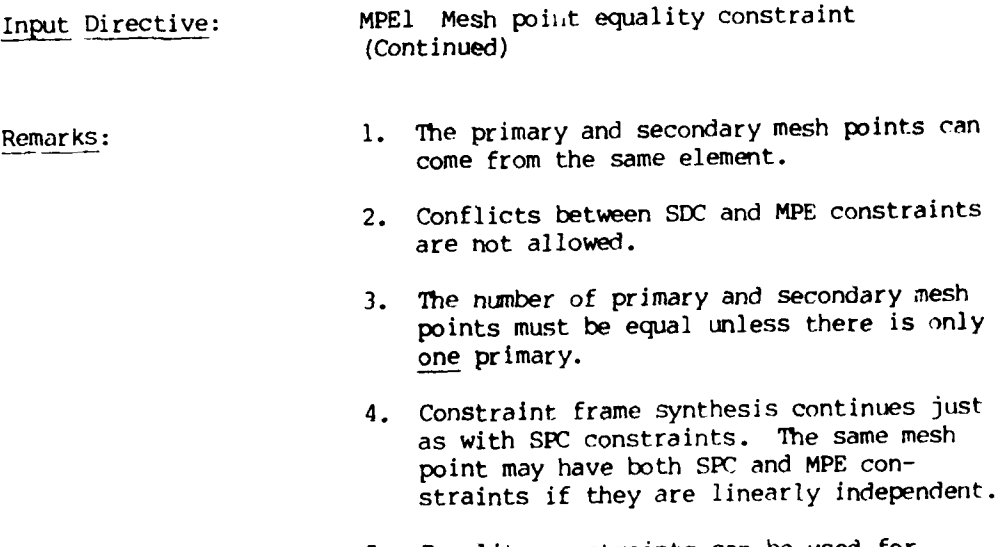

5. Equality constraints can be used for periodic boundary conditions and sliding interfaces.

## Commentary:

Т. نہ میں

> The constraint of entire surfaces or strings of mesh points with a single MPE directive is provided as a user convenience. To support this option, the following convention for IJK definition of mesh points is adopted.

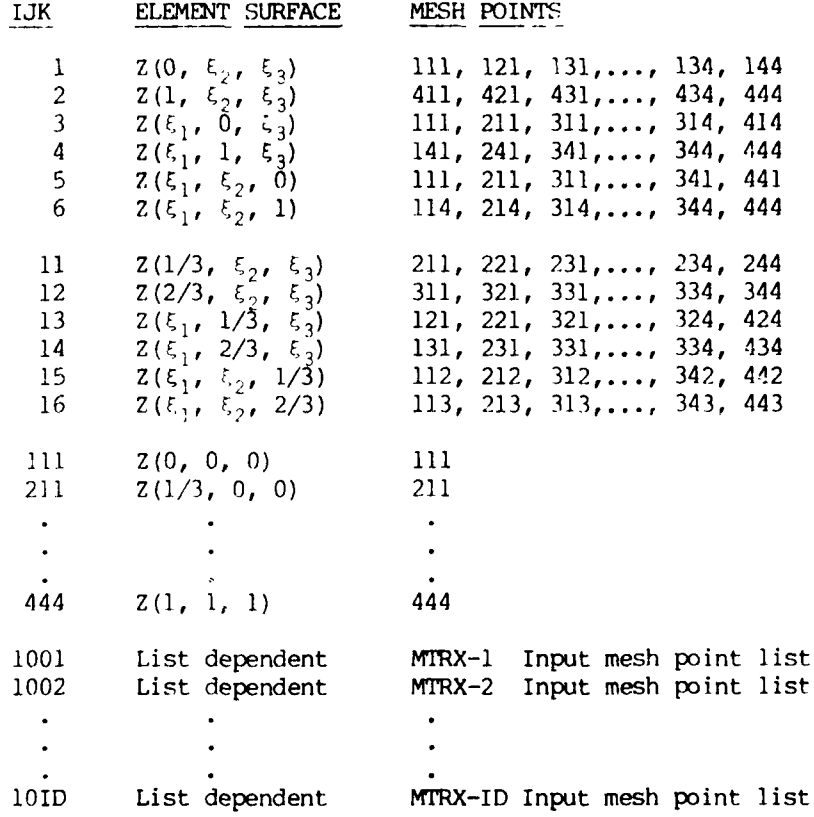

The **1JK** convention for individual mesh points is identical to the point format input convention. The convention for surfaces is illustrated in Figure 4-2 for the six external surfaces or faces of an element and the six internal parametric surfaces. The use of an MTRX directive to input a list of IJK mesh points is convenient when several elements are similarly constrained.

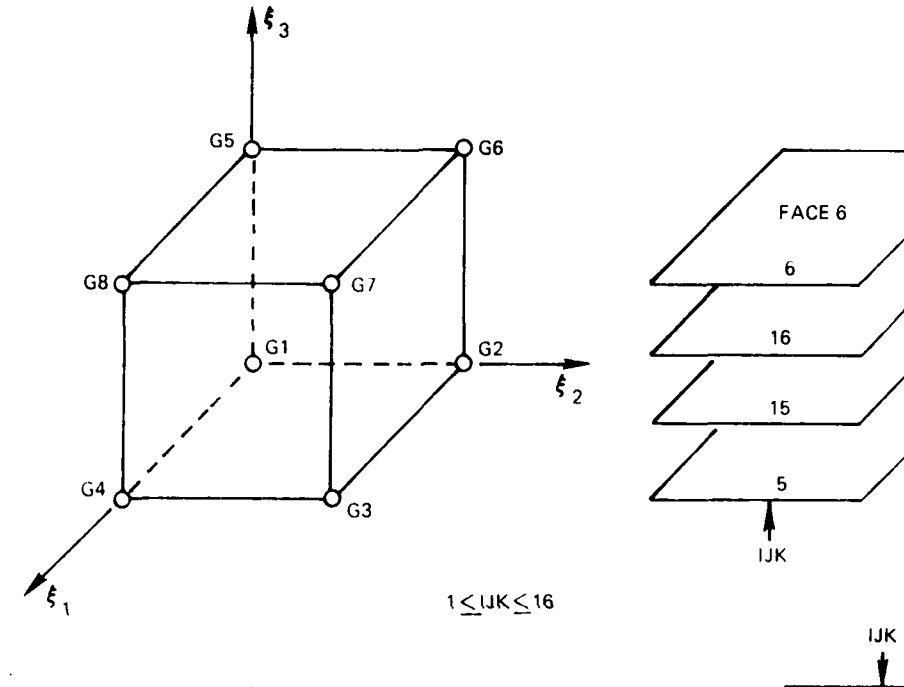

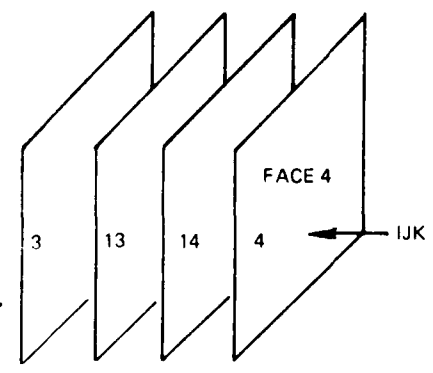

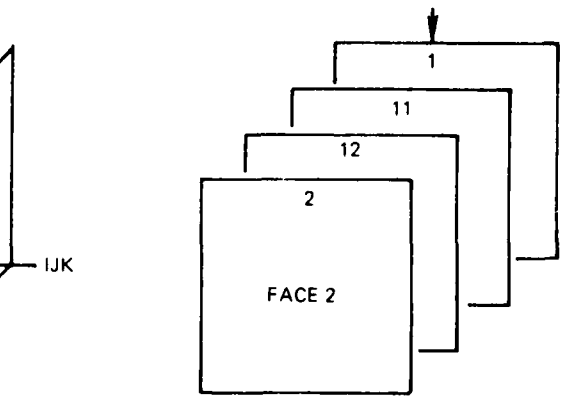

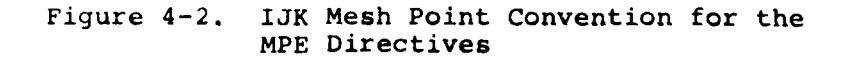

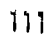

Input Directive: MPE2 Mesh point equality constraint

Description: Imposes displacement equality constraints at one or more mesh points in local surface coordinates.

Format: MPE2, SID, COMPS, EID-P, IJK-P, EID-S, IJK-S, PSI-P, THETA-P, PHI-P, PSI-S, THETA-S, PHI-S

Example Syntax: MPE2, **10,** 123, **1,** 5, 2, 6

Field Contents

SID Constraint set identification number.

- COMPS Constrained displacement components **Ul,** U2, U3 identified by any combination of the digits **1,** 2, and 3 where  $u = \text{UL}_{1} + \text{UL}_{2} + \text{U3m}$ .
- EID-P Element identification number associated with the primary or independent mesh points.

IJK-P Defines the primary mesh points using the mesh point convention described in the Commentary for the MPE1 directive.

- EID-S Element identification number associated with the secondary or dependent mesh points.
- IJK-S Defines the secondary mesh points using the mesh point convention described in the Commentary for the MPE1 directive.
- PSI, THETA, PHI-P Euler angles in the 3, **1,** 3 sequence that rotate the reference Cartesian coordinate frame to the constraint frame at a primary mesh point.
- PSI, THETA, PHI-S Euler angles in the 3, **1,** 3 sequence that rotate the reference Cartesian coordinate frame to the constraint frame at a secondary mesh point.

#### Input Directive: MPE2 Mesh point equality constraint (Continued)

**L .......**

Remarks: **1.** The primary and secondary mesh points can come from the same element.

- 2. Conflicts between **SDC** and MPE constraints are not allowed.
- 3. The number of primary and secondary mesh points must be equal unless there is only one primary.
- 4. Constraint frame synthesis continues just as with **SPC** constraints. The same mesh point may have both SPC and MPE constraints if they are linearly independent.
- 5. Equality constraints can be used for periodic boundary conditions and sliding interfaces. The example syntax is from a run using periodic boundary conditions.

## BULK **DATA** INPUT

Input Directive: MTRX-ID Input of a matrix or table Description: Input of a matrix or table of values which is referenced by 1 or more bulk data cards. Format: MTRX-ID, **VI,** V2, V3, V4, V5, V6, **V7,** V8 Example Syntax: MTRX-5, 1.0, 2.0, 3.0, 4.0, 1.0, 2.0, 3.0, 4.0 MTRX-6, 2(1T4) Field Contents MTRX-ID The MIRX identification number. The ID number is a free-form integer within the last 4 positions of the mnemonic field. The dash (or any other character) is optional.  $V_i$  Input values in floating point format. Up to 64 values may be defined. Remarks: **1.** Multiple values may be indicated by parentheses; e.g., 4(20, 5, 8). Parentheses may not be nested; i.e., 4(2, 3(4), 3, 5).

114

. . . ,. ,, . . . . - - . . .

## **BULK DATA INPUT**

Input Directive: MTRX-CID

Description: Stress-strain coefficient matrix associated with CID.

Format: MTRX-CID, C11, C12, C13, C22, C23, C33, C44, C45, C46, C55, C56, C66

Example Syntax: MTRX-6, 1.0E7, 0.3E7, 0.3E7, 2.0E7, 0.2E7, 1.0E7, 0.0, 0.0, 0.5E7, 0.0, 0.5E7

## Field Contents

**CUi Cll,** C12, C13, C22, C23, C33 (Data items 1-6) C44, C45, C46, C55, C56, C66 (Data items 7-12) C14, C15, C16, C24, C25, C26, (Data items 13-21) C34, C35, C36

Remarks: 1. If the material has cubic symmetry, locations 13-21 will be zero and need not be entered.

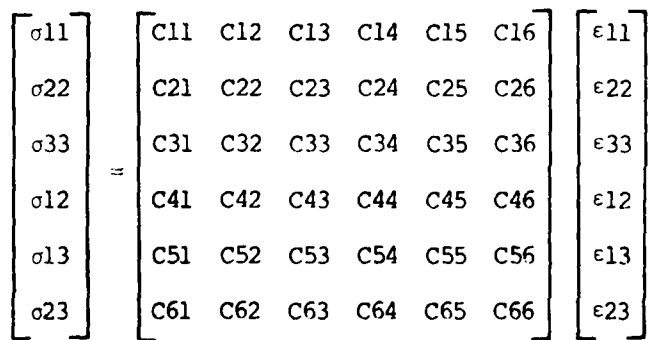

ţ.

ر<br>موسيق ب  $\ddot{\phantom{a}}$ 

## **BULK DATA INPUT**

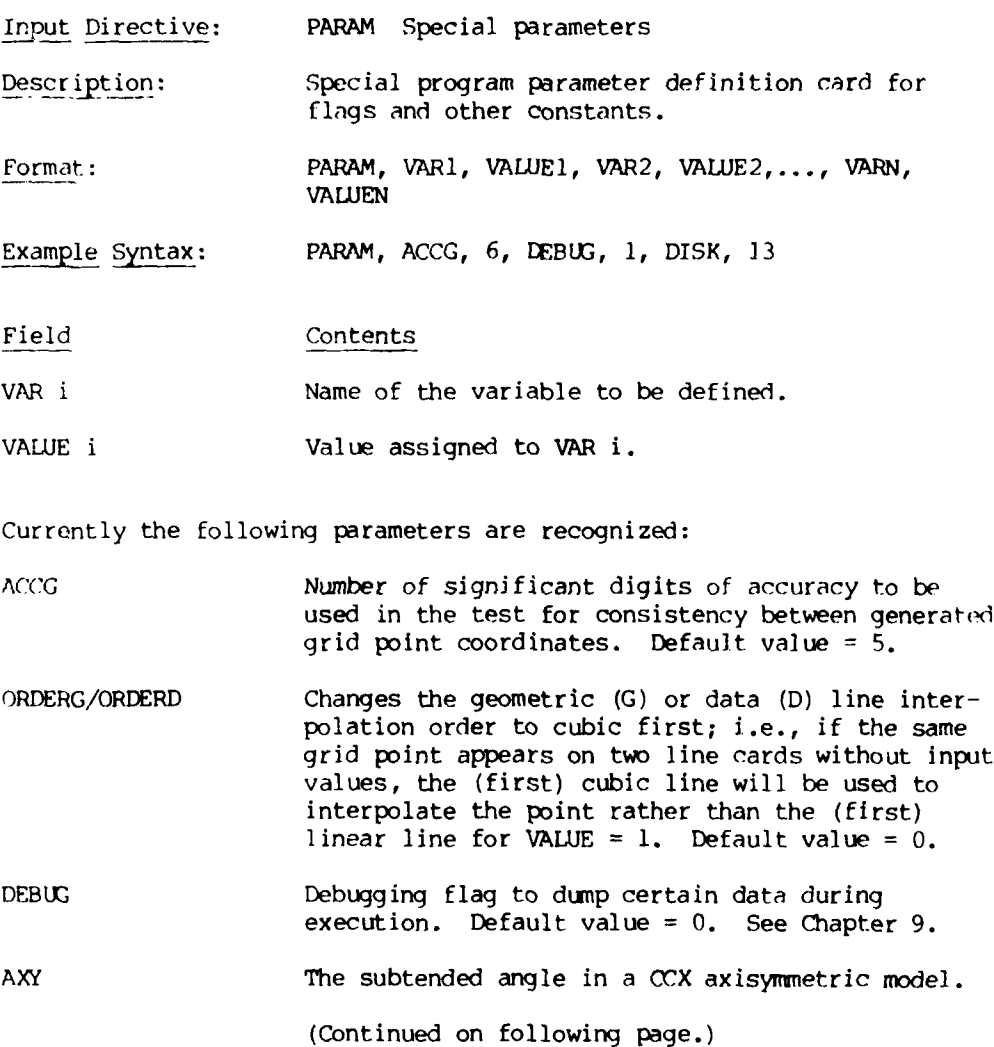

116

 $\mathcal{L}$  $\sim$ 

 $\frac{1}{2}$ 

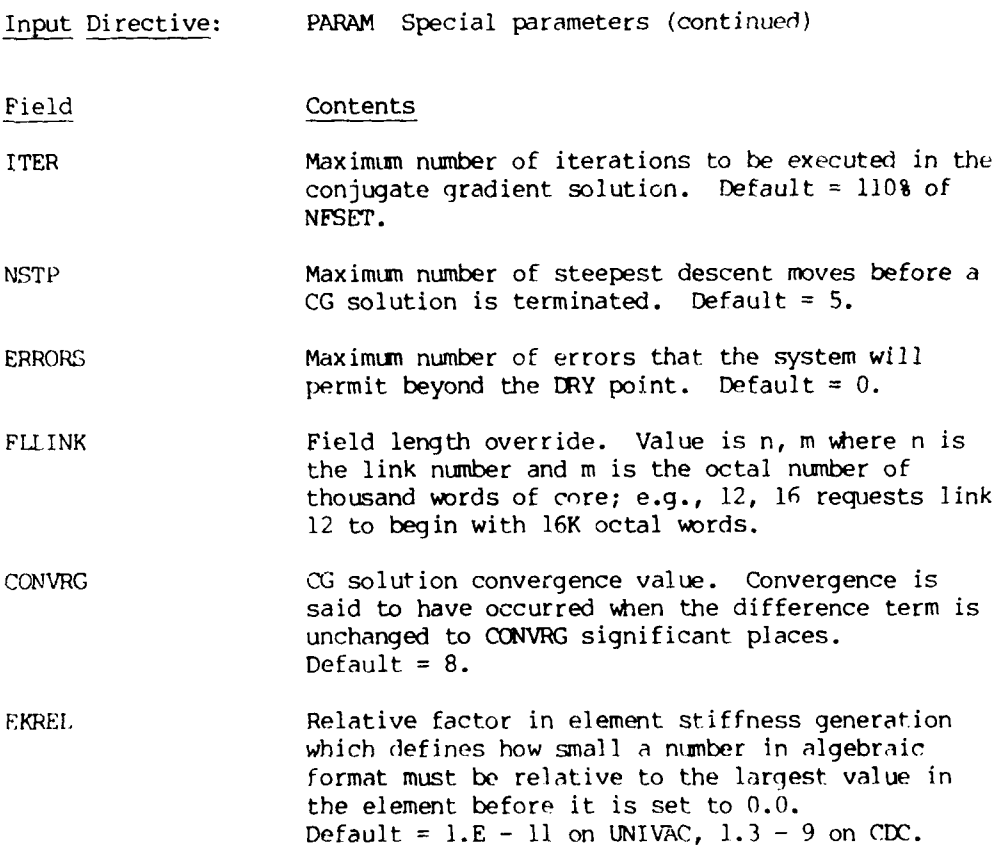

-----

 $\bar{t}$ 

 $\begin{array}{c} \end{array}$ 

 $\frac{1}{2}$ 

## BULK DATA INPUT

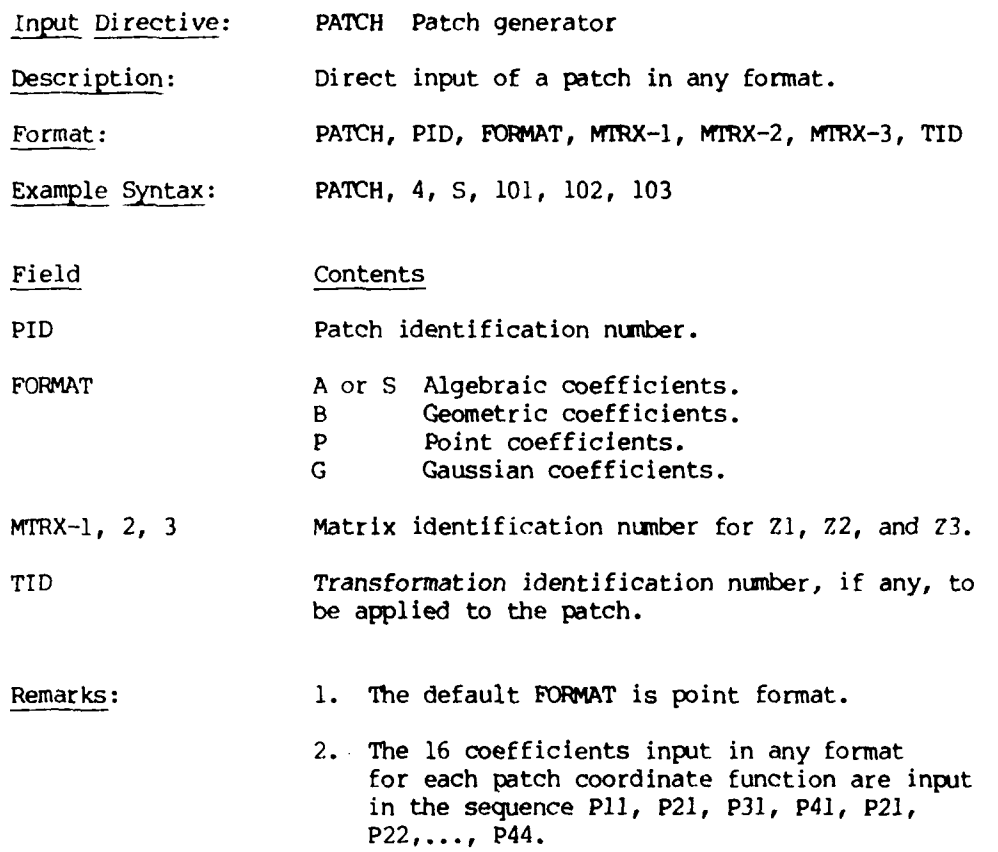

## BULK **DATA** INPUT

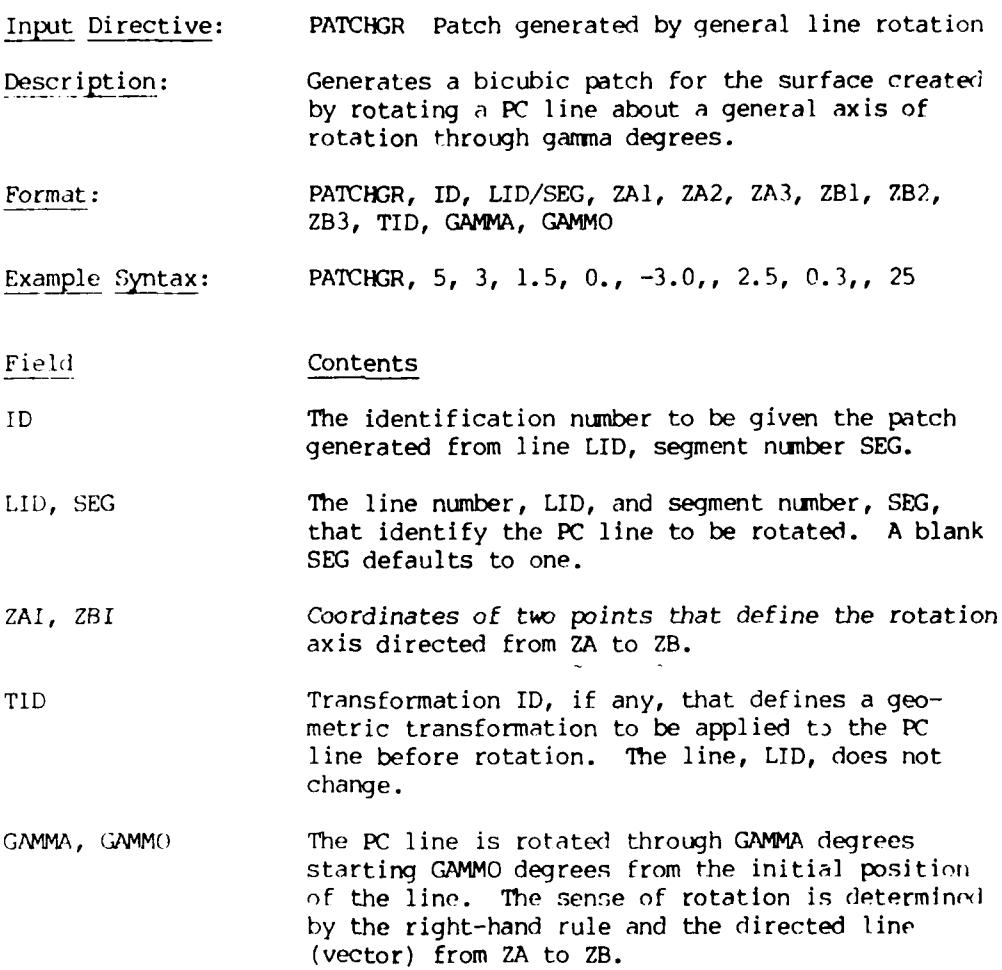

## Commentary:

Generation of a surface patch by rotating a **PC** line about a general axis of rotation. Four-sided and degenerate three-sided patches are constructed.

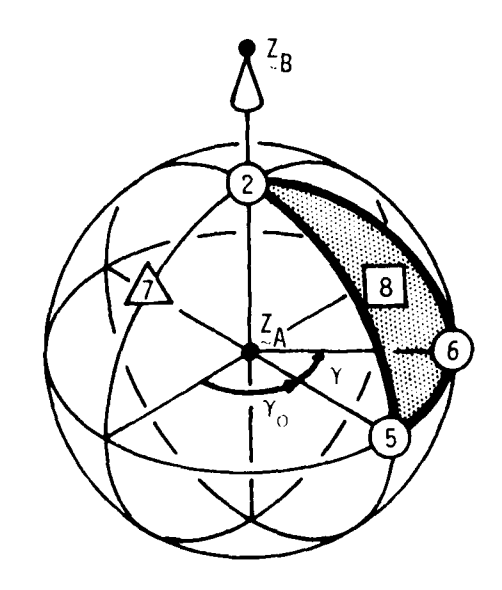

## Method **:**

Given the PC line  $\mathcal{Z}(k)$ , rotate the points  $\mathcal{Z}(0)$ ,  $\mathcal{Z}(1/3)$ ,  $\mathcal{Z}(2/3)$ , and Z(l) to form the surfact patch using LINEGR. The axis of rotation **is** the vector from  $Z_A$  to  $Z_B$ .

## BULK DATA INPUT

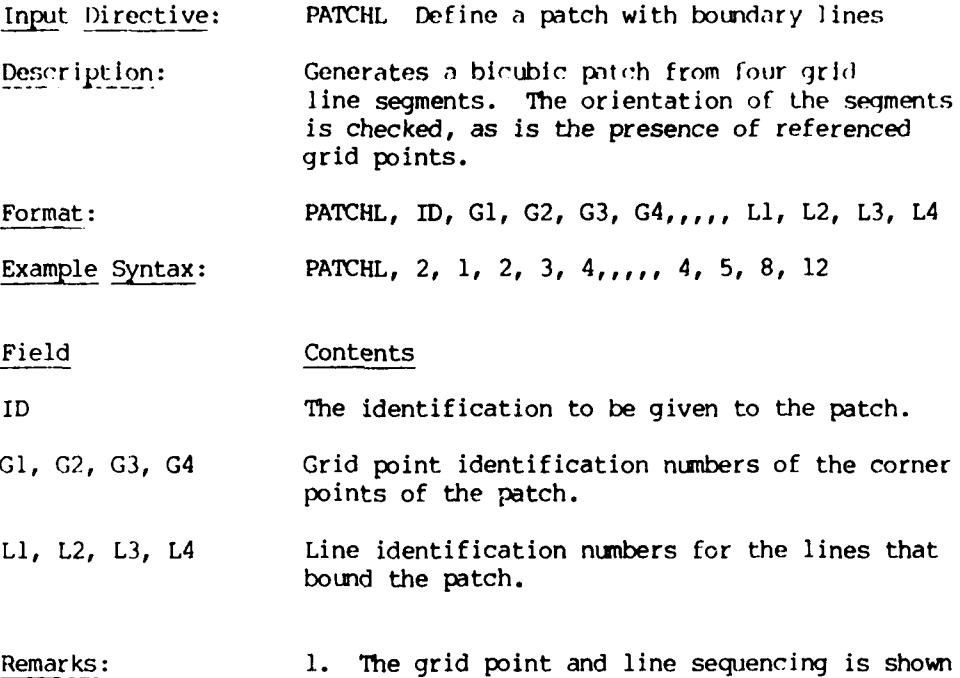

below.

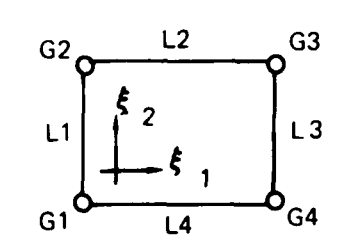

8100614

Input Directive: PATCHO Outline patch(es)

Description: Generates patch(es) by moving an outline curve along a base curve with a fixed orientation of the outline curve in the global frame or in the local Frenet frame of the base curve.

Format: PATCHO, ID1, BLID/SEG, OLID/SEG, TID, FRAME,<br>ID2,..., IDN

Example Syntax: PATCHO, 5, 6/1, 3,, F, **11** THRU 15

Field Contents

IDl Patch identification number for first patch generated.

- BLID, SEG Baseline identification number and segment number, SEG. If the **SEG** is not specified, the entire line BLID is used.
- OLID, SEG Outline curve identification number and segment number, SEG. If the **SEG** is not specified, the entire line OLID is used.

TID Transformation ID, if any, that defines a rotation matrix to reorient the outline curve relative to the base curve. The outline curve is always translated to the first grid point of the baseline Independent of TID.

- FRAME **EXAME E** for fixed outline orientation with respect to the Cartesian frame. F for fixed outline orientation with respect to the local Frenet or binormal coordinate frame of the base curve.
- ID2, 3,..., N List of identification numbers to be given the second and subsequent patches generated, if any. This sequence proceeds from the second line segment of OLID to the last and then repeats from the first segment for the next segment of BLID.

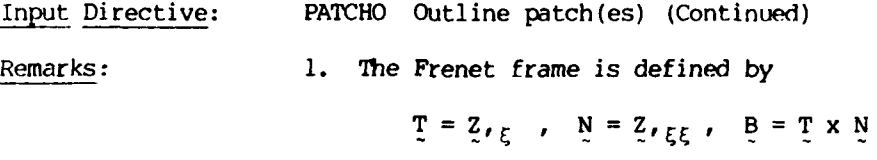

*nput* Directive: PATCHQ Bilinear patch from four corner points Description: Defines a parametric bilinear patch from four previously defined corner grid points. Format: PATCHQ, ID, **G1, G2, G3,** G4 Example Syntax: PATCHQ, 5, 1, 2, 7, 6 ield Contents Tr) Patch identification number (integer, 1 to 50). **G1,** G2, G3, G4 Grid point identification numbers of the four corner points in the order (0, 0), (0, **1), (1, 1), (1,** 0) (integer, 1 to 9999).

Input Directive: PATCHR Patch generation by line rotation

Description: Generates a bicubic surface of revolution patch or set of patches by the rotation of a line segment or set of line segments through a specified arc about a coordinate axis.

Format: PATCHR, IDI, LID/SEG, **ZI,** Z2, Z3, THETAB, THETAE, IDRA, ID2, ID3, ID4,..., **IDN**

Example Syntax: PATCHR, 3, 5/2, 0.0, 5.0, -12.2, 30., 60., -3

## Field Contents

IDI The identification number to be given to the first patch to be generated. This is the patch generated from line LID, segment **SEG** if **SEG** is defined and segment 1 if **SEG** is not defined (integer, I to 50).

LID The identification number of the line to be rotated.

SEG 16 If specified, the segment within line LID to be rotated. If not specified, all segments of line LID will be rotated.

**71,** Z2, Z3 Coordinates for shifting the origin.

',iETAR, THETAE The beginning and ending angles through which the segment or segments will be rotated (degrees).

IDRA Axis of rotation (integer, -3 to 3). **+1** = +X, **-1** = X, +2 = +Y, +3 = +Z, etc.

ID2, 1D3,..., IDN List of identification numbers to be given to the second, third,..., nth patch to be generated. The list may include any of the list operators such as THRU, EXCEPT, etc.

Remarks: **1.** See the PATCHGR commentary for a description of the method.

## **BULK DATA INPUT**

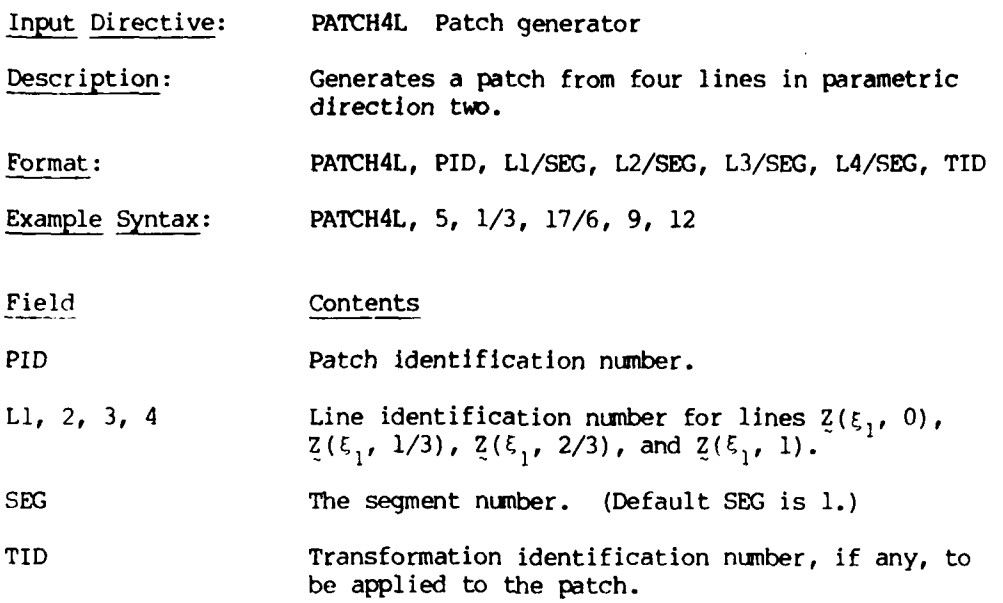

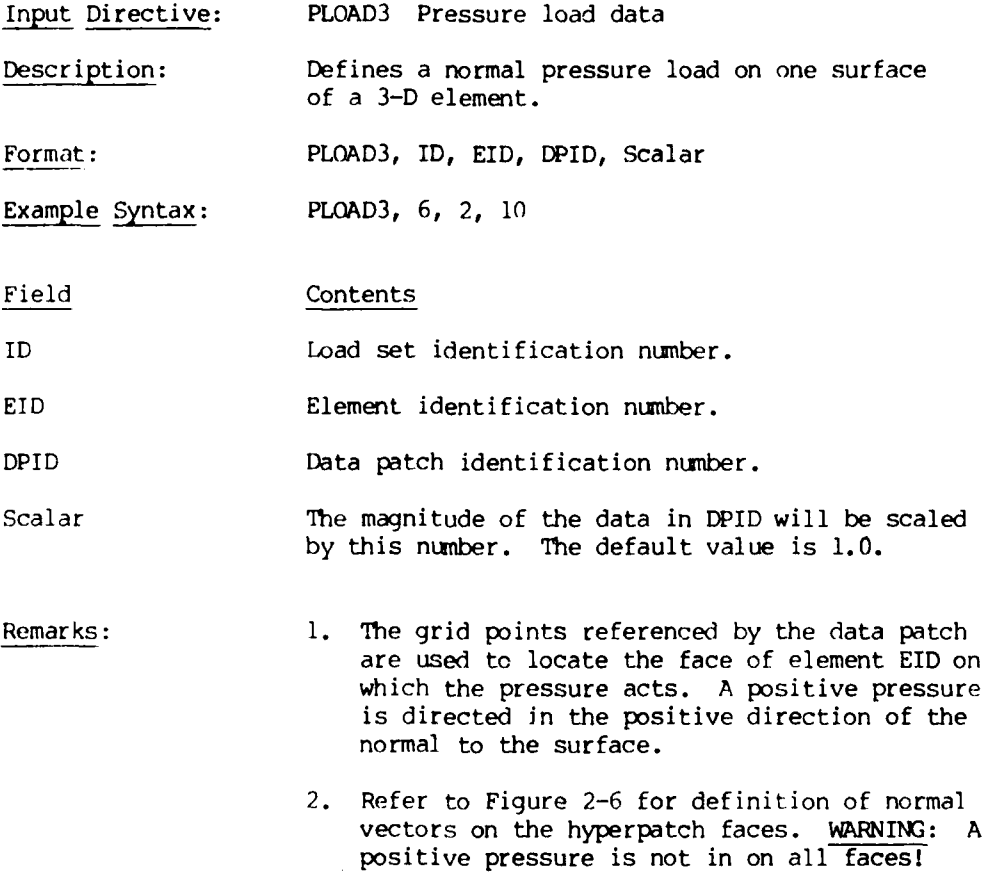

Input Directive: PPDE3 Property data for a solid element

Description: Property card for a three-dimensional parametric discrete element.

Format: PPDE3, EID, MID, **DCID,** PSI, THETA, PHI

Example Syntax: PPDE3, **10,** 5,, 30.0, 0.0, 1302

Field Contents

EID Element identification number.

MID Material identification number.

DCID Direction cosine matrix identification number. If blank or zero, the Euler angle option will be used to relate the material axes to the reference axes e.. **-**

- PSI, THETA, PHI Euler angles in the 3, **1,** 3 sequence that rotate the reference axes to the material axes relative to the Zl, Z2, Z3 system. Same sequence of Euler angles as used by H. Goldstein, Classical Mechanics, p. 107, 1959 edition. If an Euler angle varies over the element, its data hyperpatch ID + 1000 is entered in the field normally used for that angle.
- Remarks: **1.** If material MID is given in the parametric frame (TYPE = 2), any direction cosine or Euler angle data will be ignored. in the above example, **PHI** is defined by data hyperpatch 302.

#### BULK **DATA INPUT**

Input Directive: SCALP Scaling of a bicubic patch

Description: Scales a bicubic patch or set of patches relative to a specified scaling origin.

Format: SCALP, S1, S2, S3, Z1(0), Z2(0), Z3(0),,, PATCH1, IPATCH2,..., PATCHN

Example Syntax: SCALP, **1,** 2.0, 1.5,, 5.,,,, 4, 15 THRU 40 EXCEPT 22

## Field Contents

S1, S2, S3 Scaling factors in the Z1, Z2, and Z3 directions  $(detault = 1.0).$  $Z1(0)$ ,  $Z2(0)$ ,  $Z3(0)$  Origin of scaling (default = 0).

PATCH1,..., PATCHN The list of patch identification numbers to be scaled.

Remarks: **1.** The origin strongly influences the scaling operation. See SCALPH commentary.

 $\bar{\mathbf{r}}$ 

## BULK **DATA** INPUT

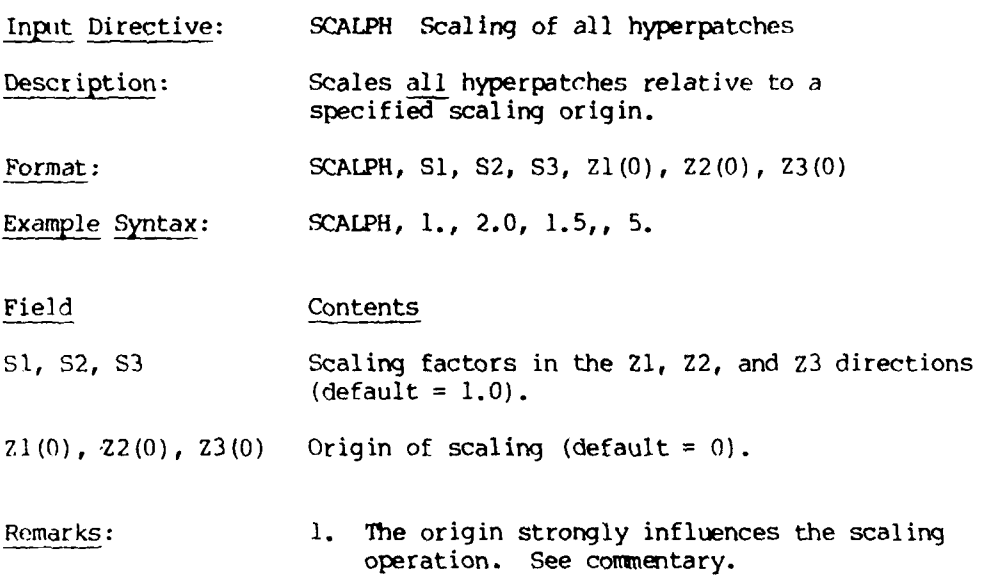

مسارير

Commentary:

 $\sum_{i=1}^{n}$ 

The SCALP and SCALPH cards both are based on the transformation

 $\overline{2S} = [S] (Z - Z_0) + Z_0$ 

where [S] is a diagonal matrix of coordinate scale factors, ZO is the scaling origin, and ZS is the vector of scaled coordinates. Note that  $Z_{\cdot}$   $\zeta_i$  = [S] $Z_{\cdot}$  i. The effect of ZO on scaling is illustrated below for a parallelopiped where **[S]** is the same for both figures.

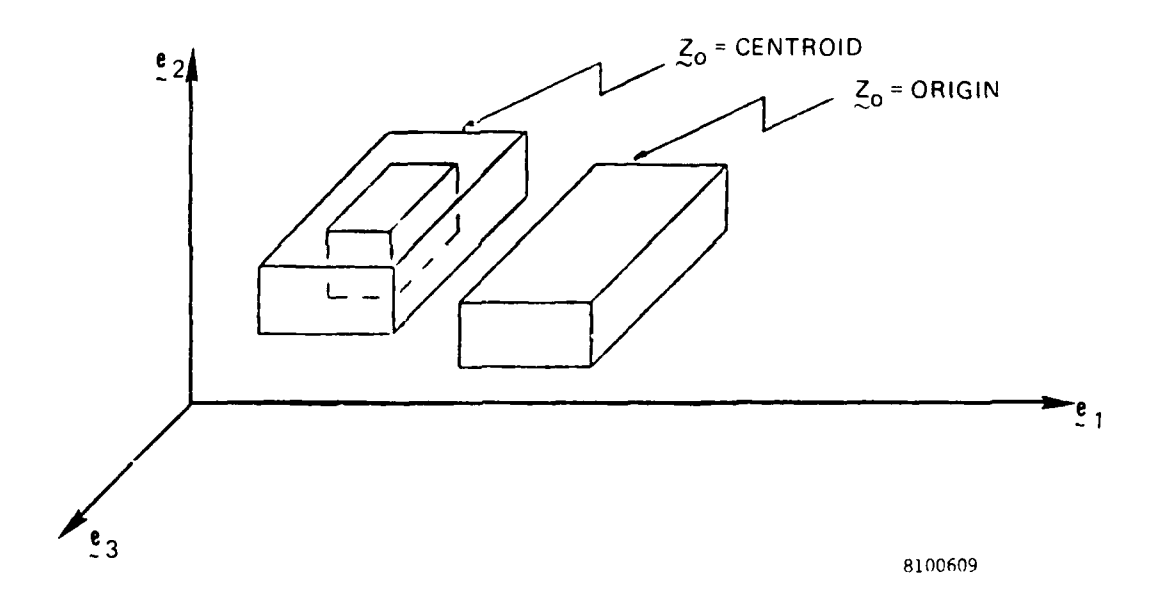

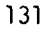

 $\bar{\mathcal{A}}$ 

## BULK DATA INPUT

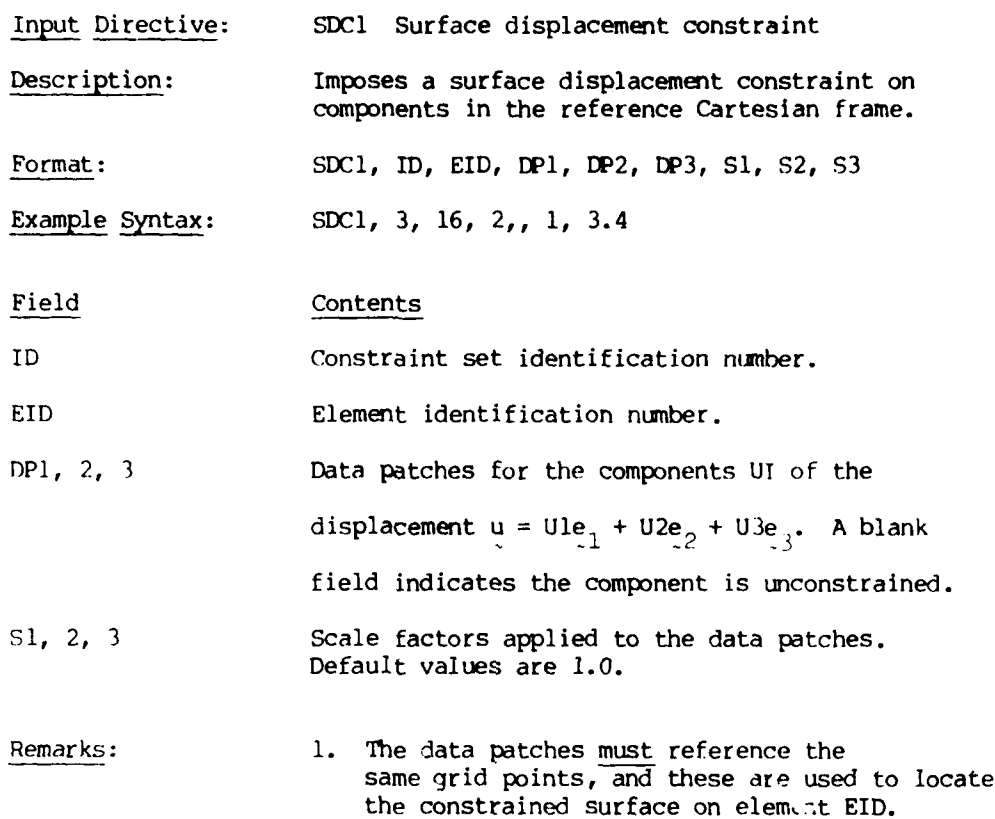

<u>in 1994 (Names and Paper Alexandre Propins) and 1994 (Names and 1994 (Names and 1994) and 1994 (Names and 1994 (Na</u>

l

## BULK **DATA** INPUT

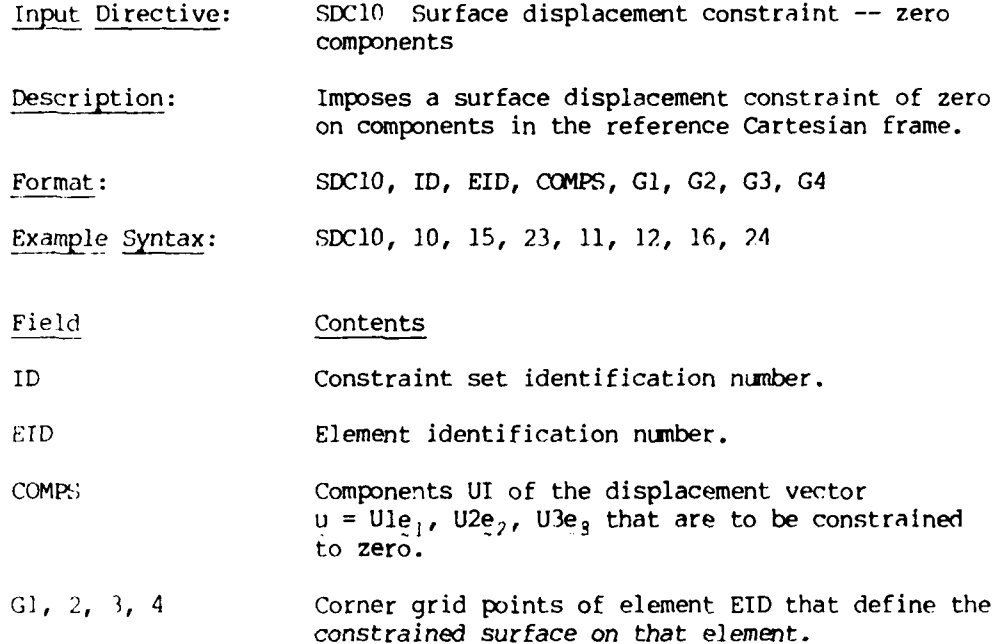

Input Directive: SDC2 Surface displacement constraint

Description: Imposes a surface displacement constraint on components in the local surface coordinate directions.

Format: SDC2, ID, EID, DPl, DP2, DP3, Si, **S2, S3**

Example Syntax: SDC2, 6, **10,** 2

## Field Contents

ID Constraint set identification number.

EID Element identification number.

DPI, 2, **3** Data patches for the components UI of the displacement  $u = Ult$ , + U2t, + U3n in the local

surface frame. These are physical components

in that  $t_1$ ,  $t_2$ , n are normalized to unity for

constraint purposes. A blank field indicates the

component is unconstrained.

- S1, 2, 3 Scale factors applied to the data patches. Default values are 1.0.
- Remarks: **1.** The data patches must reference the same grid points, and these are used to locate the constrained surface on element EID.
	- 2. The local surface coordinate directions for each face are defined in Figure 2-6.

#### BULK DATA INPUT

Input Directive: SDC20 Surface displacement constraint -- zero components

Description: Imposes a surface displacement constraint of zero on components in the local surface coordinate directicns.

Format: SDC20, ID, EID, COMPS, Gi, G2, G3, G4

Example Syntax: SDC20, 5, 6, **31,** 8, 9, **1,** 3

Field Contents

ID Constraint set identification number.

EID Element identification number.

COMPS Components UI of the displacement vector

 $u = Ult_1 + Ult_2 + Uln$  in the local surface frame. The constrained components are identified by any

combination of the digits **1,** 2, and 3. These are

physical components in that  $t_1$ ,  $t_2$ , n are

normalized to unity for constraint purposes.

**G1,** 2, 3, 4 Corner grid points of element EID that define the constrained surface on that element. The patch for that surface is extracted from the hyperpatch EID and used to compute  $t_1$ ,  $t_2$ , and  $r_1$  on that surface.

**i**

#### **BULK DATA** INPUT

nput Directive: **l;PCI** Single point constraint

Description: Imposes a displacement constraint at a grid point for components in an orthonormal frame.

Format: SPCI, ID, GID, **Ul,** U2, U3, DCFL,,, DCID, PSI. **THETA,** PHI

Example Syntax: **SPCI,** 3, 5,, 0.0,, 1,,,, 30.0

#### Field Contents

ID Constraint set identification number.

GID Grid point identification number.

UT Value of constrained displacement component I. A blank field implies that component is unconstrained.

DCFL Direction cosine flag. If blank or any value other than **1,** the components UI are in the reference ej frame, and the continuation card can

> be omitted. A value of 1 indicates the components are in the frame defined by the continuation card.

- DCID Direction cosine matrix identification number. If blank or zero the Euler angles PSI, THETA, and **PHI** used to define the constraint frame.
- PSI, THETA, PHI Euler angles in the 3, **1,** 3 sequence that rotate the reference frame ei to the constraint frame. Same sequence of Euler angles as used by H. Goldstein, Classical Mechanics, p. 107, 1959 edition.

#### BULK DATA INPUT

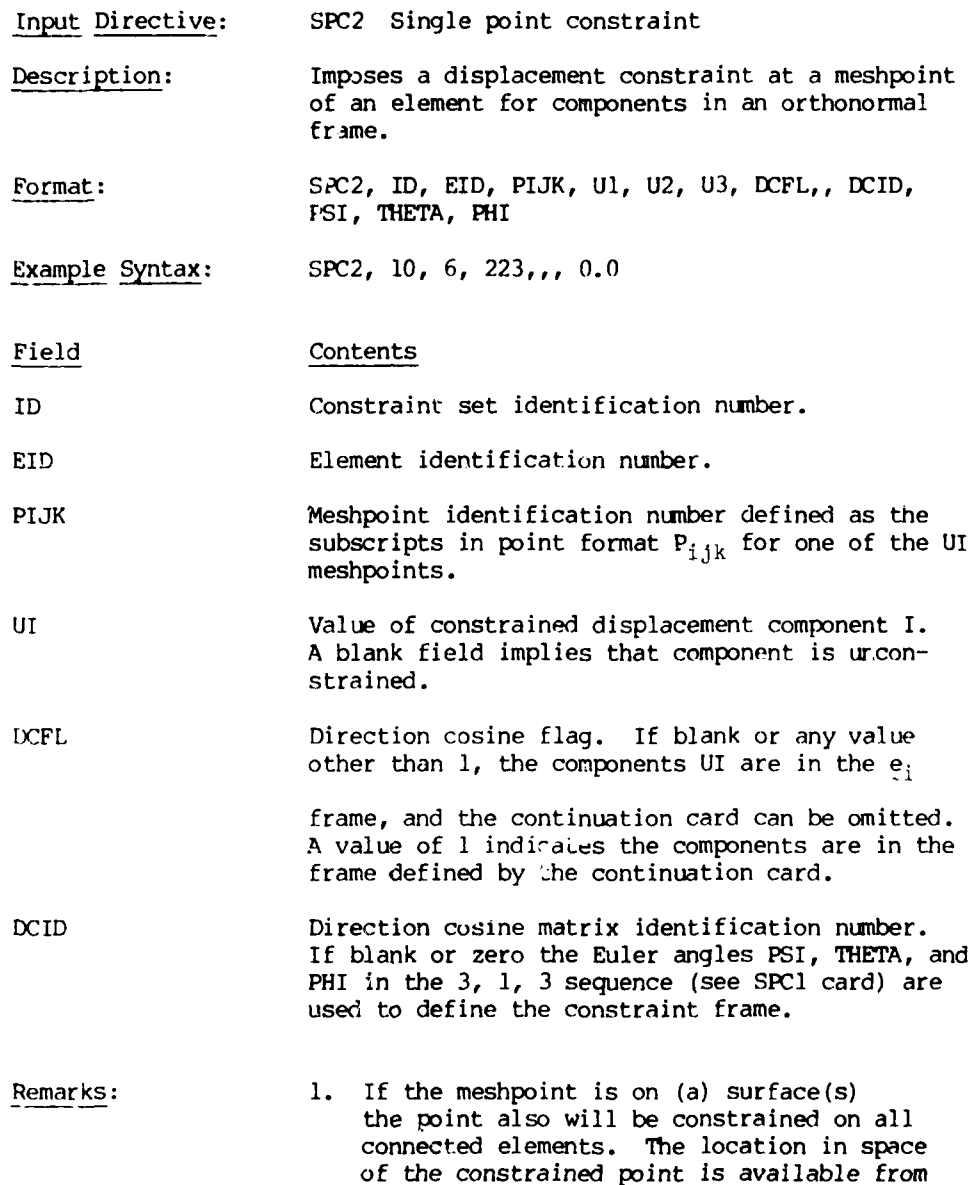

**137**

the hyperpatch for element EID.

 $\sim$   $\sim$
$\overline{\phantom{a}}$ 

#### BULK **DATA INPUT**

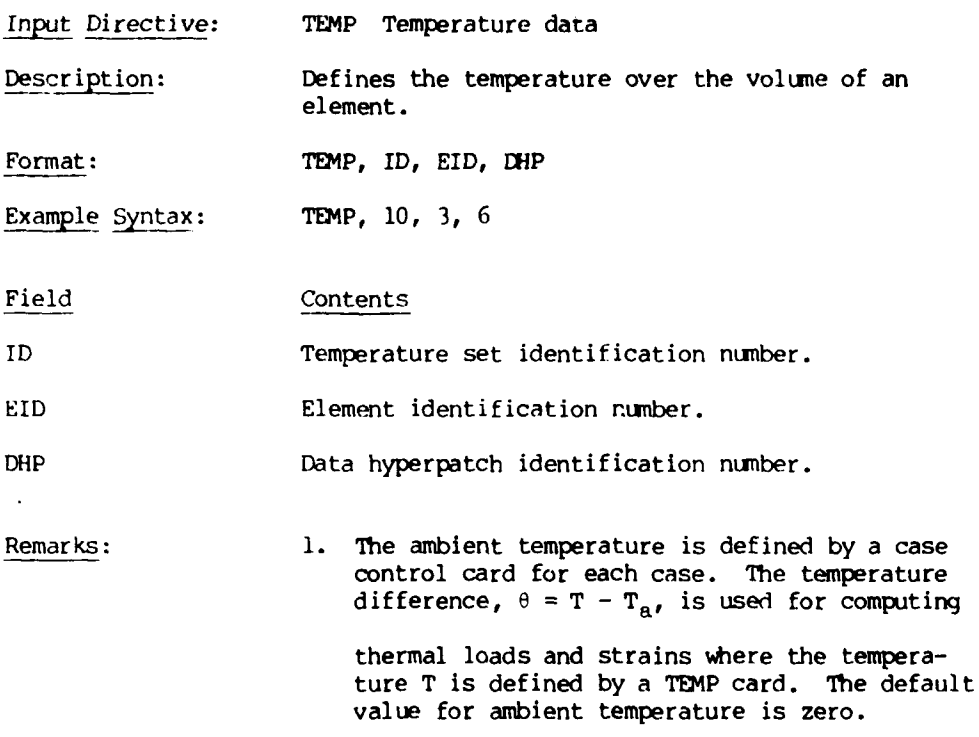

÷

# BULK DATA OPTIONS PAGE 4-101

# BULK DATA INPUT

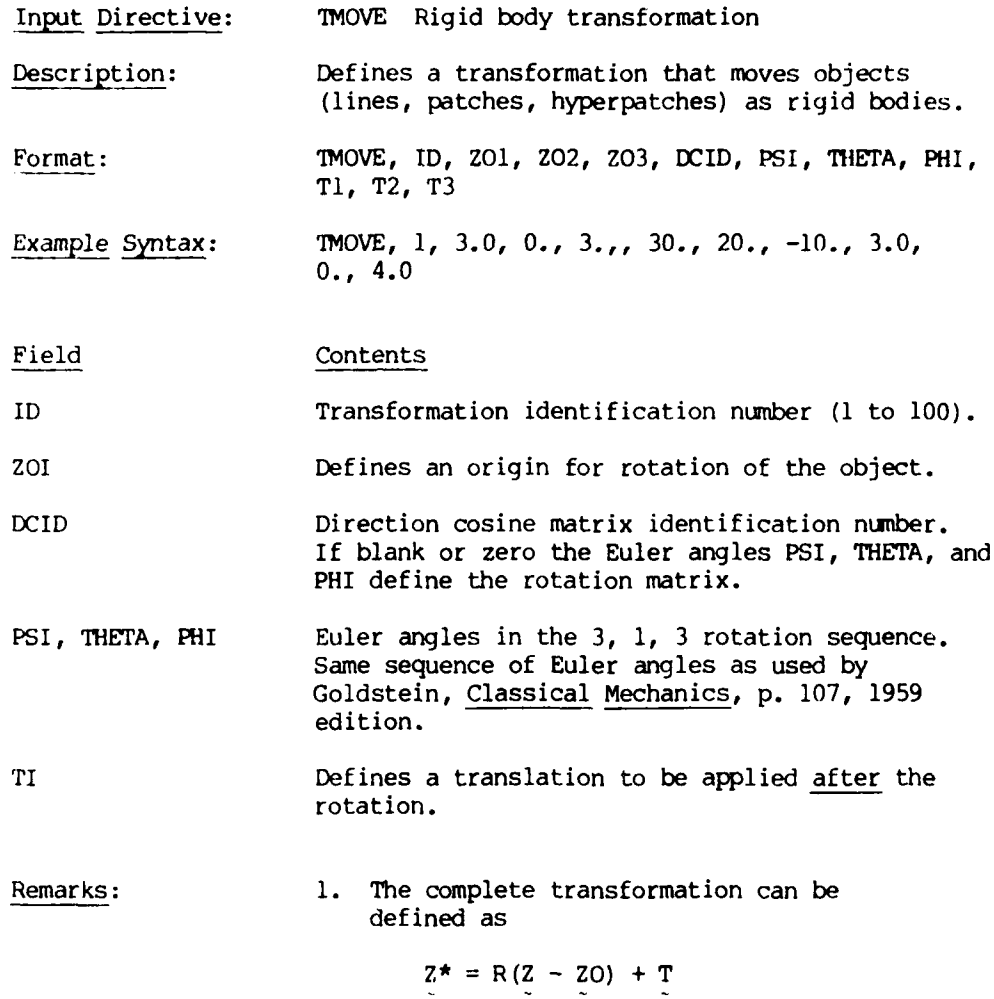

#### CHAPTER 5

#### CASE CCNTROL OPTIONS

#### 5.1 Overview

Case control in PATCHES-III consists of executive data that directs execution, case definition data that selects loads and/or constraints, and output requests that select the data for output. As with bulk data, the format and function of the case control input is by design similar to NASTRAN. A checkpoint-restart editor has been provided for more efficient multiple run applications and to help protect the user in the event of abnormal termination. Unlike NASTRAN, no checkpoint dictionary is required for restart. The case control data is checked for input errors and diagnostics provided. These checks i. lude cross-referencing the bulk data to ensure all referenced load and/or constraint sets are present. The syntax of all case control cards is free form. There are no fixed fields; the data may be placed anywhere on the card. A comma acts as the delimiter between items in a list.

#### 5.2 Available options

There are over forty (40) case control options available. These options are summarized in Table 5-1 where they are grouped by function into three basic categories. Case control directives may be input in any order within a category, but the categories must be input in the order shown. All output, if there is to be any, must be selected by one or more of the case control options. The fundamental model for the most data output by PATCHES-III is the parametric cubic. This representation is available for lines, surfaces, and volumes. A parametric line representing either geometric data or physical data can be output in geometric or point format, as shown in Table 5-2 for a one-component line. Surface patch formats are also shown in Table 5-2, including the algebraic format. Patch coefficients in the algebraic format do not have a simple expression in terms of coordinate (data) functions or their derivatives. They are simply printed as a matrix of Sij coefficients. Hyperpatches can also be output in geometric format, Table 5-3, or point format. The latter output is the same as that for a patch except that there are four surfaces:  $\xi_3 = 0$ ,  $\xi_3 = 1/3$ ,  $F_3 = 2/3$ , and  $E_3 = 1$ . The location in space of a data model can only be determined by reference to the geometry of the associated finite element. The standard output format for hyperpatches is point format, Table 5-4, and this is the only format used for finite element solution data.

# Table 5-1 CASE CONTROL DIRECTIVES 1. EXECUTIVE **DATA** TITLE CHKPNT AMBIENT<br>TIME RESTART RESTART DRY 2. **CASE** DEFINITION **L0AD SUBCASE** SUBCOM SDC SUBTITLE AXY **3. OUTPUT** REQUESTS OUTPUT SET EVERYTHING ALL GRID LINEB PATCHA HPB VOLUME **FMESH** LINEP PATCHB HPP DETJ LORDER *PATCHP* **DATAG** DLINEB DPATB DHPB DTLINEB **ODISP DLINEP DPATP DHPP DTLINEP OLOAD ELEMENT** EDISP ESTRAIN ESTRESS **ELOAD** EFORCE MSTRAIN MSTRESS PSTRAIN PSTRESS MATC **MATA**

#### Table **5-2**

### LINE AND PATCH **OUTPUT**

# Line

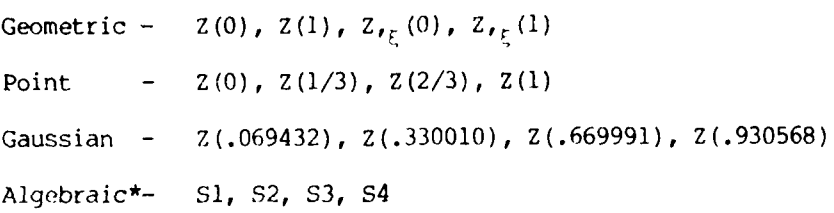

#### Patch

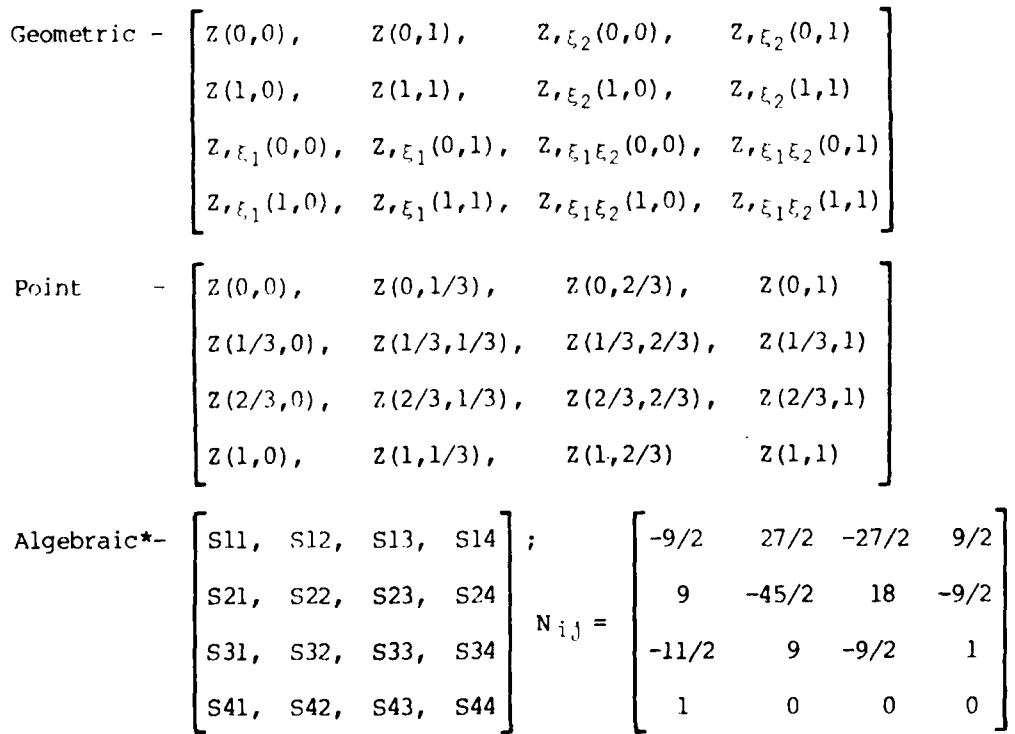

\* The algebraic coefficients are related to the point format coefficients by  $N_{i,j}$  where  $S_i = N_{i,j}P_{j}$  and  $S_{i,j} = N_{i,k}P_{k1}N_{j1}$ .

 $\cdot$ 

 $\sim 10^{-10}$ 

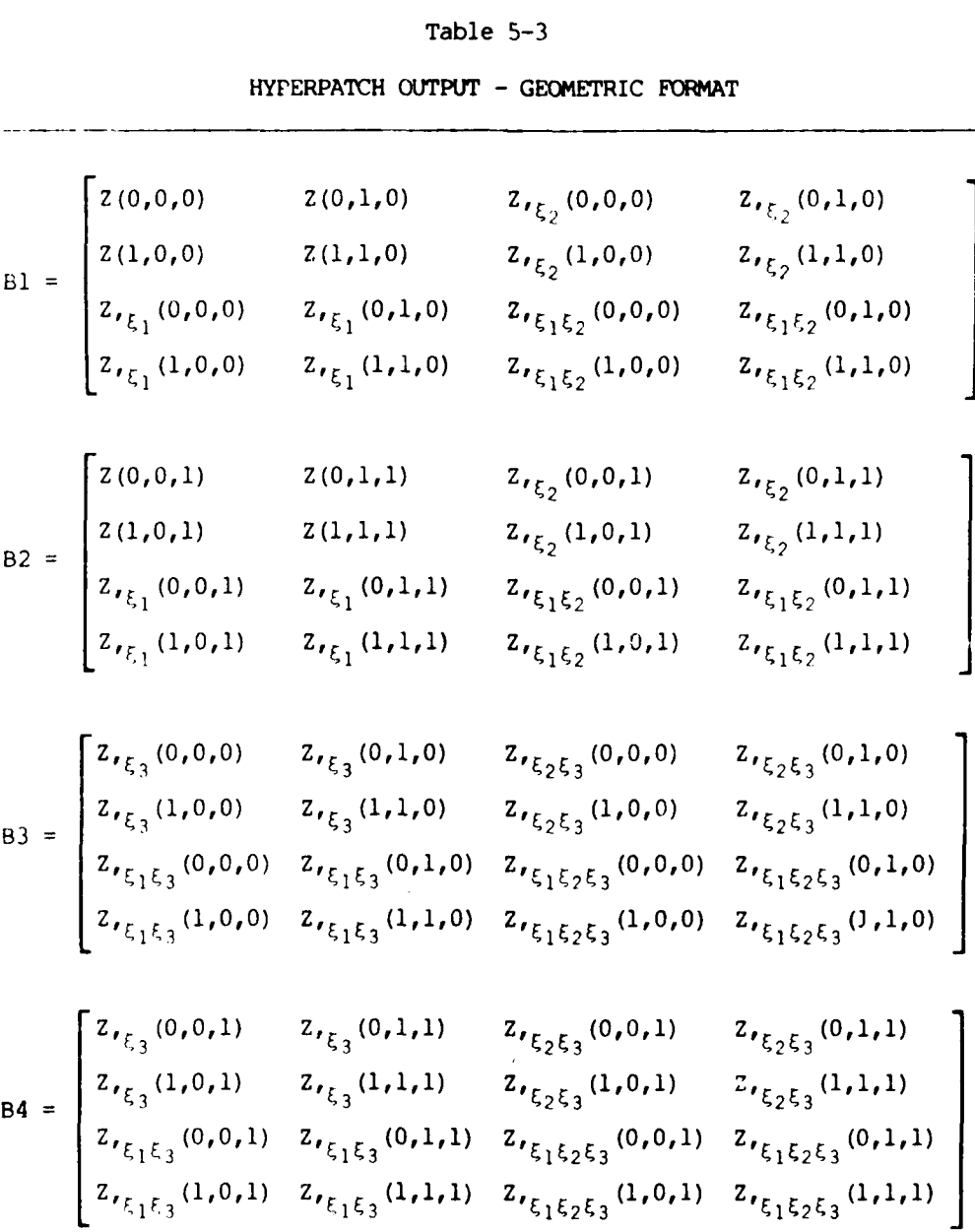

144

 $\overline{\phantom{a}}$ 

 $\mathcal{A}_\mathrm{c}$ 

 $\cdot$ 

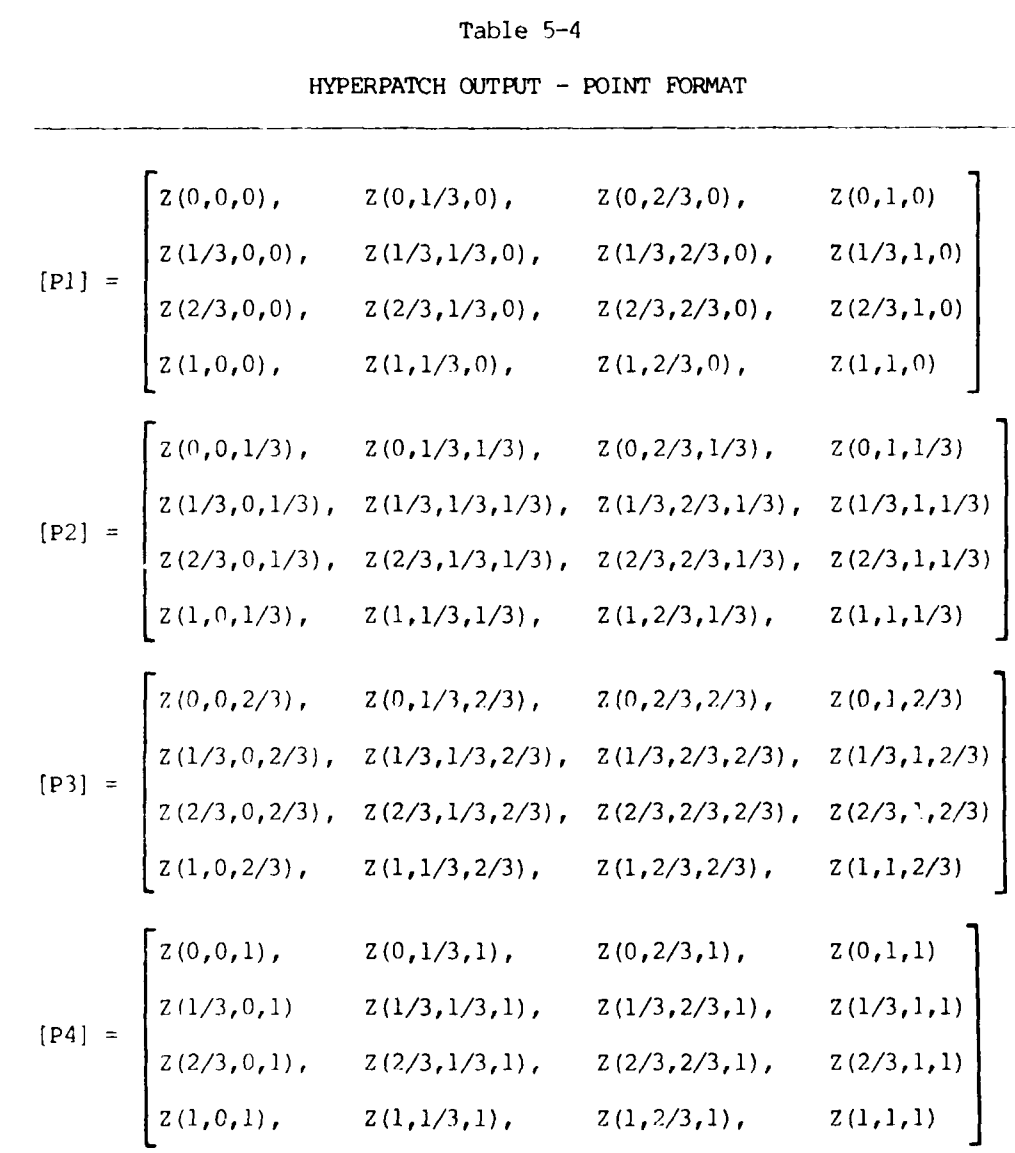

**145**

#### 5.3 Case Control Cards

There are three basic categories of case control cards: executive data, case definition, and output requests. The following sections detail each of the options within these categories. In the description of the format for individual directives, items enclosed in parentheses are optional inputs. The item "list" represents a free-form list of integers, separated by commas, and can include the operators ALL, NONE, THRU, and EXCEPT.

#### 5.3.1 Execution Control

The executive data portion of the case control deck is used to control the executive functions CHKPNT and RESTART, the axisymmetric AXY, as well as the global parameters TITLE, DRY, and TIME. It is possible to use RESTART and CHKPNT options on the same run, and in some instances a CHKPNT file is automatically generated. The management of these files is, of course, machine dependent, and the job control language (JCL) directives are described in a later chapter.

#### 5.3.2 Case Definition

The case definition section of the case control deck is used to activate certain sets of data from the bulk data on each subcase and to define the subcase title. The SUBCASE card defines the beginning of the next subcase. Within any subcase at least one of the set identifiers **LOAD** or SDC must be defined. If any errors are detected in the definition or execution of a subcase, that subcase will be skipped. Up to 15 subcases may be defined, including the zero or implied subcase.

#### 5.3.3 Output Requests

The output requests section of the case control input selects the particular data to be printed. Entry into this region is initiated through the OUTPUT card, which is mandatory if any output requests are to be made. Up to 25 sets can be defined using SET cards. The items in these sets are not limited to any particular type of data so that they can serve a number of purposes. The individual output requests are made through the use of the mnemonics listed in Table 5-5. The majority of these cards are of the form GRID, set where set can be a list of SET identifiers.

#### CASE CONTROL INPUT

Input Directive: AMBIENT Temperature Description: Defines a temperature at which there are no thermal strains. Format: AMBIENT, T Example Syntax: AMBIENT, 70.0 Remarks: **1.** If not specified, the ambient temperature is assumed to be zero. 2. The ambient temperature is used to compute the temperature difference,  $\Delta T = T - T_A$ , for thermal loads, stresses, and strains.

# CASE CONTROL INPUT

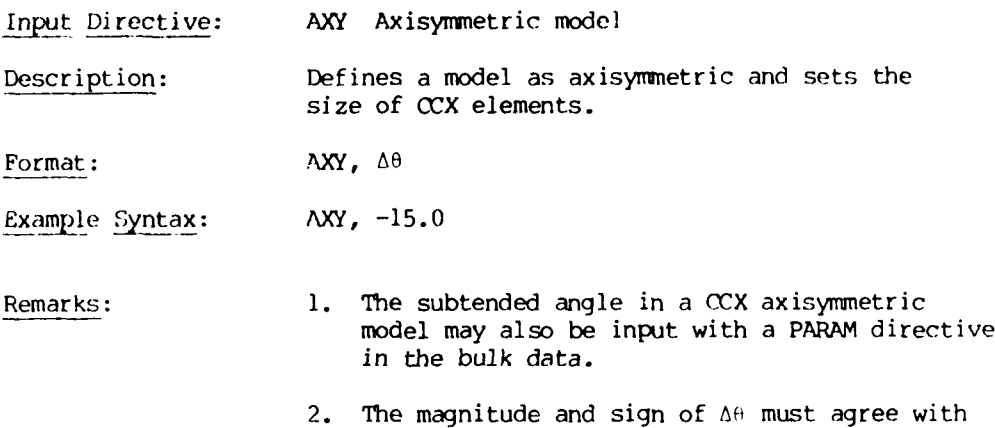

the hyperpatch construction for the CCX element shape.

#### BULK **DATA INPUT**

Input Directive: CHKPNT Checkpoint request Description: Defines the restart situations for which a checkpoint volume will be written.

Format: CHKPNT, checkpoint 1, checkpoint 2

Example Syntax: CHKPNT, ELEMENT, CG

Remarks: **1.** Checkpoint and restart may not be requested on the same run. The checkpoint request is ignored in this situation.

- 2. A file or tape labeled INPT (CDC) or 25. (UNIVAC) must be requested in the job control deck.
- 3. **CHKPNT, ELEMENT** causes all element stiffness matrices to be saved on tape.
- 4. CHKPNT, **CG** causes the last iterate and direction vector to be saved for continued iteration on a subsequent restart run.
- 5. Whenever a CG solution is terminated prior to convergence (due to a TIME insufficiency, maximum iterations, or maximum steepes descent moves) a CG checkpoint is appended to the restart file. Thus the file or tape must have write permission.

#### BULK **DATA** INPUT

Input Directive: DRY Dry run request

processing of all modeling data.

Description: Automatically halts execution after

Format: **IRY** 

Example Syntax: DRY

Remarks: **1.** This feature allows all geometry, material, load and boundary condition data to be checked before execution.

 $\bar{\beta}$ 

 $\bar{z}$ 

#### CASE CONTROL INPUT

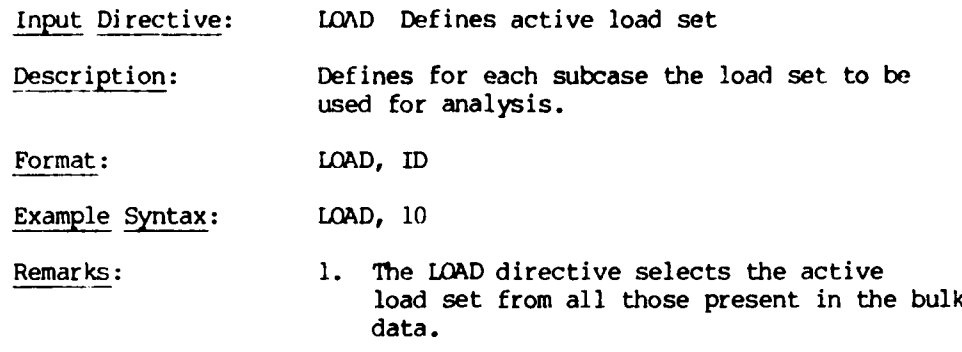

2. Thermal, as well as mechanical, load sets are controlled with this directive.

 $\epsilon$ 

#### BULK **DATA** INPUT

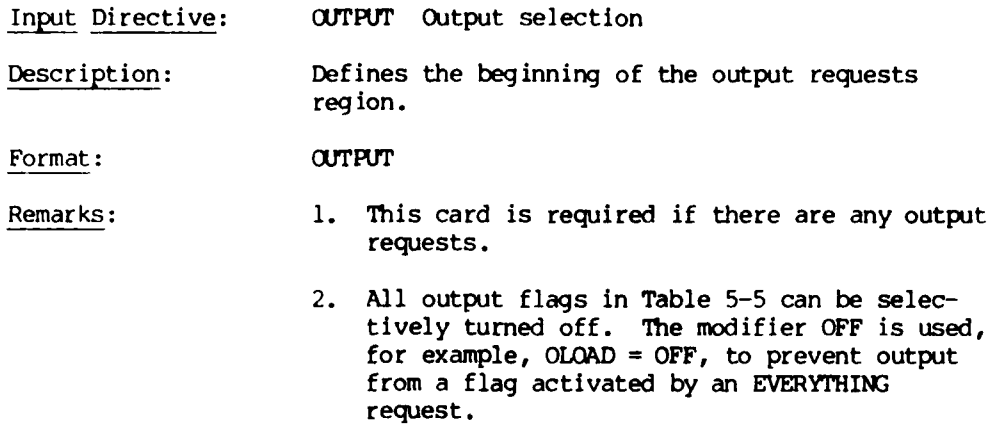

#### CASE **CONTROL** INPUT

Input Directive: RESTART Restart from a checkpoint tape

Description: Specifies the checkpoint volume on the restart tape to be used on the restart run. Also identifies elements to be modified.

Format: RESTART, type, (element list)

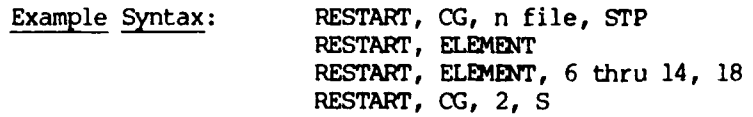

Remarks: **1.** The element list identifies those elements

2. All case control and bulk data cards are submitted on a restart.

that are to be modified or deleted.

- 3. In a **CG** restart request, the parameters n file and STP are optional; n file is the **CG** restart file number. This can be greater than 1 for multiple restarts and checkpoints. Default **= 1.** STP is request for the restart to begin with a steepest descent move. Any character in this field will activate the request. The default is no steepest descent move in which case iteration continues from the requested restart file direction.
- 4. A **CG** restart request automatically defines an element restart.

#### CASE CCNTROL INPUT

Input Directive: **SDC** Surface displacement constraint selection

Description: Selects the surface displacement constraint set to be applied to the structural model.

Format: **SDC,** n

Example Syntax: **SDC,** 12

# Field Contents

- n Set identification number found on at least one surface or grid point displacement card within the bulk data deck (integer  $> 0$ ).
- Remarks: **1.** The **SDC** card is supplied at the subcase level.
	- 2. The total load applied will be the sum of external *LOAD* and **SDC** loads.
	- 3. At least one **LOAD** or SDC card must be input for each subcase.
	- 4. Single point constraint sets are also activated by the SDC card.
	- 5. Constraints adequate to prevent rigid body motion must be present.

#### CASE CONTROL INPUT

Input Directive: SET Set definition

Description: Specifies the integer identification numbers of all elements in the set being defined.

Format: SET ID, List

Example Syntax: SET 7, **1,** 2, 7, **10** THRU 25 EXCEPT 15 THRU 20

#### Field Contents

ID Identification number of the set being defined.

List A string of integers and/or the list operators ALL, EXCEPT, NONE, THRU that define the elements in the set. The example list defines SET 7 *as* containing the elements **1,** 2, 7, 10, *11,* 12, *13,* 14, 21, 22, 23, 24, 25. All specifications following the operator EXCEPT turn off items that may have been activated earlier on this card.

# CASE CONTROL INPUT

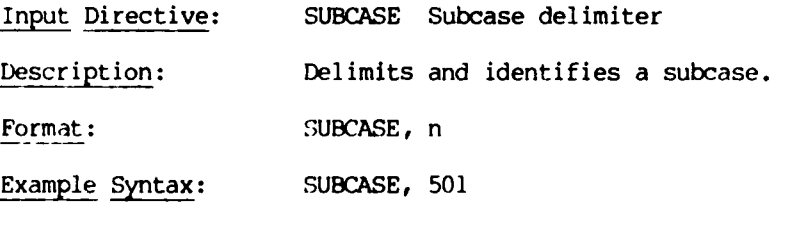

Field Contents

n Subcase identification number (integer > **0).**

and a statement of the statement of the statement of the statement of the statement of the statement of the st

I

#### CASE CONTROL INPUT

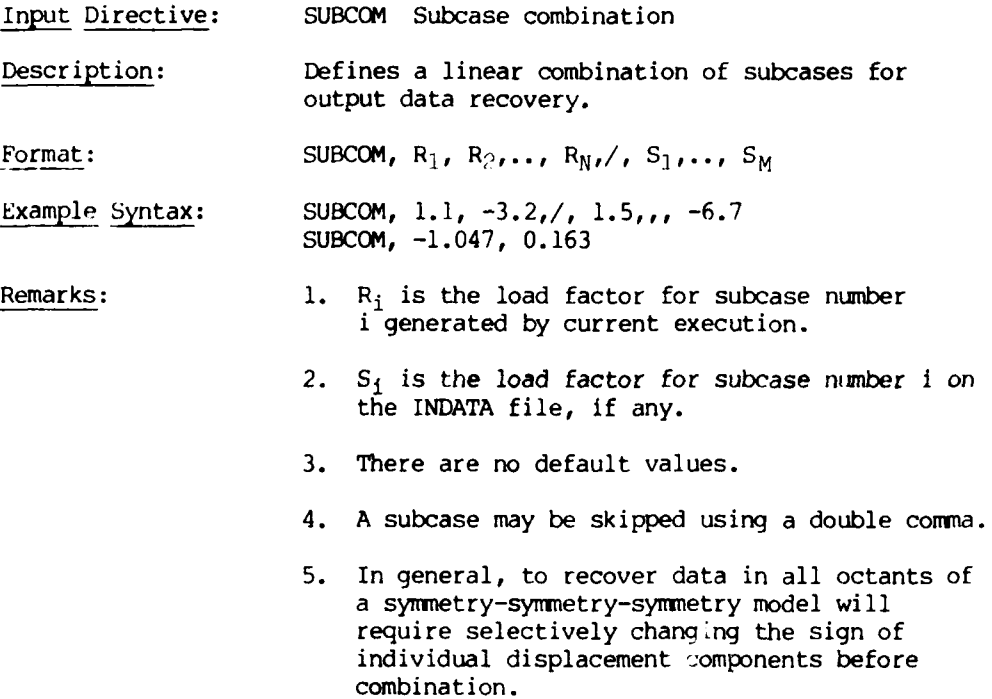

#### CASE CONTROL INPUT

Input Directive: SUBTITLE Output subtitle

Description: Defines a subtitle which will appear on the second heading line of each page of PATCHES-III printer output.

Format: SUBTITLE, any data string

Example Syntax: SUBTITLE, PATCHES-III SUBTITLE FOR SUBCASE 501.

Remarks: 1. SUBTITLE will title output for the subcase in which it is defined.

> 2. If no SUBTITLE card is supplied, the SUBTITLE field will be blank.

### CASE CONTROL INPUT

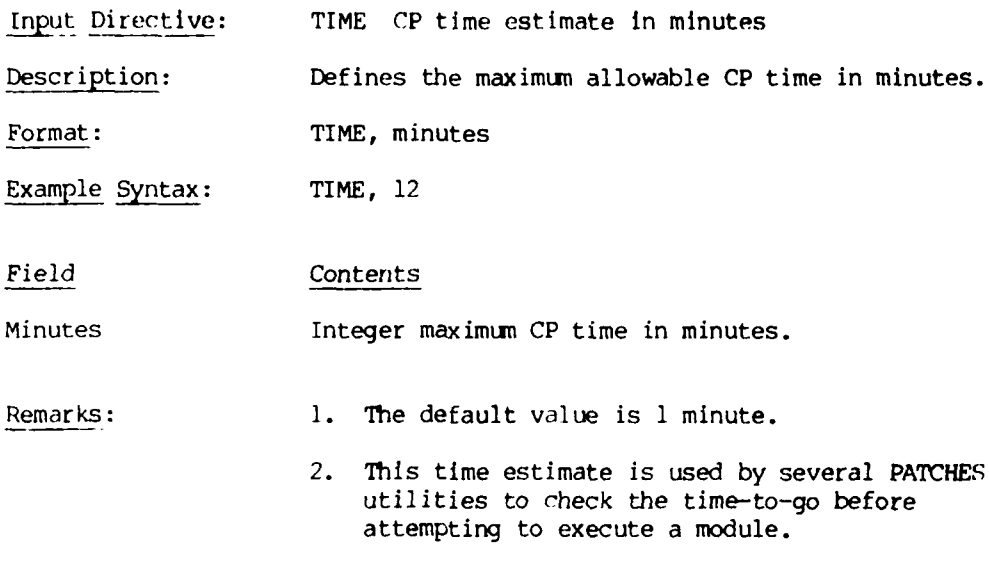

i

### CASE CONTROL INPUT

Input Directive: TITLE Output title

Description: Defines a title which will appear on the first heading line of each page of PATCHES--IIT printer output.

Format: TITLE, any bcd data

Example Syntax: TITLE, SAMPLE TITLE FOR PATCHES-III

Remarks: 1. If no TITLE card is supplied, blanks are assumed.

> 2. TITLE information is also written onto the restart volume.

بالرابعين بند

# Table 5-5

#### **CASE** CONTROL **OUTPUT REQUESTS AND FLAGS**

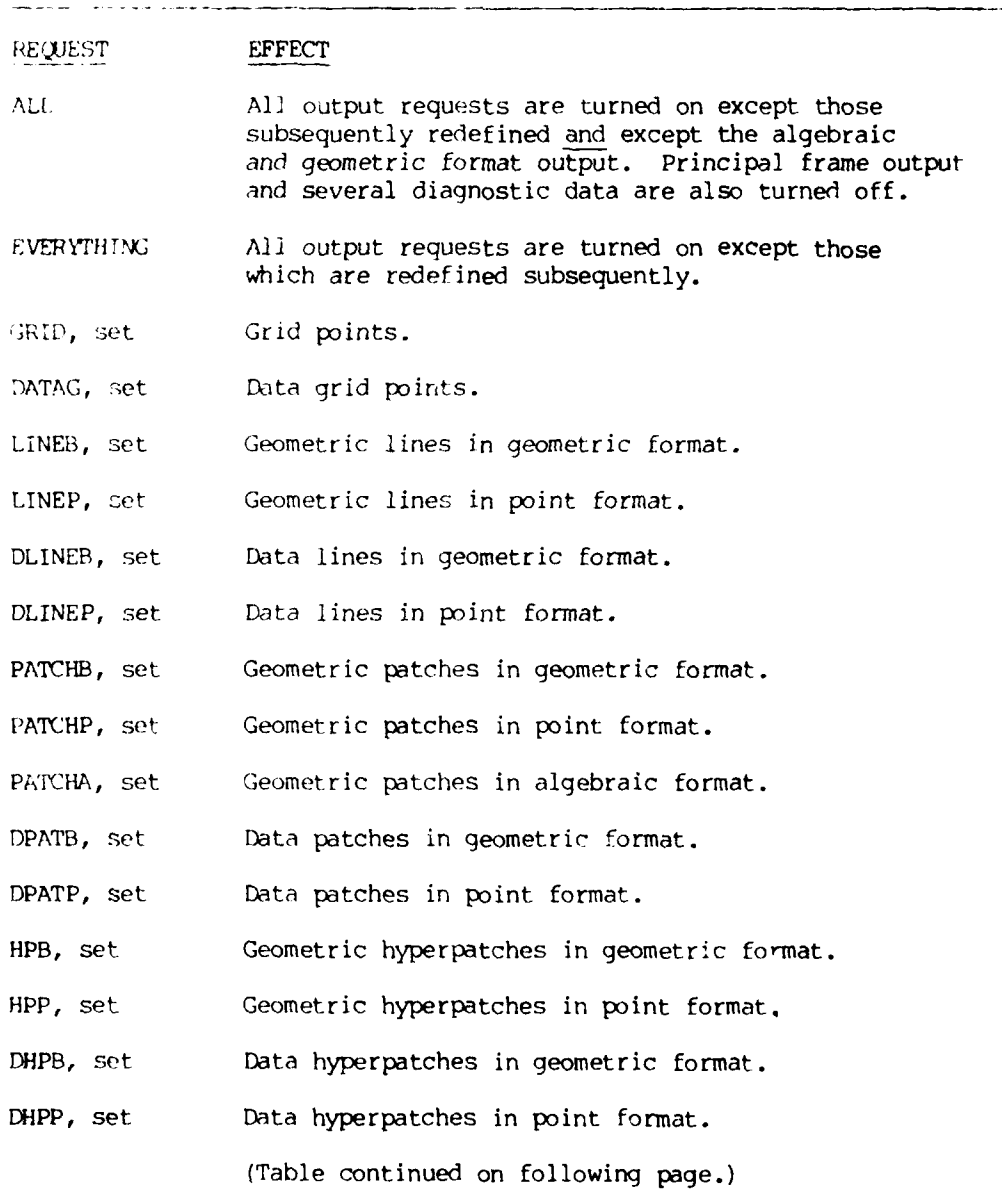

.<br>Martin and alternative and a series of

a sa baile a bha an t-aisge a bha an t-aisge a bha an t-aisge an t-aisge an t-aisge an t-aisge an t-aisge an t-

# Table 5-5 (Continued)

CASE CONTROL **OUTPUT** REQUESTS AND FLAGS

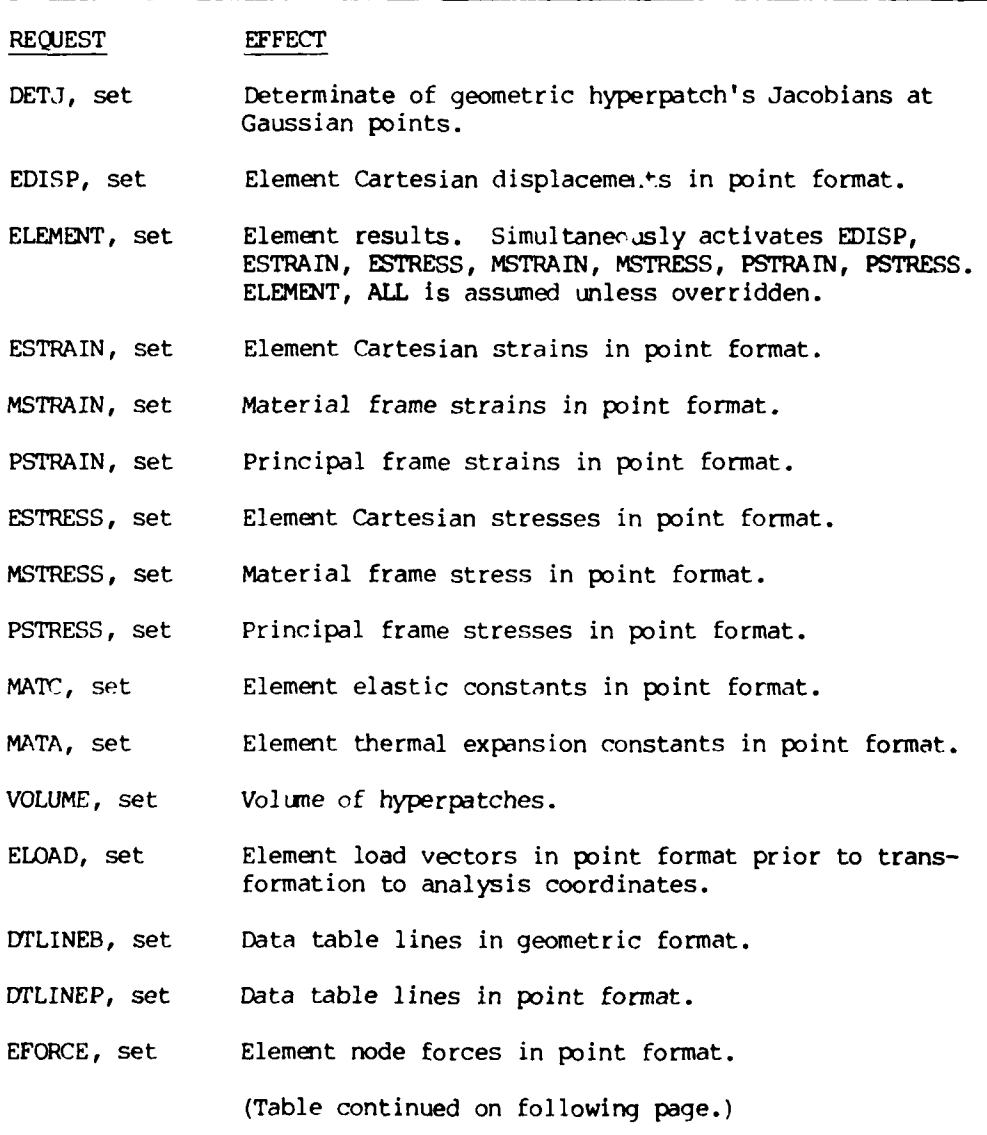

#### Table 5-5 (Continued)

#### CASE CONTROL OUTPUT REQUESTS AND **FLAGS**

FLAG EFFECT OLOAD Output the global load vector. ODTSP Output the global displacement vector. EMESH Output from the matrix assembly module. LORDER Output the order in which geometric lines were processed.

### CHAPTER 6

#### EXECUTIVE CONTROL OPTIONS

#### 6.1 Overview

The executive control deck is completely optional and, in fact, is rarely used. The executive control deck provides specialized system level control over the execution of PATCHES-III. This section should be skipped by most users and used by experienced users in special circumstances.

#### C 2 Executive Control Options

Executive control cards are the first input cards in an execution and always start with PATCHES as the first nonblank field followed by the option selections. A sample executive control card is shown below.

PATCHES, NODROP, MAXFL = 90112, BREAKPT A card which does not begin with the letters PATCHES is assumed to be the first card of the case control deck. The current executive control options are described below.

#### BkEAKIYF

specifies that this run is to create random access breakpoint files at the completion of each execution link for a prssible restart. The files are stored on the RASTUS random access file RNDM16. This option should not **be** .'onfused with the case control breakpoint/restart option. An executive control  $testart$  is a continuation of execution from the beginning of a specified link using the random access file as the source of all input and tesults. The BREAKPT request adds an overhead cost of approximately **I -** 4 jxos per Jink **(1' ,** to 6t seconds for a typical execution).

MAXFL = rum

specifie: a maximum field length above which the program will not attempt to expand. The default MAXFL is 131000<sub>10</sub> <mark>or 377670<sub>8</sub>. An</mark> attempt by the program to exceed this limit to satisfy an open core requirement will result in a fatal diagnostic and termination of execution. The form is MAXFL = nan where nnn is a positive, base 10 inteqer **.**

**NURFL**

does not permit the field length to vary during execution. The field length upon entry to the program will remain in effect throughout the run.

#### RASTUS IN

uses the existing random access RASTUS file located on file RNDM16 as the basis for random access operations. Otherwise a new file is generated.

#### EXECUTIVE CONTROL OPTIC **B EXECUTIVE** CONTROL OPTIC **B**

#### $RESTART = n$

requests that execution be restarted from the random acces:. RASTUS file RNDMl6 from the beginning of link n. The input case control and bulk data decks must not be input, and only the **END** DATA card should be included. All options and data will be restored to their conditions at the time of the BREAKPT generation. (With one exception: If a case control **CG** restart was in effect and completed the link 16 BREAKPT then a subsequent RESTART **=** 16 will proceed from the **CG** restart file generated on the most recent execution. In other words, multiple runs using the RESTART = 16 and BREAKPT executive control cards following an original RESTART **=** CG case control request will result in continuous iteration without going through the geometry links, etc.). A less complicated example would be if a run with BREAKPT started execution of link 17 (displacement, strain, stress, force recovery) and terminated for MAX pages, then a RESTART **=** 17 would restart execution from the beginning of link 17.

#### **SCAFFOLD**

(Plot system or generalized postprocessor only.) Does not attempt to read the PPDATA file.

**167**

.. l- I .. . . **<sup>u</sup>-. jnI** 

# CHAPTER 7 EXAMPLE INPUT/OUTPUT

#### 7.1 Disk Thermal Stresses

**wmom**

A solid disk with free surfaces is heated to a temperature distribution,  $T = 100 - 10000r^2$  where r is the radius in inches. This is an axisymmetric problem whose solution is known in closed form. The PATCHES-Ill model of the disk, Figure 7-1, illustrates a number of important modeling features. First, element number one has a degenerated surface at the center of the disk. The bulk data for the model demonstrate that no special input are required to either create this hyperpatch or identify the element as degenerate.

Note that the parameterization of both hyperpatches is determined from the connectivity data (CPDE3 cards) per Figure 4-1 and not from the HPR card parameterization. Also, since the through the thickness behavior of this problem is well-behaved, half of the degrees of freedom of the model can be eliminated at little cost in accuracy by constraining the element to be linear in the  $\xi_3$  direction (the CCL

#### EXAMPLE **INPUT/OUTPUT PAGE 7-2**

parameter on the CPDE3 card). Second, these data illustrate the input of symmetry boundary conditions. Note that the centerline is fully restrained in the (1,2) plane as a result of two surface normal constraints (SDC20 cards) on surfaces that intersect along the centerline. To constrain rigid body motion in the  $\frac{e}{23}$  direction, grid point one has component number three constrained via an SPCI card. The synthesis of constraints at this grid point then involves both surface and grid point data cards. Third, several data modeling features are illustrated by the temperature input. The algebraic format data patch is particularly simple in this case; only two of the sixteen parameters are nonzero for data patch 10 and three for data patch 20. (See lines 3 to 10 of the bulk data.) Note that  $r = 0.05\xi_1$  for element one and  $r = 0.05(\xi_1 + 1)$  for element two. Since the temperature field is axisymmetric, the data patch equivalence option can be used to create data patches 30 and 40. The data hyperpatches are created using DHP2P cards where the parameterization is consistent with the geometric hyperpatches. Were they not consistent, the DHPSORT card would be used to reparameterize the data hyperpatches. The stress results from PATCHES-Ill are compared to the closed-form solution (Reference 3) in Table  $7-1$ . The maximum difference is lese han one percent (1%) with respect to the peak stress. Note that  $\cdot$  .  $\cdot$   $\cdot$  is the outer radius is a natural boundary condition which is very closely approximated with only a two-element model. Finally, Table 7-1 shows that subtended angle has little effect on modeling error in this problem. The 90-degree subtended angle model has virtually the same stress accuracy as the

30-degree model. This is somewhat surprising because a circular arc cannot be modeled exactly with a parametric cubic, and the geometry modeling error for the 90-degree case is much higher than the 30-degree case.

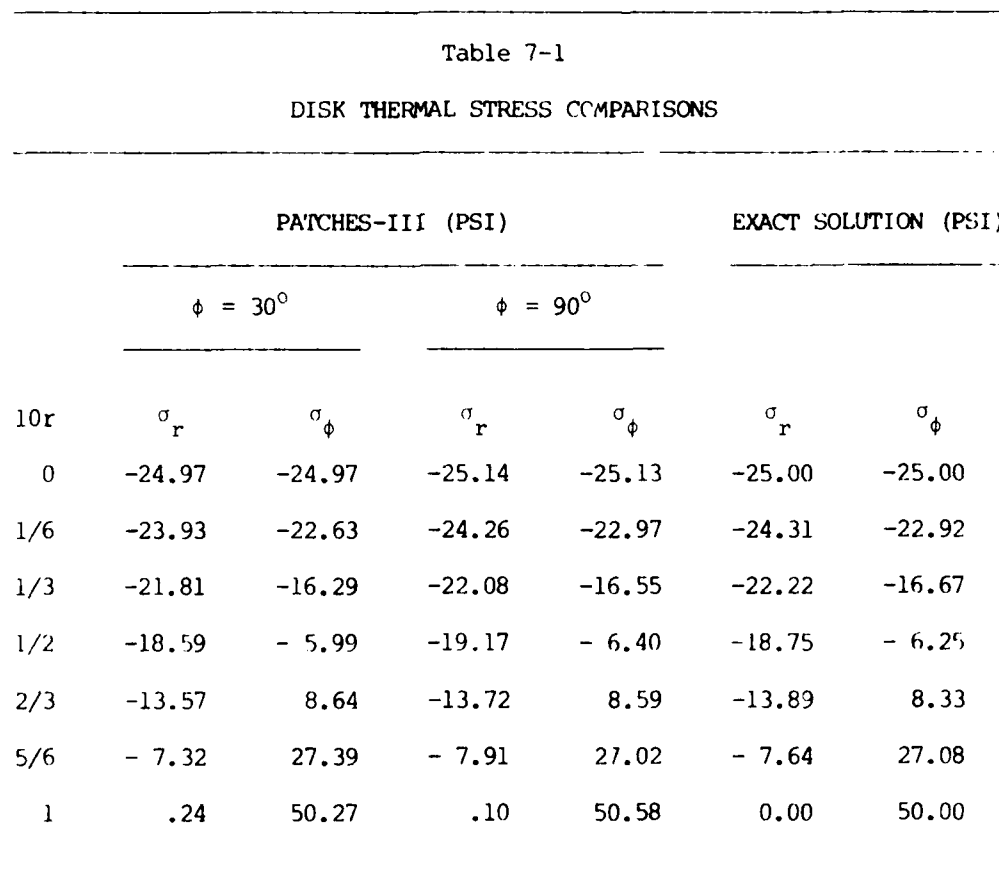

**171**

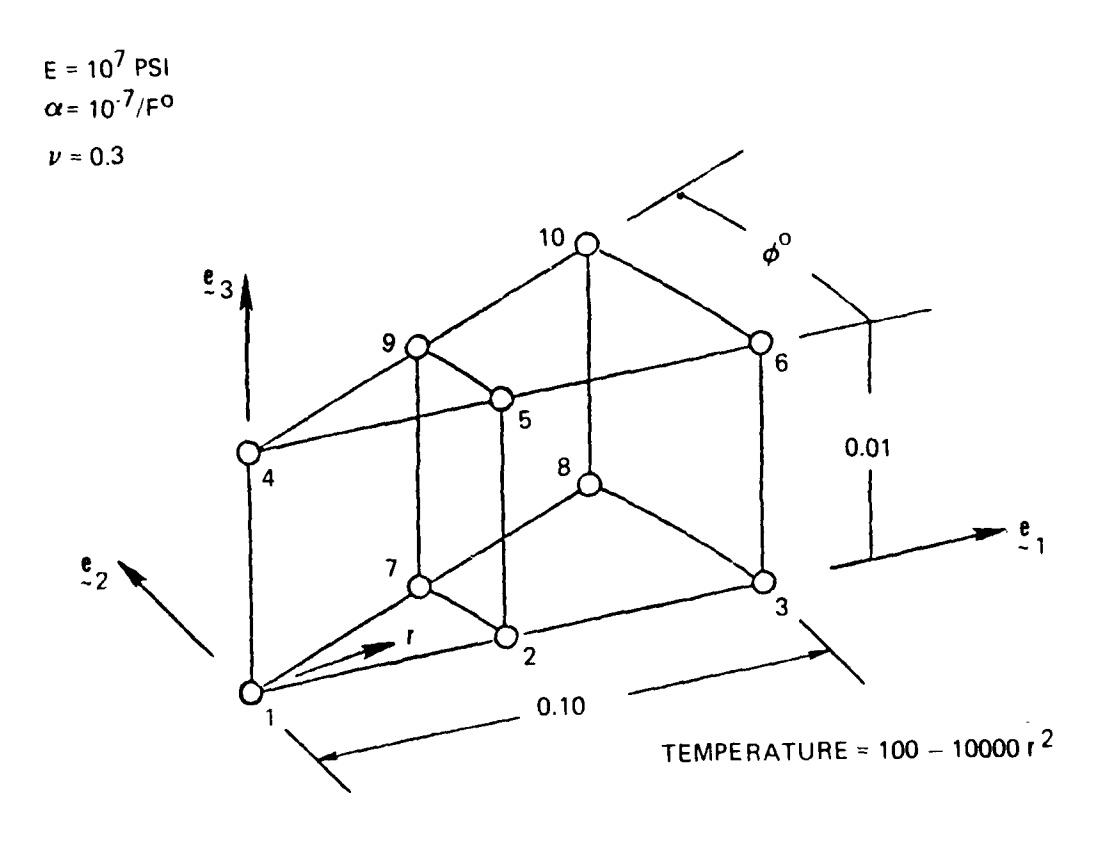

**8100608**

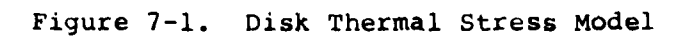

**17?**

# EXAMPLE INPUT/OUTPUT

**PATCHES CONTROL** DIRECTIVES

TITLE, DISK THERMAL STRESS PROBLEM TIME, **5** RESTART, **CG SDC, 10 LOAD, 10 OUTPUT** EVERYTHING **BEGIN** BULK

**PAGE 7-6**
# PATCHES DATA DIRECTIVES

CPDE3, 1, 1, 1, 7, 2, 7, CCL, 4, 4, 9, 5<br>
CPDE3, 2, 2, 7, 8, 3, 7, CCL, 5, 9, 10, 6<br>
DPATA, 10, 1, 1, 7, 2, 7, 13(0), -25.0, 0, 100.0<br>
DPATA, 20, 2, 7, 8, 3, 7, 13(0), -25.0, -50.0, 75.0<br>
DPATEQ, 30, 10, 4, 4, 9, 5 DPATEQ, 40, 20, 5, 9, 10, 6  $1, 10, 30$  $DHP2P$ ,  $2, 20, 40$ DHP2P, TEMP,  $\begin{array}{cc} 10, & 1, & 1 \\ 10, & 2, & 2 \end{array}$ TEMP,  $1, 0.0, 0.0$ GRID,  $2, 0.05, 0., 0.$ GRID, GRID,  $3, 0.10, 0., 0.$  $4, 0.0, 0.0$ , 0.01 GRID, GRID,  $5, 0.05, 0., 0.01$  $6, 0.10, 0., 0.01$ GRID, PATCHQ, 11, 1, 2, 5, 4<br>PATCHQ, 12, 2, 3, 6, 5<br>HPR, 1, 11, , 0, 90, 3  $2, 12, \ldots, 0, 90, 3$ HPR,  $1, 1, 1, 2$ MATAL. 1, 1.+7,, 0.3 MATI, MTRX-2, 1.0-7, 1.0-7, 1.0-7 PPDE3,  $l, l$ PPDE3,  $2,$  $\mathbf{1}$  $SDC20$ ,  $10, 2, 3, 7, 8, 10,$ -9  $\overline{\mathbf{5}}$ SDC20, 10, 2, 3, 2, 3, 6, SDC20, 10, 1, 3, 1, 7, 9,<br>SDC20, 10, 1, 3, 1, 2, 5,  $\pmb{4}$  $\overline{4}$ SPC1,  $10, 1, 0, 0.0$ END DATA

**PAGE 7-7** 

### 7.2 Interlaminar Normal Stresses

one of the few three-dimensional composite laminate problems for which corroborative solutions exist is a four-ply graphite-epoxy plate under uniaxial load. A finite difference solution of the elasticity equations (Reference 4), a stress-function discrete element solution of the elasticity equations (Reference 5), an analytic solution of certain higher order laminated plate theory equations (Reference 6), and the PATCHES-Ill displacement-function discrete element solution of the elasticity equations all agree well for the interlaminar normal stress. Stresses are computed for the  $0^{\circ}/90^{\circ}/90^{\circ}/0^{\circ}$  laminate shown in Figure 7-2 under a uniform imposed displacement in the axial direction. Takinq full advantage of symmetry, a simple four-element PATCHES-III model was created from 46 bulk data directives. There are three planes of symmetry all modeled with **SDC10** cards. The imposed axial displacement which constrains only the  $e_1$  component on the Z(1,  $\xi_2$ ,  $\xi_3$ ) surfaces is modeled with SDCl directives. Note that blank fields for the  $e_2$ ,  $e_3$ , data patches on the **SDCI** directives allow these components to remain unconstrained. The material property modeling required only one materials matrix since all lamina are the same except for orientation. The Euler angle option (PSI =  $90^\circ$ , THETA = PHI =  $0^\circ$ ) was used on the PPDE3 property directive for elements 1 and 2 and to obtain the materials matrix for a 90 $^{\circ}$  lamina. Using this feature it would be a trivial data change to model a  $45\frac{9}{-45}\frac{9}{-45}\frac{9}{15}\frac{1}{10}$  laminate. The nature of the solution made it possible to use two tri-linear elements leading

into the linear-cubic-cubic elements at the free edge.

A view of the deformation of the center cross-section, Figure 7-3, indicates the local nature of the distortion caused by the free edge. The interlaminar normal stress, Figure 7-4, peaks at the free edge and damps out quickly as expected. Comparison with the reference solutions in this figure show excellent agreement. The printed output shows that the displacement at any point in the cross-section is independent of  $2^1$ , as assumed in Reference 4, and that the axial strain,  $\epsilon_{11}$ , is constant. Table 7-2 shows the interlaminar normal stress for three models that use the constant strain information to reduce the cost of the analysis.

### Table 7-2

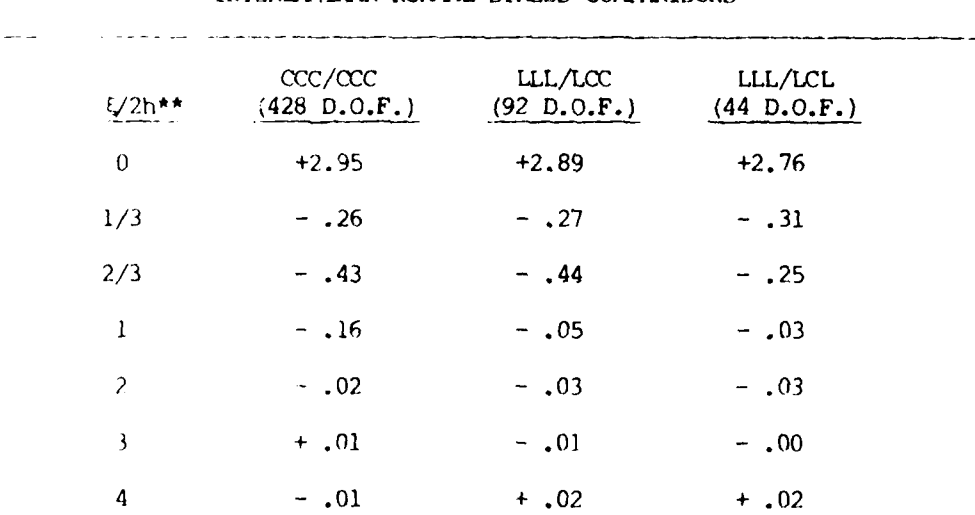

INTERLAMINAR NORMAL STRESS COMPARISONS\*

\*Comparisons at midsurface between 90-degree plies. \*\* $Z_2 = b - \epsilon$ ; distance from free-edge.

EXAMPLE INPUT/OUTPUT

**PAGE 7-10** 

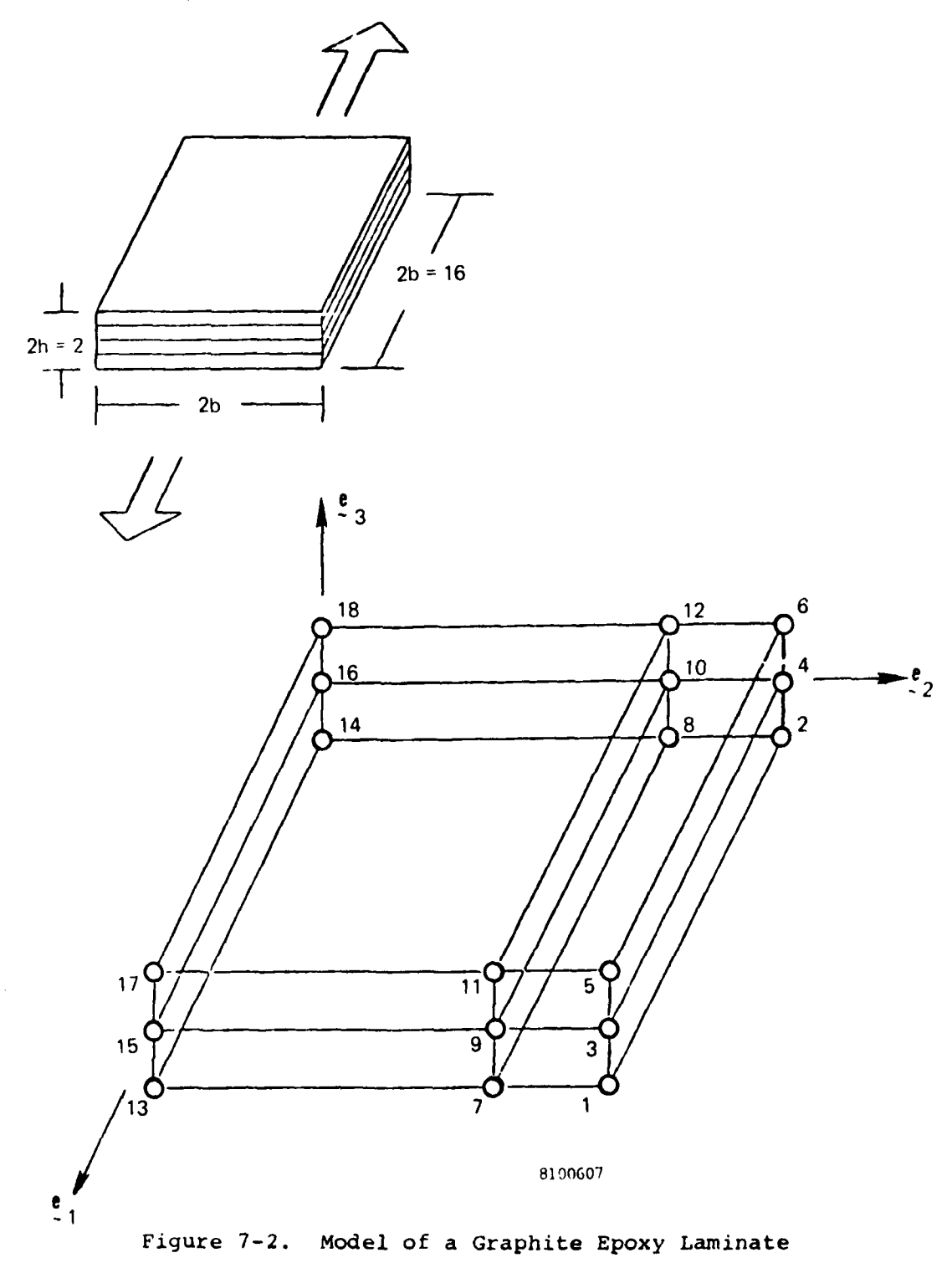

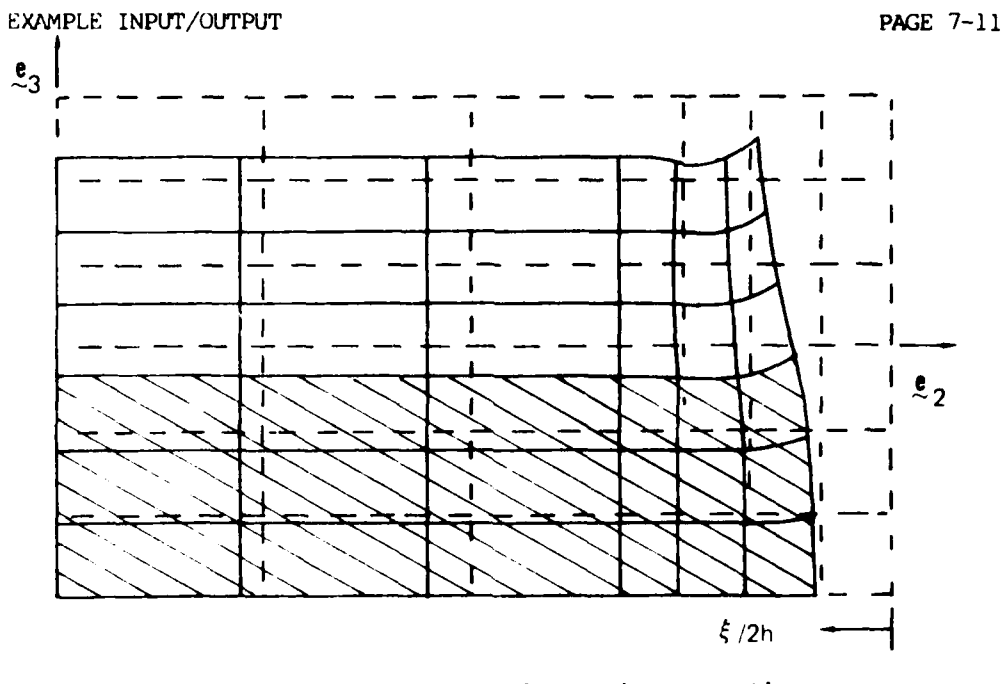

Figure **7-3.** Laminate Deformations at the Center Cross-Section

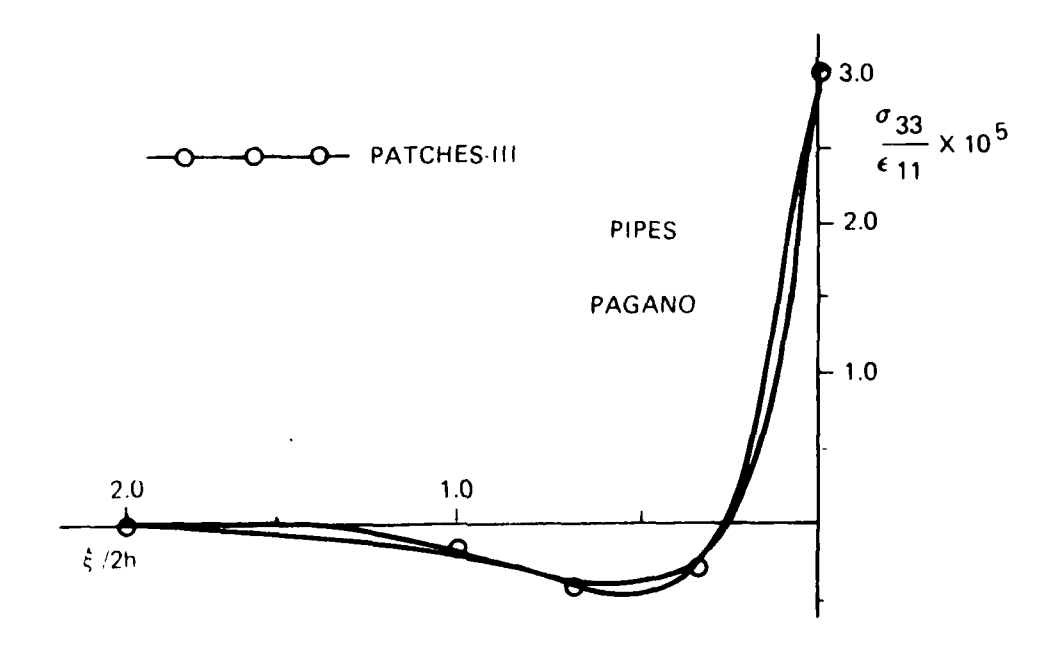

Figure 7-4. Interlaminar Normal Stress Comparison

 $\hat{\mathbf{r}}$ 

### **PATCHES** CONTROL DIRECTIVES

TITLE, INTERLAMINAR **STRESS** PROBLEM

TIME, **8**

**SDC, 10**

OUTIPUT

**EVERYTHING** 

BEGIN **BULK**

 $\epsilon$ 

 $\overline{\phantom{a}}$ منداد والمعاون والمراجع

### PATCHES DATA DIRECTIVES

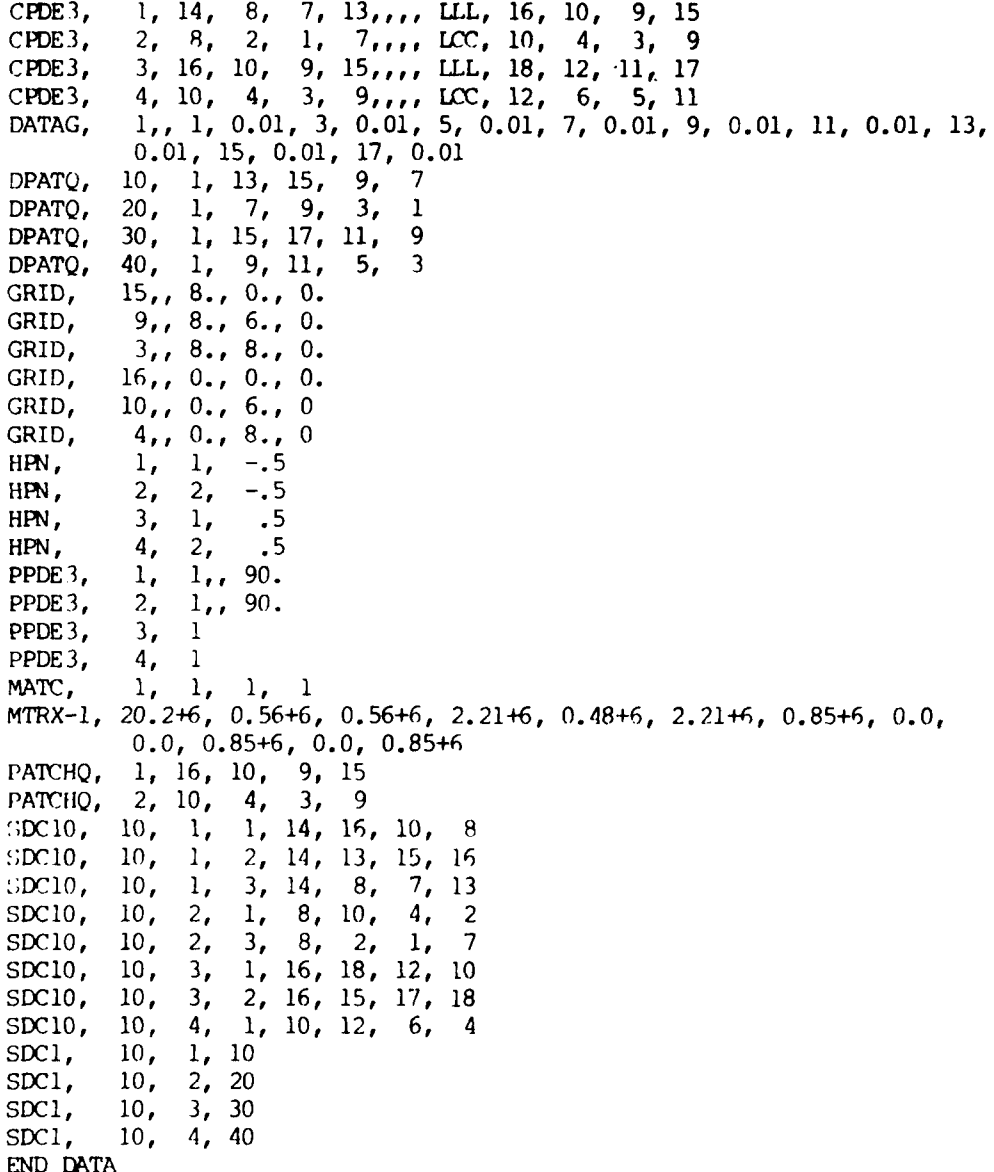

### 7.3 Thick Cylinder Pressure Stresses

A widely used three-dimensional test case for mechanical loads is *a* thick-walled cylinder under pressure. An exact solution for this problem, the so-called Lame cylinder, is available in Reference 7. A one-element PATCHES-III model of the cylinder, Figure 7-5, was loaded by an internal pressure of 5 psi and an external pressure of **10** psi. The principal new modeling feature demonstrated by this problem is the pressure load card, PLOAD3. Note that a negative scale factor was used for data patch 30 because the positive normal on this surface is directed away from the outer surface of the cylinder.

The stress results for three different subtended angles are compared in Table 7-3 with the exact solution. Again, as with the disk problem, there is little loss in accuracy even in the 90-degree model. The maximum error is approximately three percent (3%) relative to the peak stress using a single **CCL** element to model one quadrant.

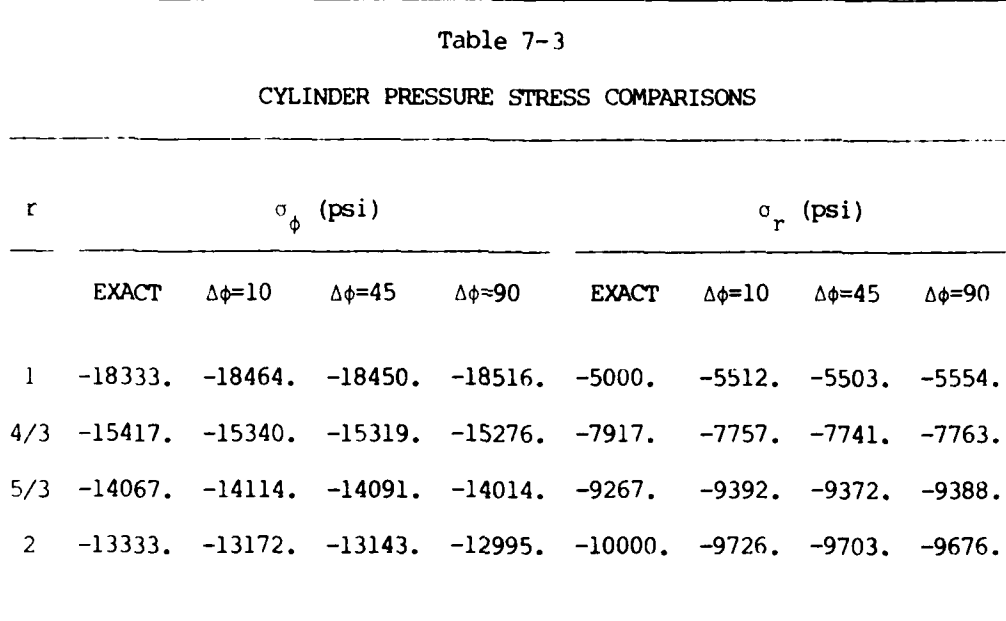

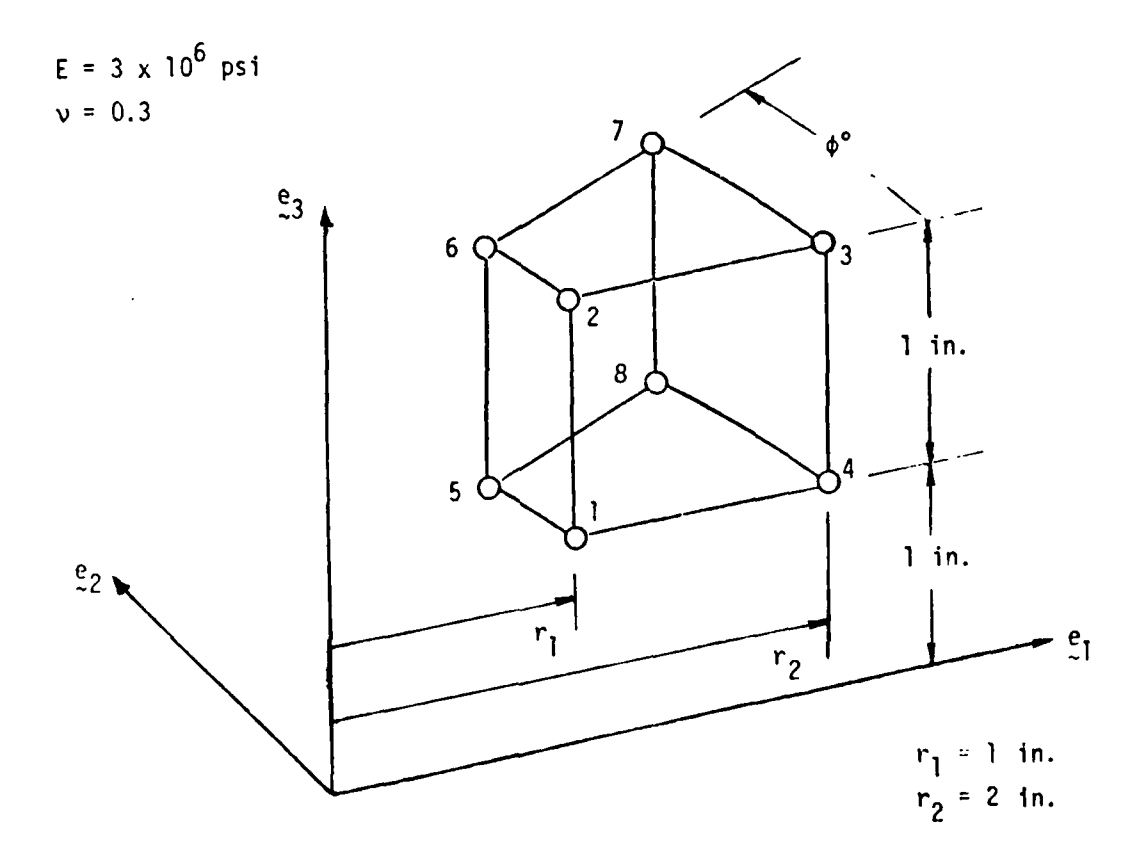

Figure **7-5.** Thick Walled Cylinder Model

## PATCHES CONTROL DIRECTIVES

TITLE, **[AME** CYLINDER

TIME, **6**

CHKFNT, **ELEMENT, CG**

 $\sim$   $\sim$ 

**SUC, 10**

**LOAD, 10**

**OUTPUT** 

 $\mathbb{R}^n$ 

EVERYTHING

**BEGIN** BULK

### PATCHES DATA DIRECTIVES

CPDE3, **1, 1,** 5, 8, 4,,,, CCL, 2, 6, 7, 3 GRID, **1,** 2, 1.0, 0.0, 1.0 GRID, 2, 2, 1.0, 0.0, 2.0 GRID, 3, 2, 2.0, 0.0, 2.0 GRID, 4, 2, 2.0, 0.0, 1.0 DATAG, **1,, 1,** 1000., 2, 1000., 6, 1000., 5, 1000., 4, 1000., 3, 1000., 7, 1000., 8, 1000. DPATQ, 20, **1, 1,** 2, 6, 5 DPATQ, 30, **1,** 4, 3, 7, 8 HPR, **1,** 1,,,,, 10.0, 3 MATC, **1, 1, 1,** 1 MTRX-1, .40385+7, .17308+7, .17308+7, .40358+7, .17308+7, .40385+7, 1.1538+6, 0., 0., 1.1538+6, 0., 1.1538+6 PLOAD3, 10, **1,** 20, 5.0 PLOAD3, **10, 1,** 30, -10.0 PATCHQ, **1, 1,** 4, 3, 2 PPDE3, **1,** 1 SDC20, 10, **1,** 3, 5, 8, 7, 6 SDC20, **10, 1,** 3, **1,** 4, 3, 2 SDC10, 10, **1,** 3, 2, 6, 7, 3 SDC1O, **10, 1,** 3, **1,** 5, 8, 4 END **DATA**

سب

#### 7.4 Symmetry-Asymmetry Analysis of a Filamentary Composite

The efficient modeling of structures often requires using any symmetries or asymmeties present. In general, this requires the superposition of several cases to obtain the complete solution. The SUBCOM case control card automates this procedure, and its use is illustrated using the fiber-reinforced structure shown in Figure 7-6. The reinforcing fibers are oriented at -45 degrees in the one-two plane. The  $\zeta(\xi_1, 0, \xi_2)$  boundary is restrained in the  $\frac{e}{\zeta_2}$  direction, and a uniform tension is applied to the opposite face  $Z(\xi_1, 1, \xi_2)$ . This load can be factored into the sum of a symmetric-symmetric load and an asymmetric-asymmetric load in the material axes, **ej. I** A structural symmetry model, Figure 7-6, was first analyzed with symmetry-symnetry boundary conditions and the results stored on a postprocessing data file. Then on a second run, the asymmetry-asymmetry solution was obtained and, using the SUBCOM feature, added to the previous solution to obtain the complete solution. The control cards for this procedure, shown in Section 8.2 of this manual, are very simple. The results from the combined solution agree to six places with a single-element model of the complete cubical structure. The shear stresses, which should be identically zero, are on the order of 1.0 X 10<sup>-6</sup> psi in the full cube model and 1.0 X 10<sup>-1</sup> psi in the symmetry model. Note that although the **'I** isplacement component is zero for the asymmetry case, this will not be true generally and is not part of the asymmetry constraints.

The strain results for the three cases are summarized in Table 7-4.

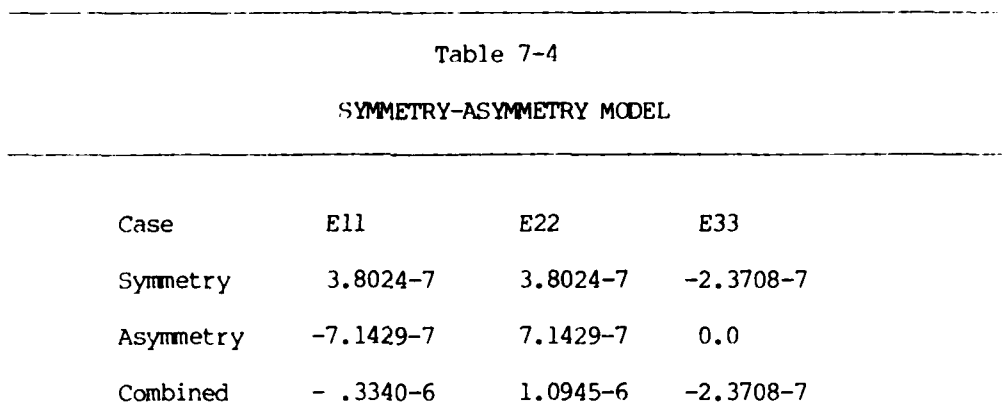

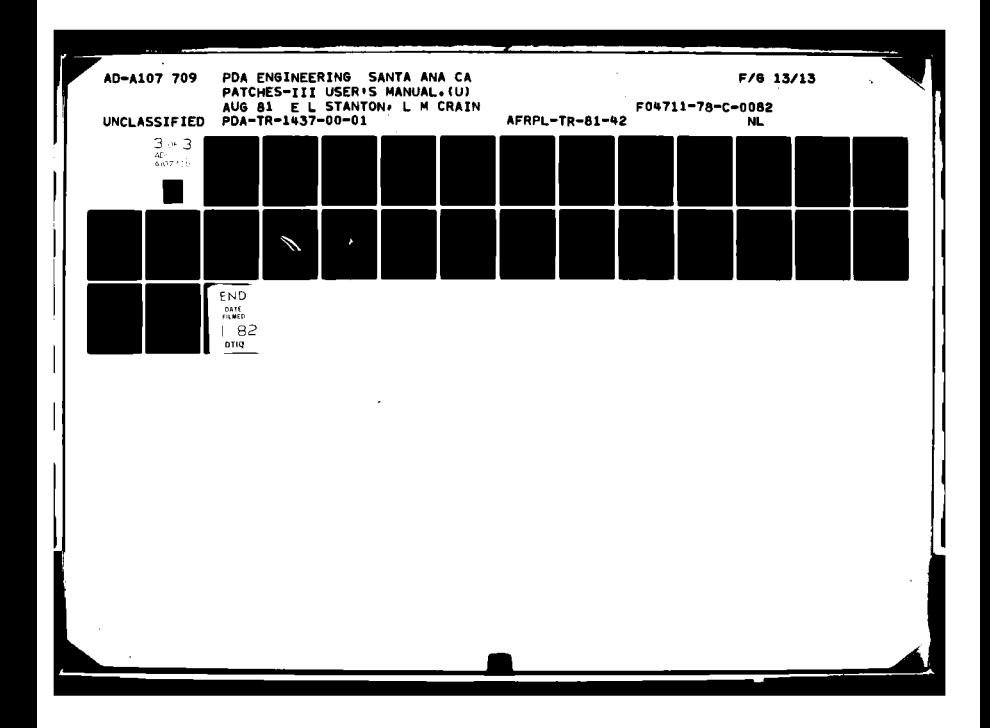

EXAMPLE INPUT/OUTPUT

PAGE 7-21

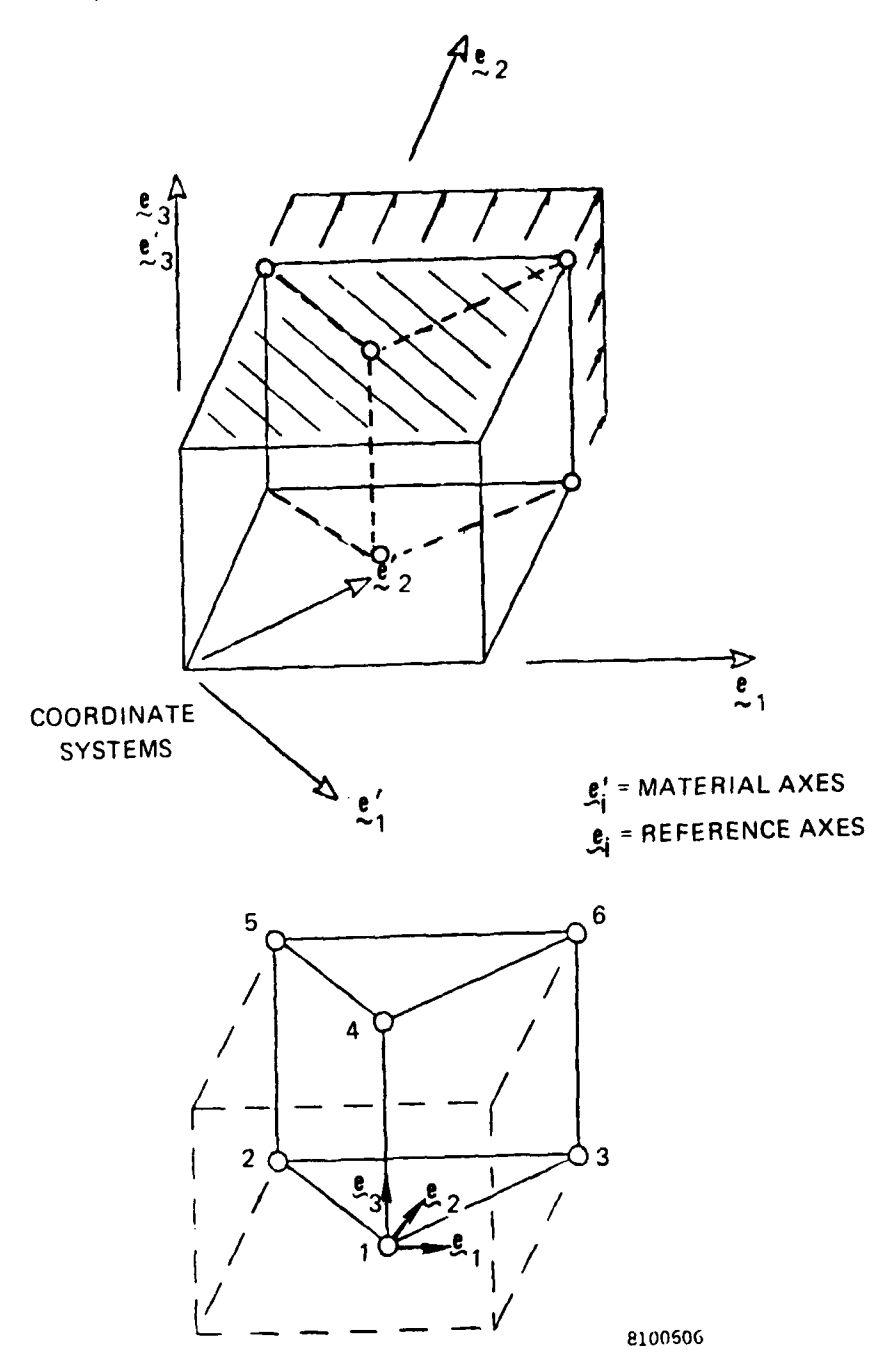

Figure 7-6. Symmetry Modeling of a Filamentary Composite

**--- -.- -.-.- -.**

### PATCHES CONTROL DIRECTIVES

TITLE, **ANGLE** PLY LAMINA, SUBCOM TEST CASE SUBTITLE, SYMMETRY BOUNDARY CONDITIONS TIME, 2 LOAD, 5 **SDC, 10** OUTPUT ALL

BEGIN BULK

#### **PATCHES DATA DIRECTIVES**

**CPDE3, 1, 1,** 2, **3, 1,,,,,** 4, **5, 6,** <sup>4</sup> DATAG, **1,,** 2, 1.0, 3, 1.0, 5, 1.0, 6, 1.0 DPATQ, **10,** 1, 2, 3, 6, 5 GRID, **1,,** 0.0, 0.0 GRID, 2,, -1.0, **1.0** GRID, 3,, 1.0, **1.0** PATCIIQ, **1, 1,** 2, 3, 1 HPN, 1, **1,** 2.0 MAC, 1, **1, 1,** 1 MTRX-1 20.35+6, .5888+6, .5888+6, 1.501+6, .4621+6, 1.501+6, 0.7+6, 0.0, 0.0, 0.7+6, 0.0, 0.7+6 PPDE3, **1, 1,,** -45.0 PLOAD3, 5, **1,** 10, 1.0 SDC20, 20, **1, 1, 1,** 4, 6, 3 SDC20, 20, **1, 1, 1,** 4, 5, 2 SDC20, **10, 1,** 3, **1,** 4, 6, 3 SDC20, **10, 1,** 3, **1,** 4, 5, 2 END DATA

### PATCHES CONTROL DIRECTIVES

TITLE, **ANGLE** PLY LAMINA, SUBCOM TEST CASE SUBTITLE, ASYMMETRY BOUNDARY CONDITIONS TIME, 2 **LOAD, 5** SDC, 20 SUBCASE, 2 SUBTITLE, **COMBINED** SOLUTION **S;UBCOM, 1.0,** */,1.0* OUTPUT ALL

BEGIN BULK

 $\ddot{\phantom{a}}$ 

#### PATCHES DATA DIRECTIVES

CPDE3, **1, 1,** 2, 3, *1,,,,,* 4, 5, 6, 4 DATAG, **1,,** 2, 1.0, 3, 1.0, 5, 1.0, 6, 1.0 DPATQ, **10, 1,** 2, 3, 6, 5 GRID, **i,,** 0.0, 0.0 GRID, 2,, -1.0, 1.0 GRID, 3,, 1.0, 1.0 PATCHQ, **1, 1,** 2, 3, 1 **HP:, 1, 1,** 2.0 MATC, **1, 1, 1,** 1 MTRX-1, 20.35+6, .5888+6, .5888+6, 1.501+6, .4621+6, 1.501+6, 0.7+6, 0.0, 0.0, 0.7+6, 0.0, 0.7+6 PPDE3, **1, i,,** -45.0 PLOAD3, 5, **1,** 10, 1.0 SDC20, 20, **1, 1, 1,** 4, 6, 3 SDC20, 20, **1, 1, 1,** 4, 5, 2 SDC20, 10, **1,** 3, **1,** 4, 6, 3 SDC20, **10, 1,** 3, **1,** 4, 5, 2 END **DATA**

#### CHAPTER 8

### JOB CONTROL **OPTIONS**

### 8.1 Overview

Only one control card is necessary to execute the basic PATCHES-III system on a CDC computer. At other sites only two cards are required. Versions 9.4 and higher of the program operate under the NOSBE operating system. The program was compiled using the **FTN** 4.7 compiler. The following section shows the job control directives necessary for each of the basic PATCHES-III executions using NOSBE directives. When executing under NOS the CATALOG directives must be changed to DEFINE directives, and other minor variations may occur, depending on how physical tapes are requested. Other minor variations may also be necessary at individual computer facilities to account for local system differences.

### 8.2 Example Deck Setups

The following group of deck setups assumes that the user has already input the appropriately formatted job and accounting cards. The

CP time estimate should be at least as large as the case control TIME directive. The maximum field length parameter should accommodate the maximum open core requirement for the problem (try  $200000<sub>g</sub>$  initially). The PATCHES file may require an ID=XXXX entry on the ATTACH card at some sites.

**1.** Execution of a new model

ATTACH, PATCHES, MR=l. PATCHES, PL=9999999. EOR Card Case and bulk data decks EOF Card

2. Execution of a new model and generation of a checkpoint file

**0** REQUEST, INPT, \*PF. ATTACH, PATCHES, MR=l. PATCHES, PL=9999999. CATALOG, INPT, RP=999. EOR Case and bulk data decks EOF

3. Restart from a checkpoint tape

ATTACH, INPT, PW=EXTEND, MODIFY. ATTACH, PATCHES, MR=l. PATCHES, PL=9999999. EOR Case control with RESTART request and bulk data EOF

```
REQUEST, PPDATA, *PF.
          ATTACH, PATCHES, MR=1
          PATCHES, PL=9999999.
          CATALOG, PPDATA, RP=999.
          EOR
          Case and bulk data decks
          EOF
5. Execution of a SUBCOM utilizing a previous PPDATA file,
     outputting a new PPDATA file
          0
          0
          0
          REQUEST, PPDATA, *PF.
          ATTACH, INDATA, old PPDATA file.
          ATTACH, PATCHES, MR=l.
          PATCHES, PL=9999999.
          CATALOG, PPDATA, RP=999.
          EOR
          Case control with SUBCOM and bulk data deck.
          EOF
6. Save the random access file for later use.
          0
          0
          0
          REQUEST, RNDM16, *PF.
          ATTACH, PATCHES, MR=l.
          PATCHES, PL=9999999.
          CATALOG, RNDM16, RP=999.
          EOR
          Executive deck perhaps with BREAKPT option case control
            and bulk data decks
          EOF
```
4. Execution of a new model, saving the PPDATA file

### JOB CONTROL OPTIONS PAGE 8-4

7. Execute a new model and create a plot file

**0 0** REQUEST, TAPE21, \*PF. ATTACH, PATCHES, MR=l. ATTACH, PATPLOT, MR=I. PATCHES, PL=9999999. PATPLOT. CATALOG, TAPE21, plot file name, RP=999. EOR Case and bulk data decks EOR Plotting directives **SOF**

**8.3** Program Files

The PATCHES file names in order are as follows:

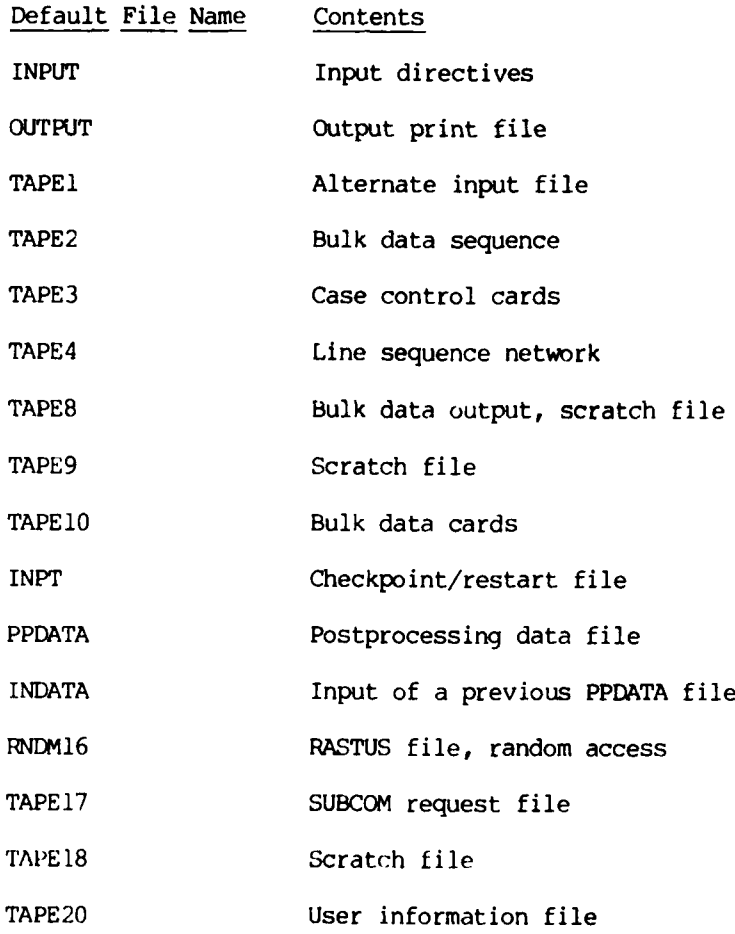

### 8.4 PATPLOT Postprocessor

PATCHES-III output can be plotted using the PATPLOT postprocessor which operates on the RNDM16 file created during a CDC execution. This file on the **VAX-11/780** is labeled RASTUS.DAT. The PATPLOT program is normally used in an interactive mode and prompts the user for information about what data are to be plotted on each frame. The user responds from his terminal to each prompt with a line of free-form input. The syntax is exactly as described in Chapter 4 for free-form bulk data input. The system can also be used in batch mode by putting all the responses in one sequential input record following the **CDC** job control directive that executes PATPLOT.

**JOB CONTROL OPTIONS PAGE 8-7** 

**1.** PATPLOT interactive mode plot file creation Plotting from run entitled ... DISK THERMAL STRESS PROBLEM. Input list of elements to plot. 3(1), 3(2) Input corresponding list of faces. 2(3,4,5) Input the plot subtitle. CARTESIAN STRESS **Sl** Input displacement magnification factor. 0 Input data component: 0 **=** NONE, 1-3 **=** DISP, 4-9 = STRAIN, 10-15 = STRESS, 16-21 **=** MATERIAL FRAME STRAIN, 22-27 = MATERIAL FRAME STRESS. **10** Input viewing angles about the X,Y,Z axes, respectively. 45, 0, -45 Input hidden lines flag:  $0 = ALL$ ,  $1 = HIDDEN$ ,  $2 = BOTH$ . Input number of U/W lines/patch. 1 Input contours flag: 0 = NO, **-1** = DELTA, N = N CONTOURS. **-1 10** Input carpet flag:  $0 = NO$ ,  $l = YES$ . 0 Input smoothing flag:  $0 = NO$ ,  $1 = YES$ . **I** Working. Input list of elements to plot.  $\Omega$ 

The above PATPLOT session will plot one frame showing Cartesian stress contours on faces 3, 4, and 5 of elements 1 and 2. The contours will be in **10** psi intervals, as illustrated in Figure 8-1. The session was ended by inputting a zero in response to the last prompt for the number of elements in the next frame. The same session executed in batch mode on a **CDC** computer would have the following input.

#### JOB CONTROL OPTIONS PAGE 8-8

2. PATPLOT batch mode plot file creation

```
ATTACH (RNDM16, ID = ...)
REQUEST (TAPE21, *PF)
RFL (100000)
PATPLOT
CATALOG (TAPE21, PLOTID, ID = ...)
*EOR
3(l), 3(2)
2(3,4,5)
CARTESIAN STRESS SI
\Omega10
45, 0, -45
0
1
-1
10
\overline{0}1
0
*EOJ
```
In both the batch mode and interactive mode sessions, a plot file of CALCOMP compatible instructions has been generated for processing on a hardcopy plotter. The interface with a specific hardware device, i.e., CALCOMP, TRILOG, etc., is a site dependent operation. The format of the plot file is industry standard, which makes this a routine operation. There is also a version of PATPLOT available for output directly on a TEKTRONIX 4014, which is interactive in a truly graphic sense. The prompting is exactly the same, and the same RNDMI6 file is used by the interactive graphics version of PATPLOT.

مسا

An examination of the sample session file shows that each element face plotted must be defined individually. To plot all six faces of an element then requires the element number to be input six times in the element list. This feature places complete control in the user's hands for composing each frame plotted. Any or all faces of any or all elements may be examined for any response mode. This allows regions as small as a single element to be excised and viewed in great detail (Figure 8-2), or the overall deformations of the entire model can be viewed (Figure 8-3) at any magnification.

JOB CONTROL OPTIONS

 $\hat{\mathcal{E}}$  $\mathcal{L}^{\text{max}}$   $\ddot{\phantom{a}}$ 

PAGE 8-10

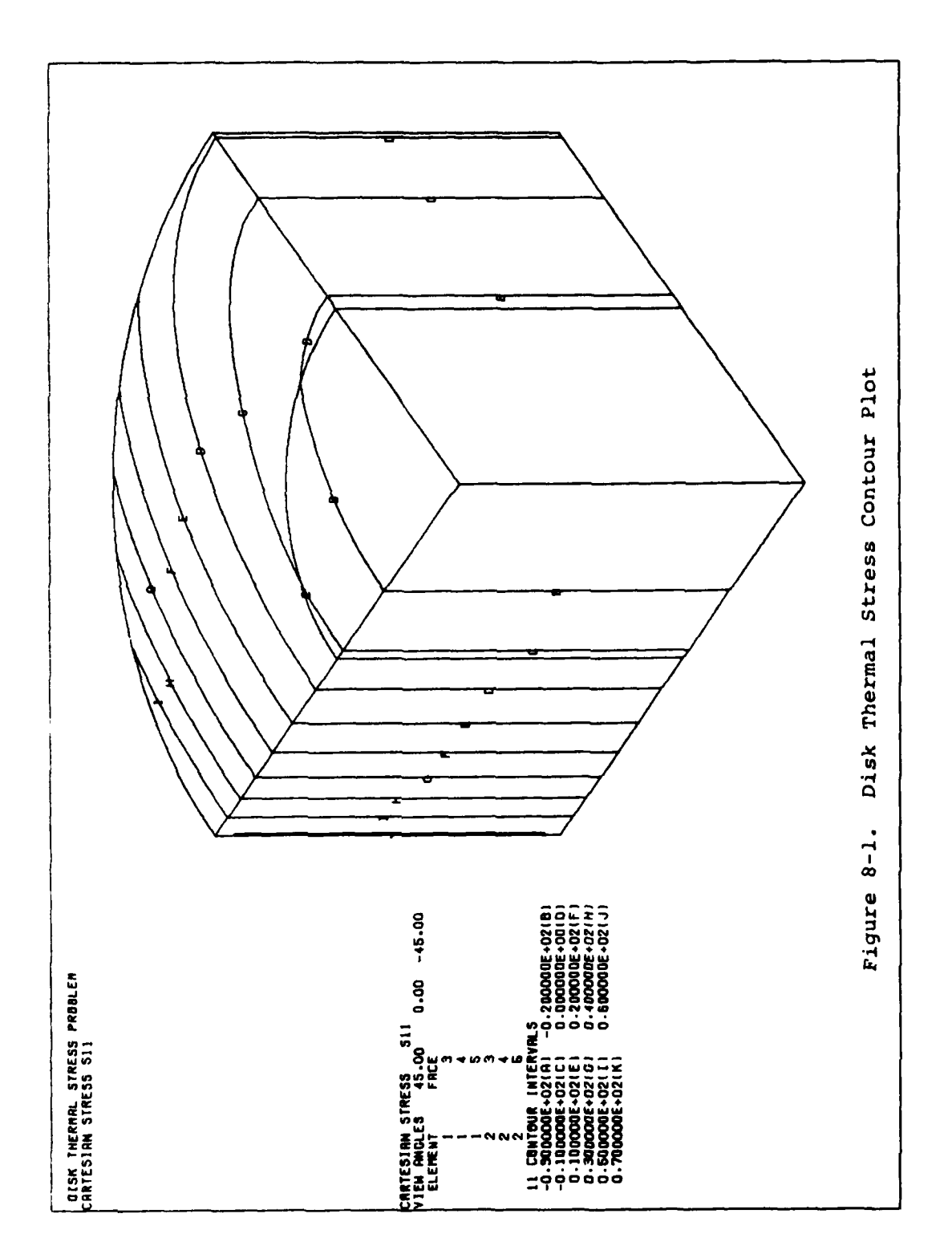

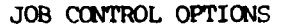

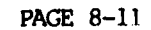

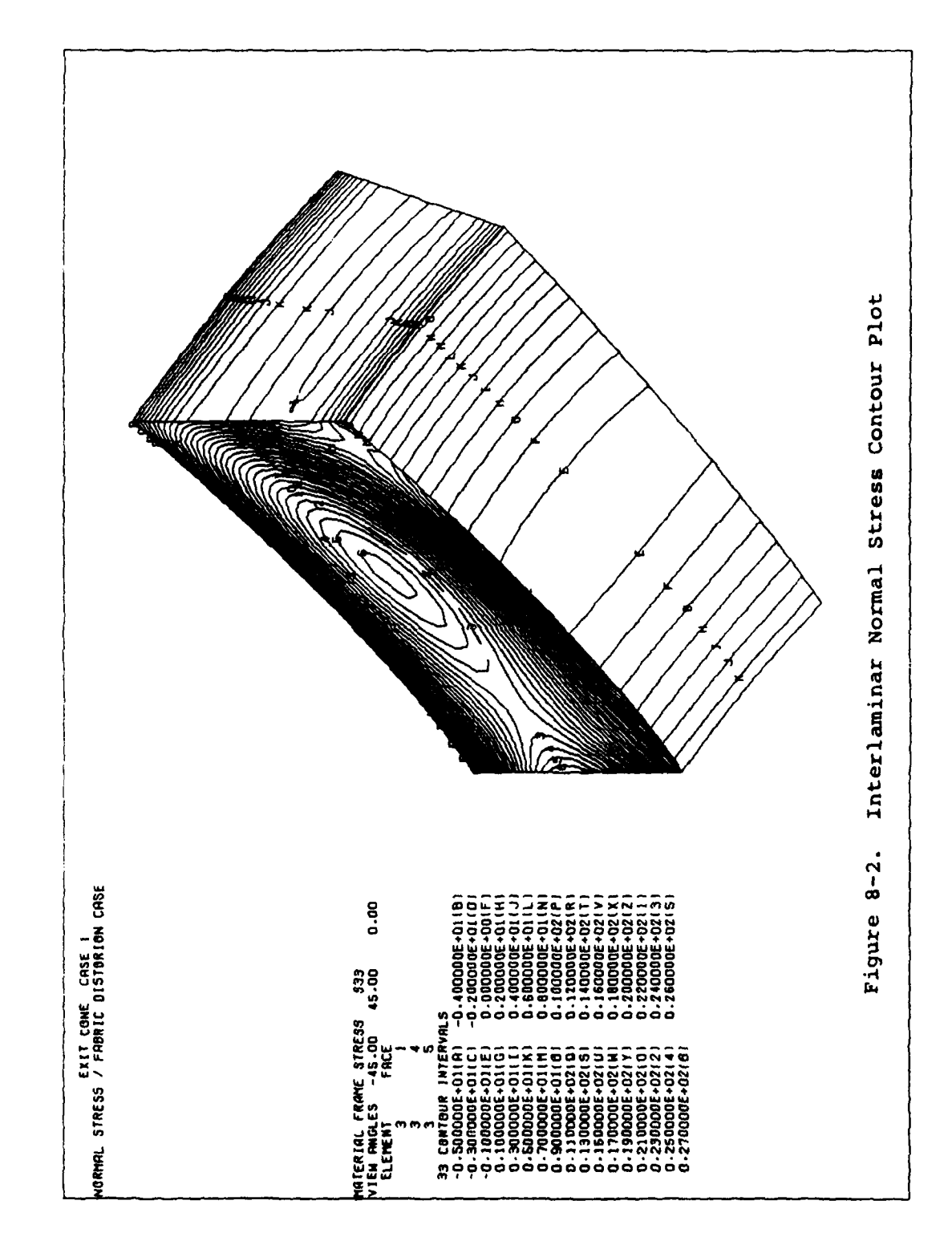

JOB CONTROL OPTIONS

PAGE 8-12

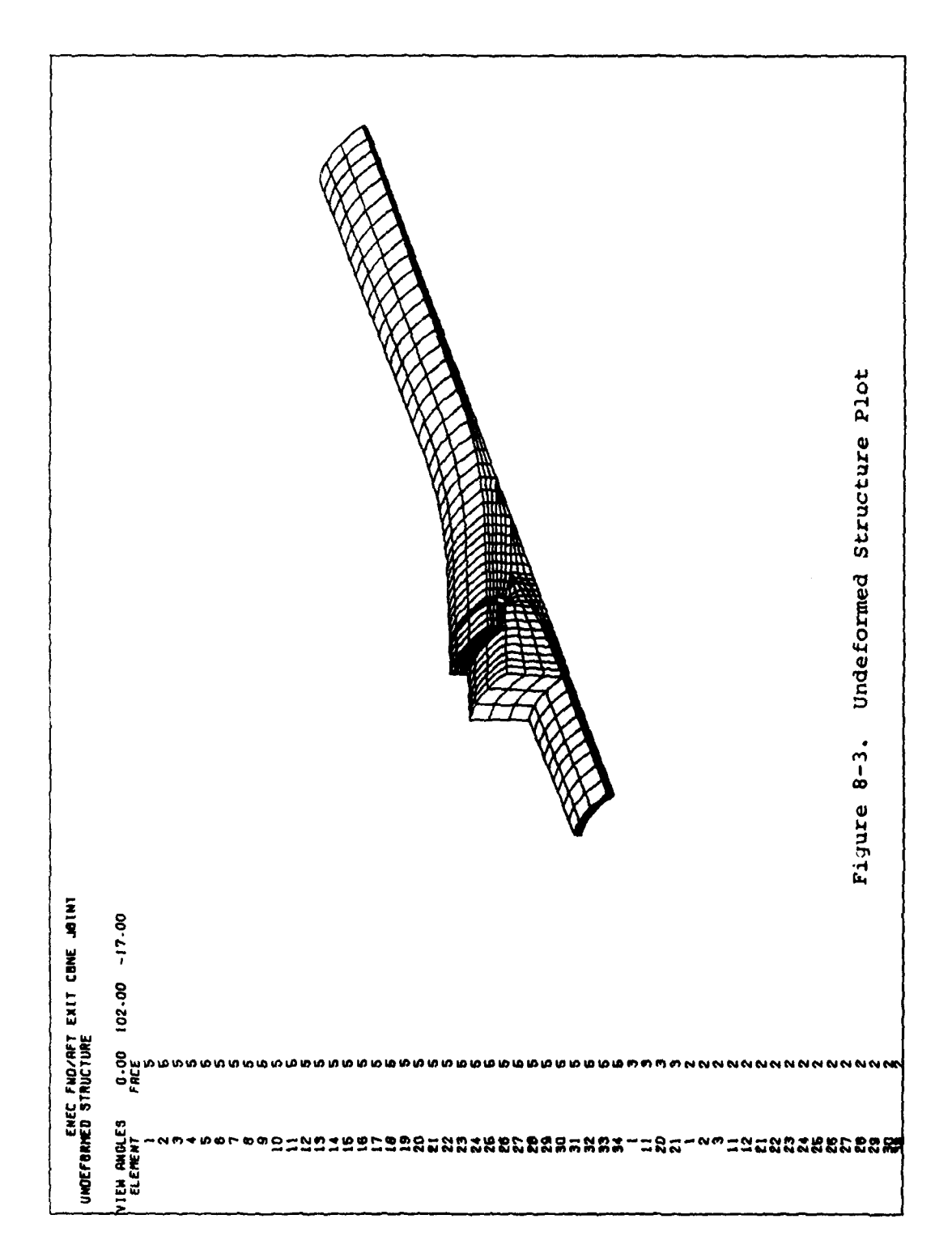

## CHAPTER 9 DIAGNOSTICS

### 9.1 Overview

The executive and data processing systems in PATCHES-III have been designed to diagnose as many errors as possible on any execution. **All** cards are processed and cross referenced, and whenever possible the remaining fields of a card in which errors have been detected are also scanned.

In the case data region, the error message is listed on the line following the erroneous card. Errors detected in the OUTPUT region of case control are not fatal.

In the bulk data region, the card which precipitated the error is listed along with a description of the error condition. A run in which errors were detected will terminate at the DRY location unless the ERRORS PARAM field is overridden.

### DIAQOSTICS **PAGE** 9-2

### 9.2 Error Messages

The error messages in PATCHES-Ill are generally self-explanatory, and the number of possible messages is so large as to make even an enumeration of possible error conditions unreasonable. Therefore, this section will identify and explain only the most common or more complicated errors. Letters in small type within an all-caps error message text represent variables.

THE CORNER GRID POINT **VALUES** RESULTING FROM THE CONSTRUCTION OF HYPERPATCH n **CANNOT** BE ORIENTED TO MATCH THE PREVIOUSLY DEFINED GRID POINT VALUES.

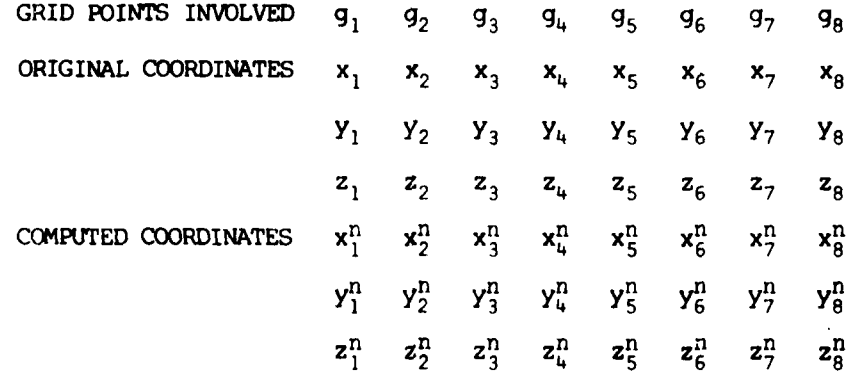

### CONNECTIVITY CONSISTENCY CHECK nnnnnnnn mmmmmmm

This message indicates that the 8 corner grid points associated with element n (from the CPDE3 card) as generated using one of the various HPAT directives are not consistent with the prior definitions of the grid point coordinates. Those grid points may have been input with a set of GRID cards, or they could be the result of prior hyperpatch

#### DIA(GOSTICS **PAGE 9-3**

constructions. The tolerance on this test is as defined by the **ACGG** field on the PARAM directive (default is **5** significant figures). Check the connectivity definition on the CPDE3 directive. Check the construction operations, including the construction of associated patches and lines. Originally undefined grid points (for which consistency is not required) are represented on output as a .999E-99. The "connectivity consistency" check is a check on the degeneracy of the connectivity and geometry definitions and should be identical. A final item to check stems from the fact that an element needs at least one grid point to "hang on to" to get its bearings. An element constructed first, or alone in space, is "consistent" with 8 undefined grid points in its original parameterization.

#### UNRECOGNIZABLE BULK DATA CARD.

The first field on the card listed before this message does not have a valid mnemonic. Check the spelling of the card. Check that the card prior to this one did not require a continuation character.

VALUE **OUT** OF RANGE. **DATA** FIELD **NUMBER** n.

 $INPUT = f_n$  RANGE =  $R_{min}$   $R_{max}$ 

The card image that follows this message has a value that is not within a range of reasonable values  $R_{min} \leq f_n \leq R_{max}$ . The position of the offending parameter is n where fields **1** to **10** are on the first card, **11** to 20 on the first continuation card, etc.

## DIAGNOSTICS **PAGE** 9-4

ERROR **IN** A **RASTUS** REQUEST FROM THE **xxxxxx MODULE.**

CALLING INDEX SET **7O** n.

This message is generally preceded and followed by other messages which serve to further identify the problem. However, the xxxxxx parameter is helpful in deciphering the cause of the problem. There are two basic forms for this parameter: FETCHx and STOREx representing a random access fetch or store request for volume x. The request was for page n of that volume. The table below summarizes the various volumes and their contents.
F

 $\overline{\phantom{a}}$ 

بالمهارين

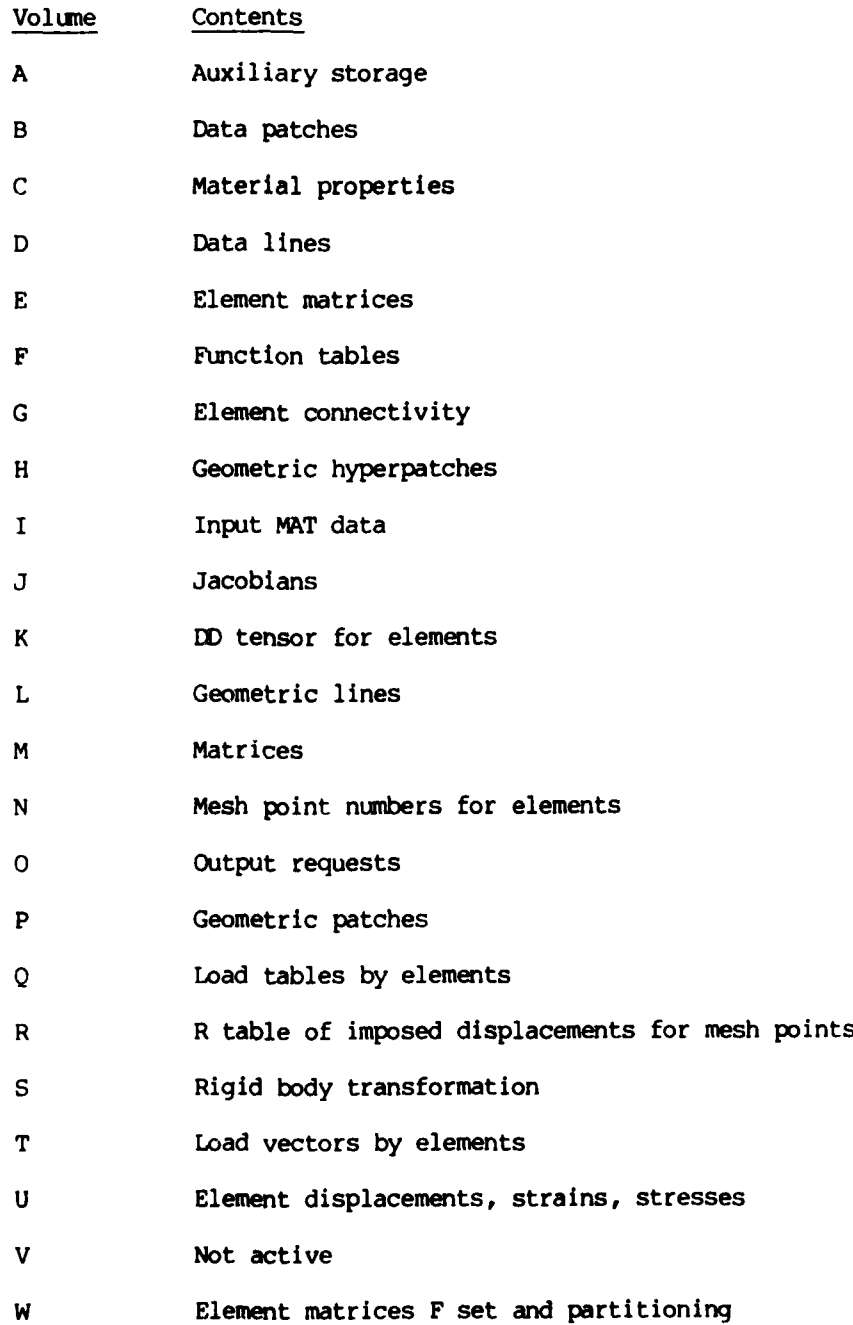

**209**

 $\overline{a}$ 

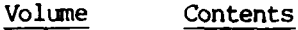

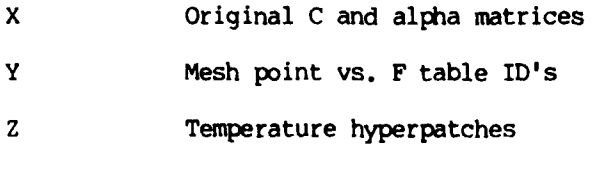

- 1 One-component data hyperpatches
- 2 Element tables and vectors
- 3 Archive element matrices, E frame
- 4 Packed element constraints matrices
- 5 Element mesh point constraint flags
- 6 U\* Master cartesian displacements

For example, a message concerning the FETCHP module with an index of 7 is referring to a problem fetching geometric patch 7. Therefore check that patch 7 was properly generated.

THE RESULTANT GEOMETRY FOR HYPERPATCH n IS NOT GEOMETRICALLY REASONABLE. The construction of hyperpatch n resulted in local regions at which the Jacobians at the Gaussian points were negative. This implies a negative local volume. Check the connectivity and the construction operations. An element such as this can still be plotted, and this can serve as a clue to the problem. As an example of this situation, consider a ruled hyperpatch in which one of the patches is reversed (physically or by connectivity). Then the  $\xi_3$  lines will tend to cross near the center of the element.

# 9.3 Debugging Data

Additional information can be printed to aid in the debugging of a model through the use of the PARAM **DEBUG** bulk data card. The user inputs an integer value for the **DEBUG** parameter, and bits of the resultant word activate the debugging options listed in Table 9-1.

A **DEBUG** value of 138, for example, would activate three options since  $138 = 128 + 8 + 2$ . Currently only two bits in this table are active.

 $=$  1

## Table **9-1**

#### DEBUG OPTIONS AVAILABLE

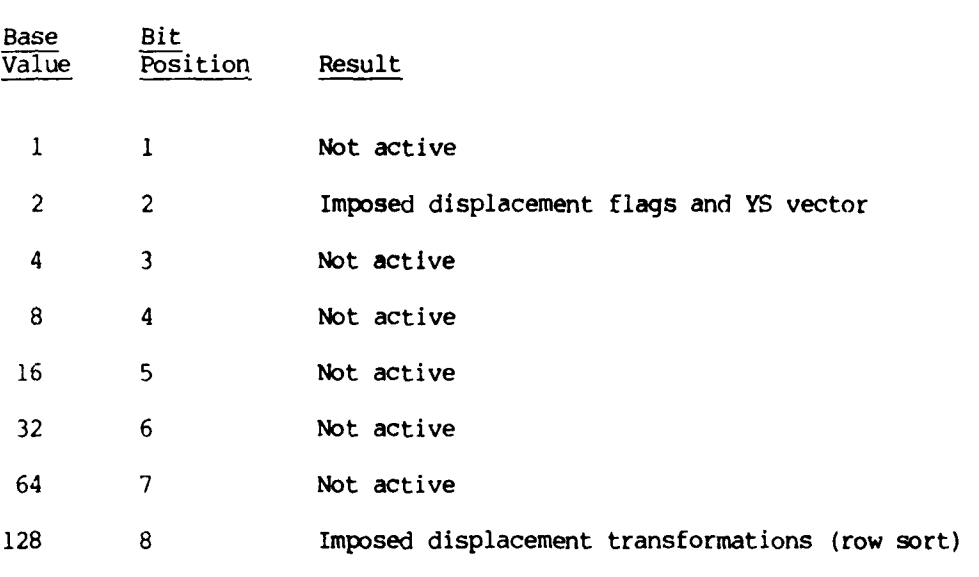

The imposed displacement flags printout (bit 2) gives for each mesh point the code numbers representing the degrees of freedom. Only three distinct values exist in this table in PATCHES-III: 50 for constrained to 0., 496 for unconstrained, and 1074 for constrained to a nonzero value. The YS table gives the magnitude of the imposed displacement for each component of each mesh point consistent with USET.

The imposed displacement transformations printout (bit 8) defines for each mesh point having an imposed displacement the 3 X 3 transformation matrix (in row sort) that maps displacement components in the constraint frame to components in the reference  $e_i$  frame.

## 9.4 User Information File

The final output from any PATCHES-III execution Is the User Information File. This file is a chronological listing of the major events during the execution of the program and the resources required. The file has the appearance of a **CDC** day file and can be used to estimate **CPU** costs per element on any given computer. For each of the categories of output, the following definitions apply.

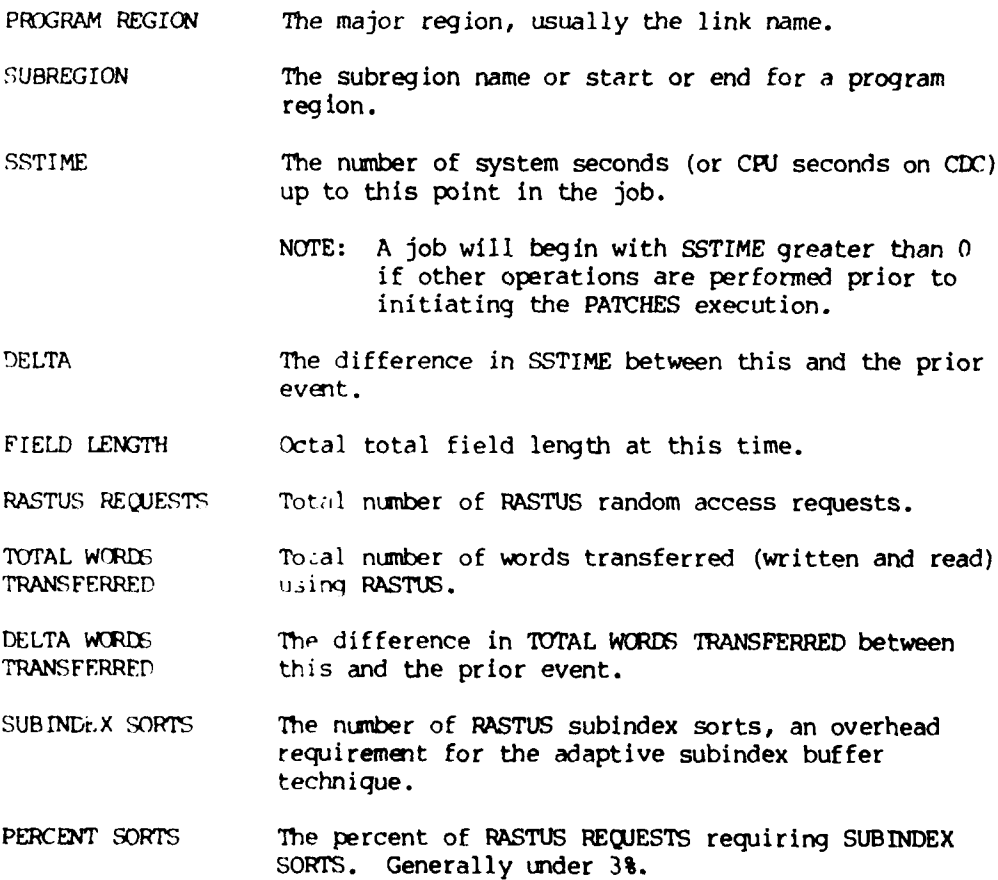

#### **REFERENCES**

- **1.** E. L. Stanton, **"A** Three-Dimensional Parametric Discrete Element Program for *the* Analysis of Composite Structures," McDonnell Douglas Astronautics Company Report, **MDC** G5716, January 1975.
- 2. The NASTRAN User's Manual, NASA SP-222 (01), June 1972.
- 3. C. T. Wang, Applied Elasticity, McGraw Hill (1953).
- 4. R. Byron Pipes, "Solution of Certain Problems in the Theory of Elasticity for Laminated Anisotropic Systems," Ph.D. Dissertation, University of Texas (1972).
- 5. E. F. Rybicki, "Approximate Three-Dimensional Solutions for Symmetric Laminates Under Inplane Loading," Journal of Composite Materials, Vol. 5, 1971, **pp. 354-36.**
- 6. N. J. Pagano, "On the Calculation of Interlaminar Normal Stress in Composite Laminate," Journal of Composite Materials, Vol. 8, 1974, **pp.** 65-81.
- 7. Y. C. Fung, Foundations of Solid Mechanics, Prentice-Hall **(1965).**
- 8. The NASTRAN Programmer's Manual, NASA SP-223 (01), September **1972.**

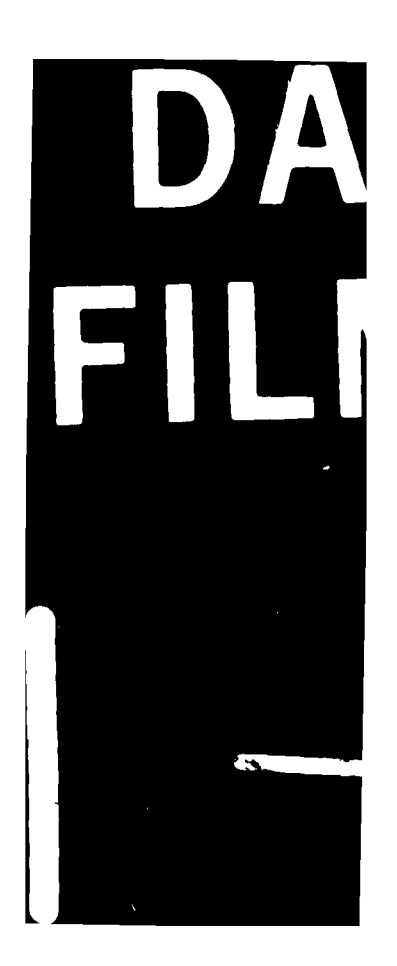